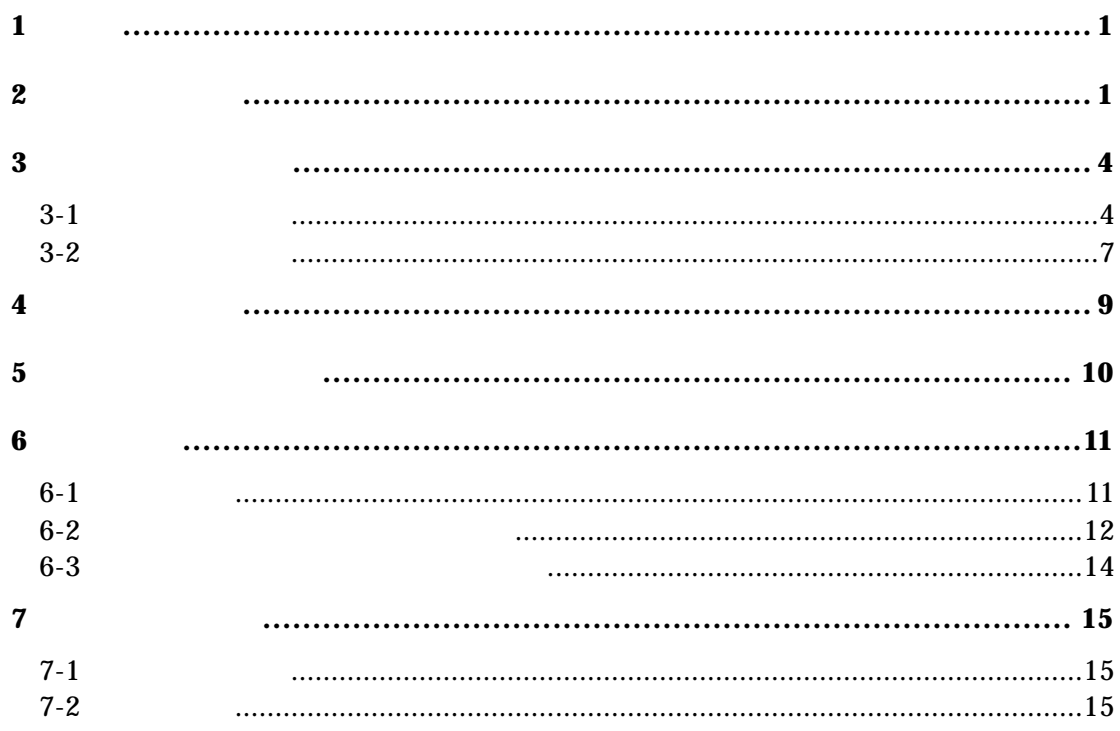

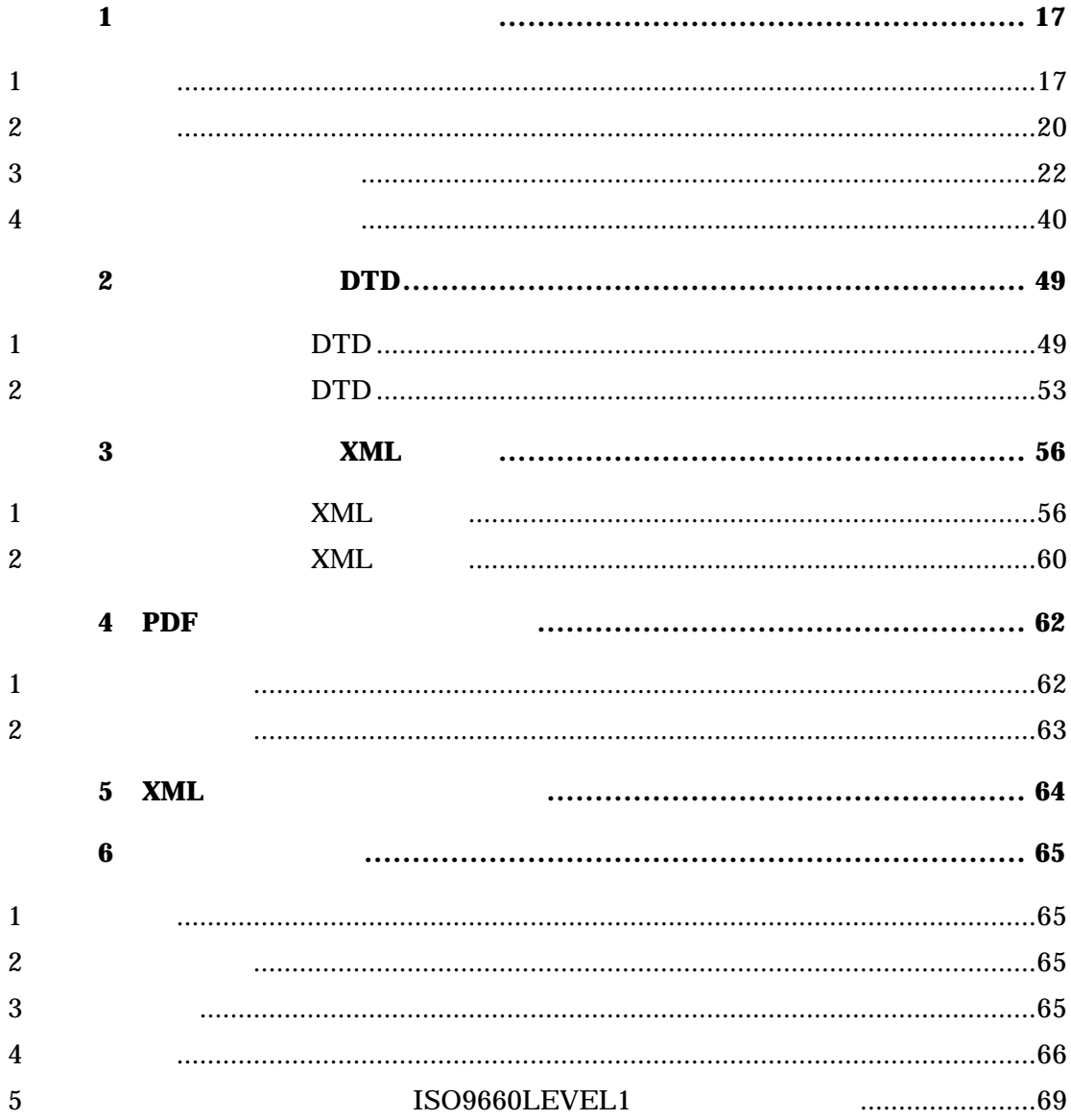

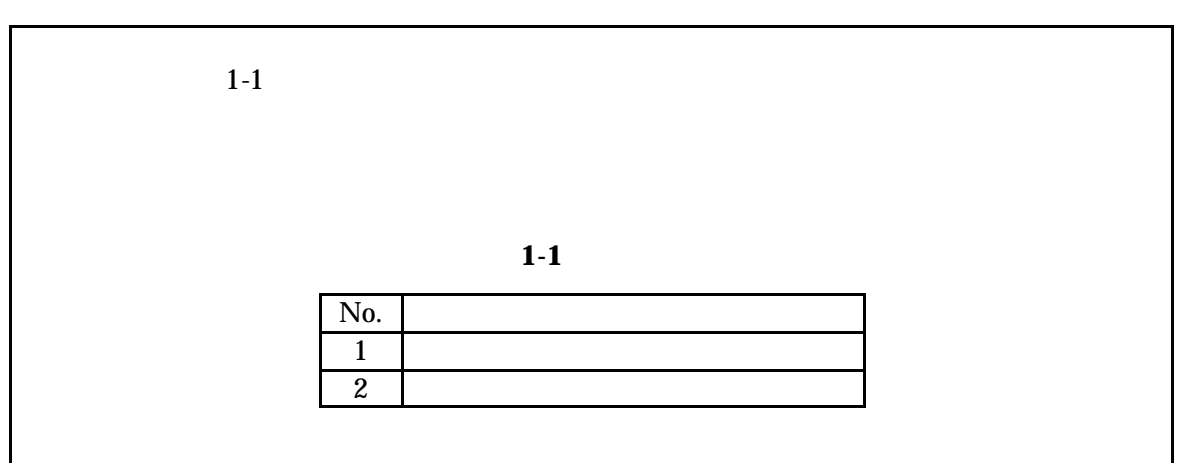

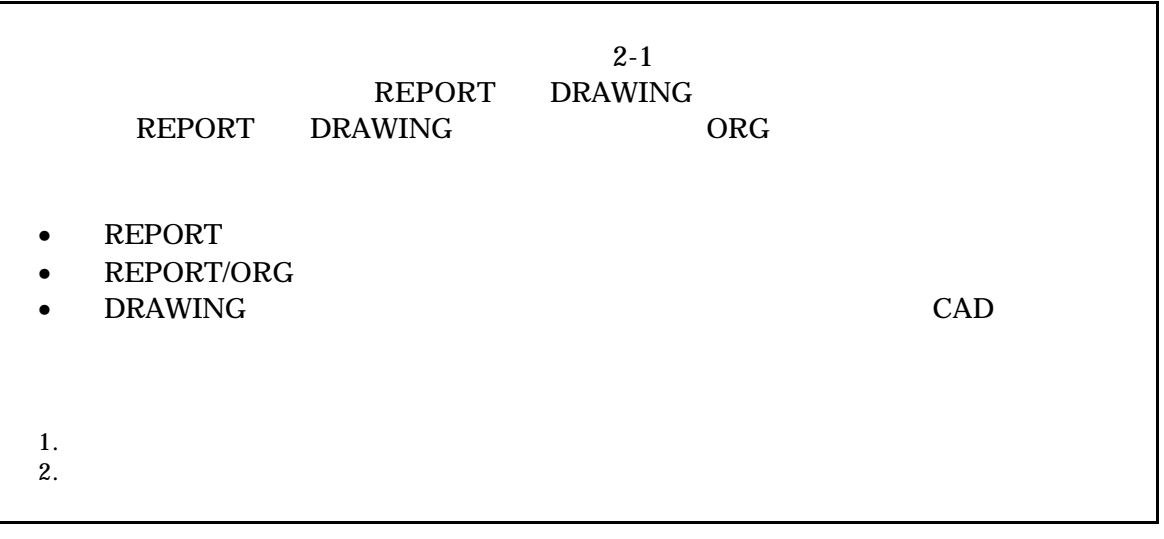

 $(1)$ 

 $1)$ 

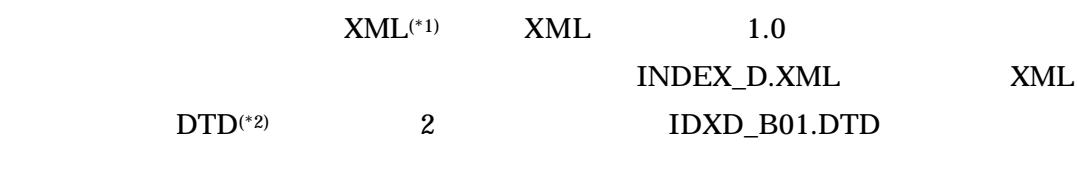

 $3-1$ 

(2) REPORT

1)

**REPORT** 

 $\mathrm{PDF}^{(*)}$  5 2) **REPORT**  $XML<sup>(*1)</sup>$  XML 1.0

REPORT.XML

REP\_B01.DTD

 $3-2$ 

 $3)$ 

(3) REPORT/ORG

 $1)$ 

REPORT ORG

 $5$ 

 $(4)$ 

 $XML$  DTD

 $(1)$  XML eXtensible Markup Language

リンクを記述する。文書の構造を DTD というファイルに定義することで、表現方

(\*2) DTD Document Type Definitions XML 文書を構成する要素が現れる場所、順序、出現回数などの文書構造を定義

## $(3)$  PDF Portable Document Format Adobe Systems  $\qquad \qquad$  Acrobat  $\qquad$

と別の環境(異なる機種、OS)との間におけるドキュメント交換を可能にするも

Acrobat

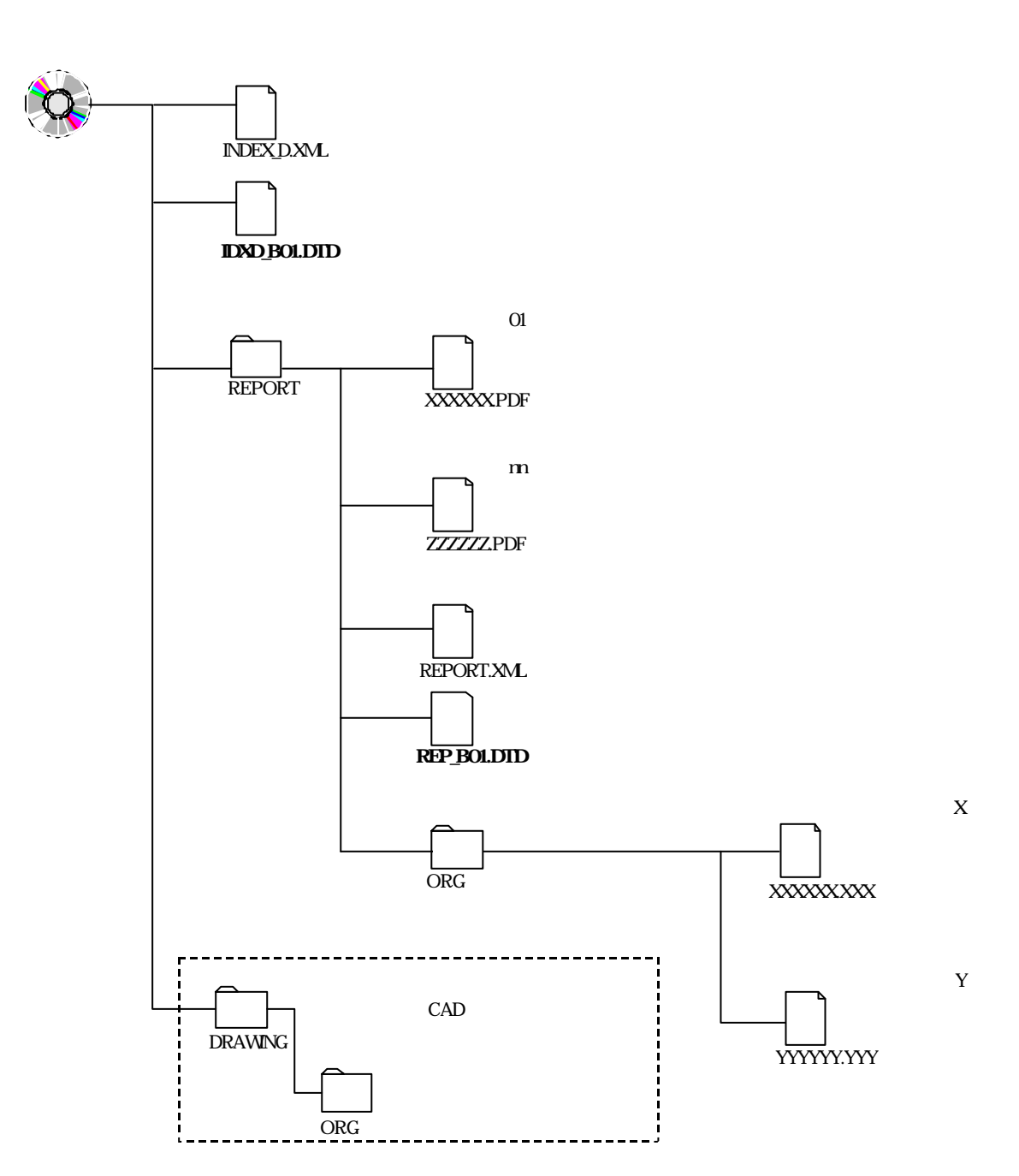

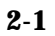

| 3 |  |  |  |
|---|--|--|--|
|   |  |  |  |

 $31$ 

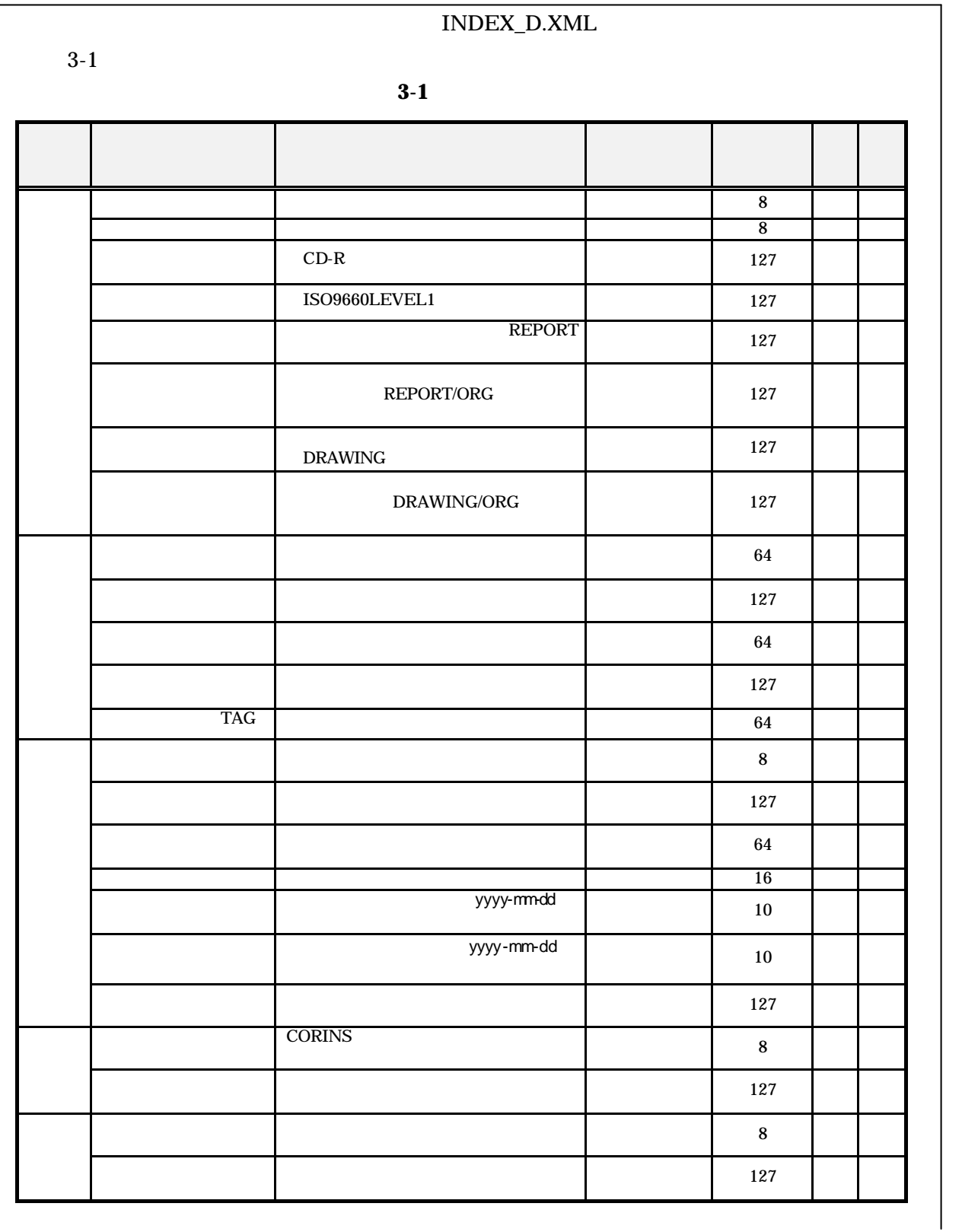

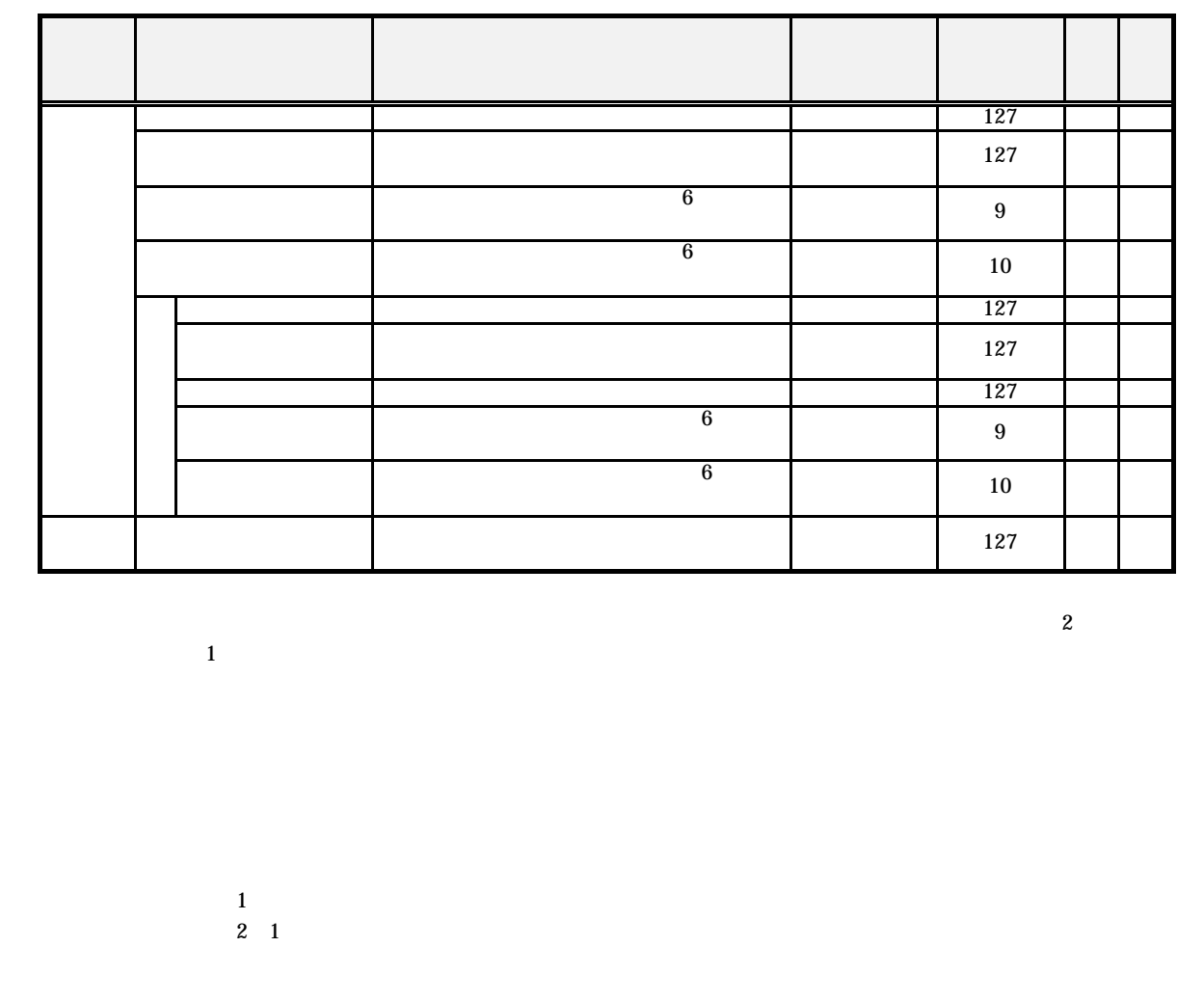

 $(1)$ 

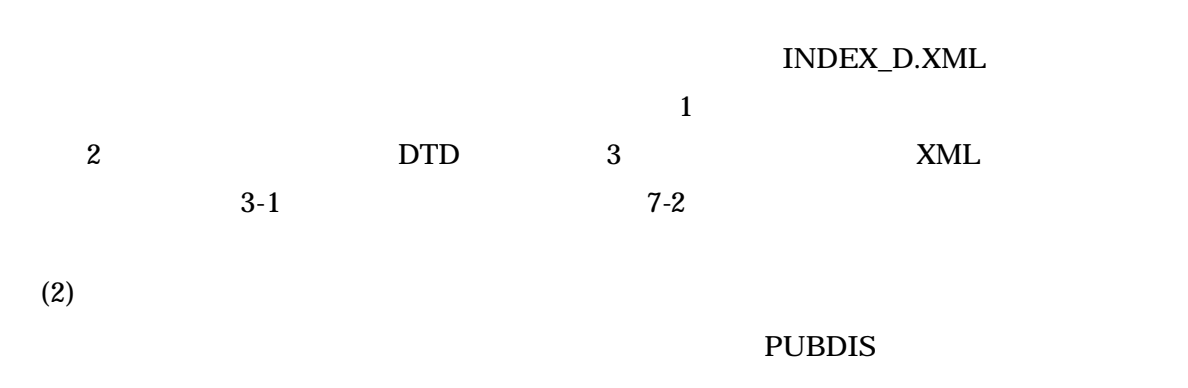

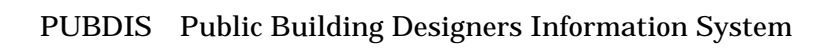

#### (3) CORINS Construction Records Information Service

 $(4)$  $\overline{\mathbf{0}}$ 

 $(5)$  $\overline{\mathbf{0}}$ 

 $(6)$ 

 $6-3$ 

 $(8)$ 

 $(7)$ 

 $32$ 

|       | REPORT.XML |                             |                  |  |  |
|-------|------------|-----------------------------|------------------|--|--|
| $3-2$ |            |                             |                  |  |  |
|       |            | $3-2$                       |                  |  |  |
|       |            |                             |                  |  |  |
|       |            |                             | 64               |  |  |
|       |            |                             | 127              |  |  |
|       |            |                             | 64               |  |  |
|       |            |                             | 127              |  |  |
|       | $\rm TAG$  |                             | 64               |  |  |
|       |            | $3-3$                       | 64               |  |  |
|       |            | $3-3$                       | 64<br>64         |  |  |
|       |            |                             |                  |  |  |
|       |            | yyyy-mm-dd                  | 10               |  |  |
|       |            |                             | 64               |  |  |
|       |            |                             | 12               |  |  |
|       |            |                             | 64               |  |  |
|       |            |                             | 12               |  |  |
|       |            |                             | 64               |  |  |
|       |            |                             | 127              |  |  |
|       |            |                             | 127              |  |  |
|       |            | $\overline{(\ }$<br>$\big)$ | $\boldsymbol{2}$ |  |  |

 $\mathbf{1}$ 

 $1$  $2 \frac{1}{2}$ 

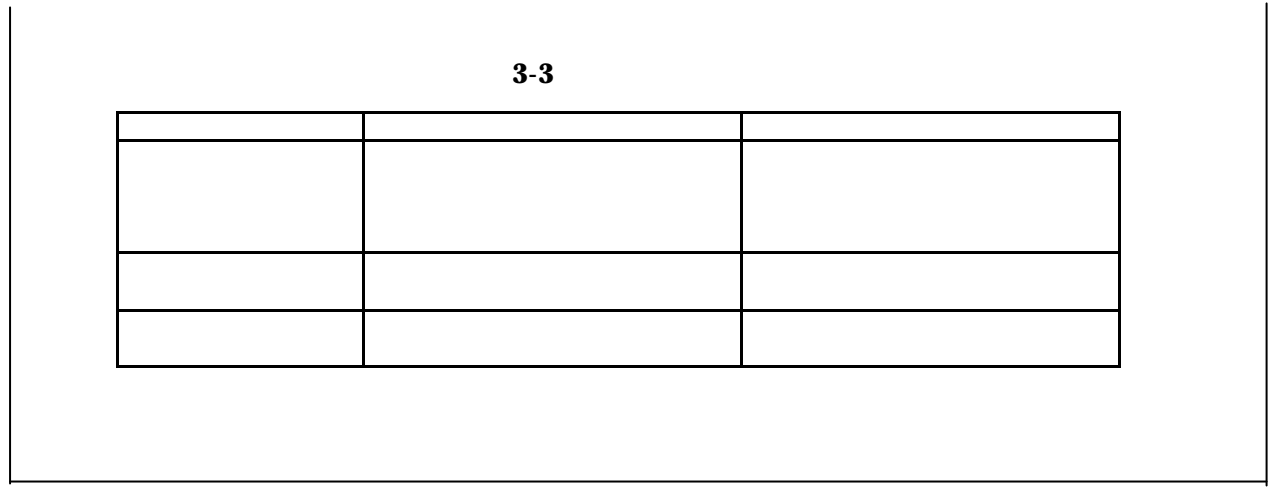

 $(1)$ 

REPORT.XML

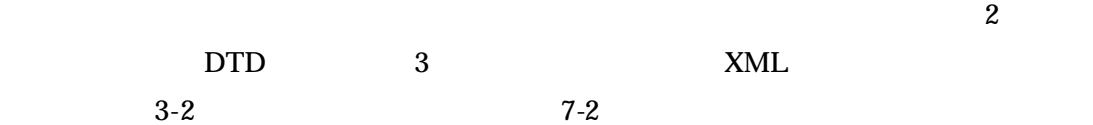

 $\overline{\mathbf{4}}$ 

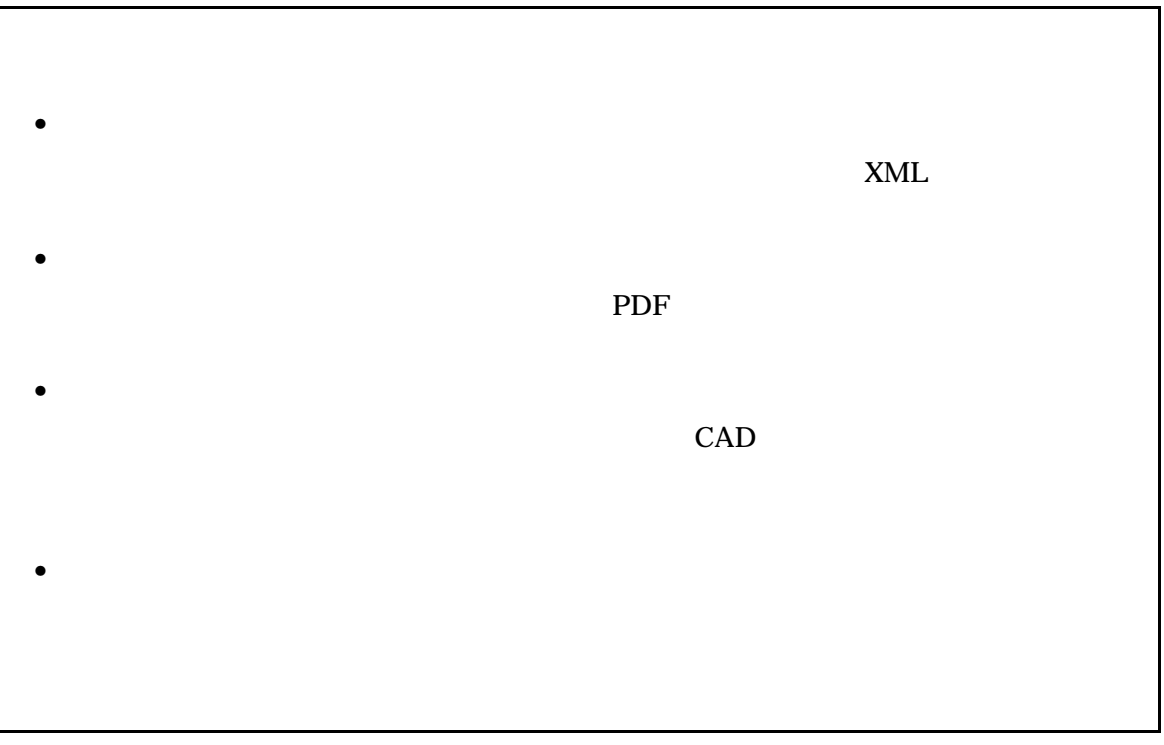

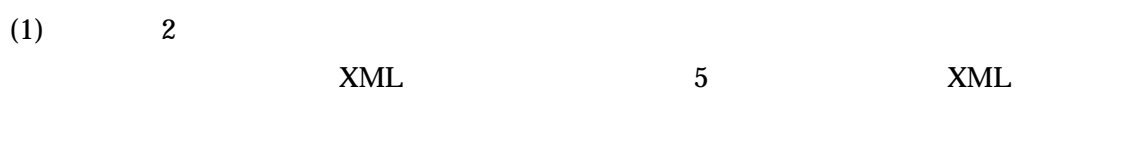

# $(2)$

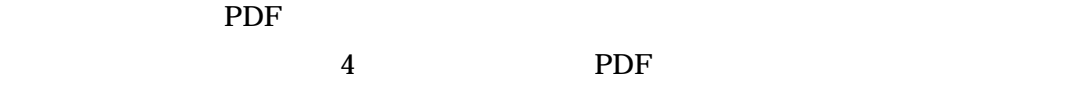

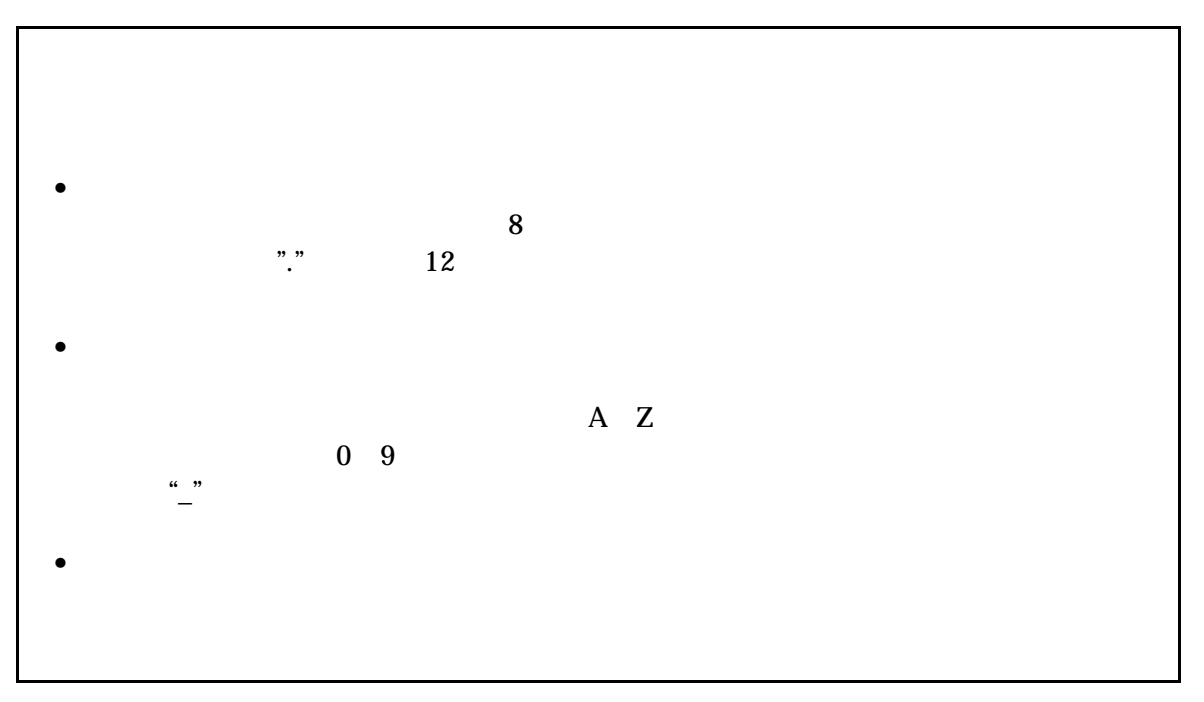

 $(1)$ 

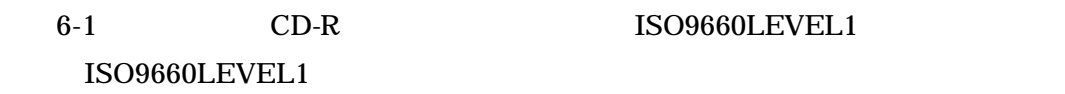

 $(2)$ 

61

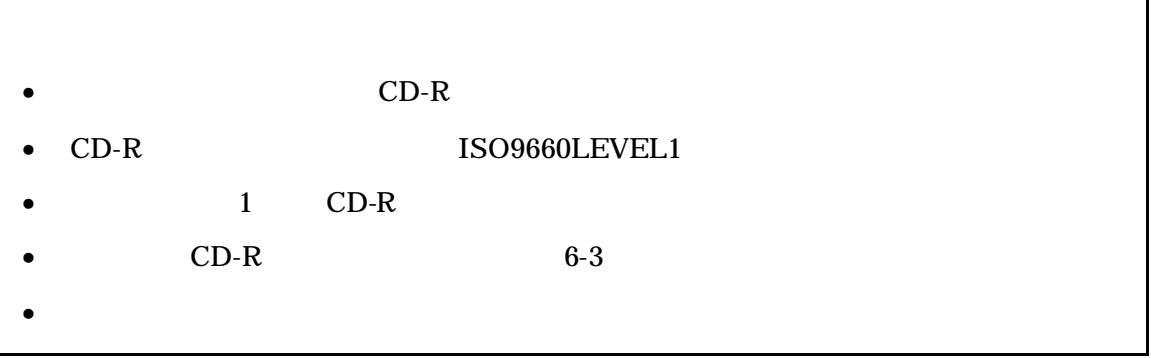

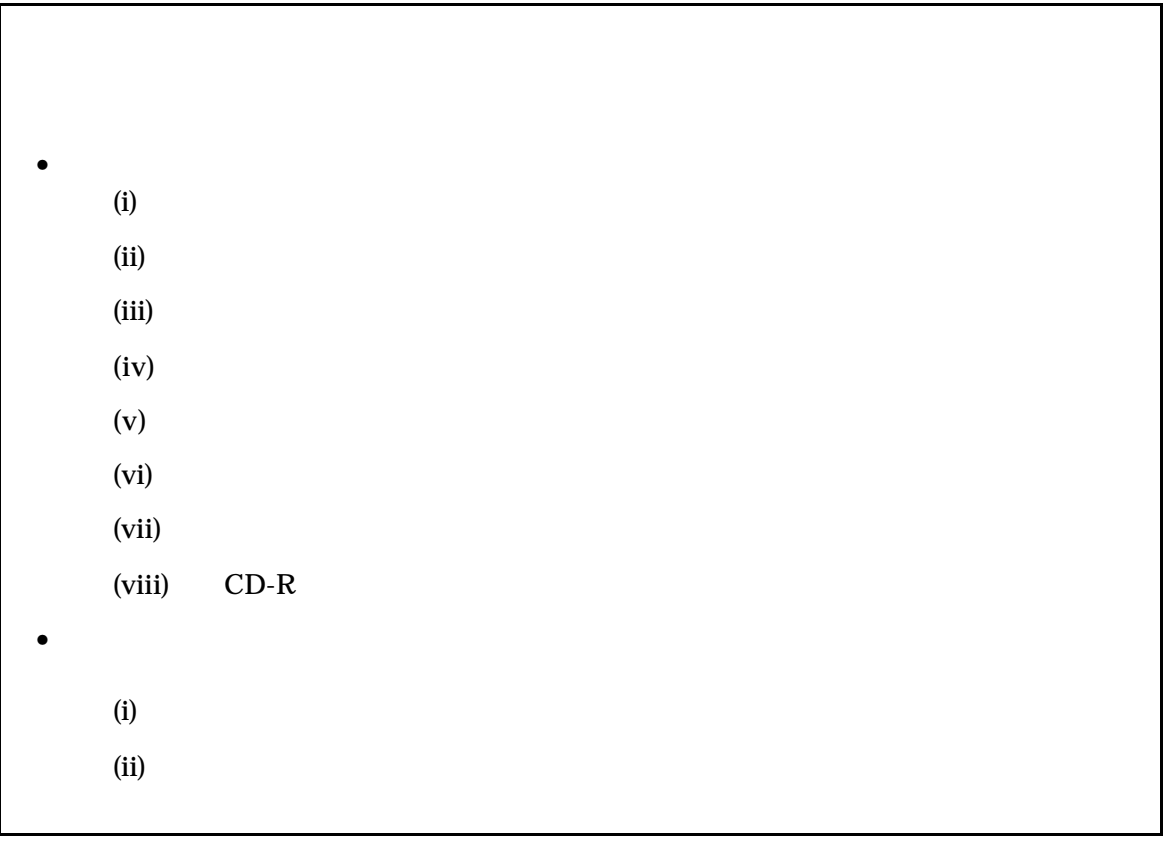

 $(1)$  CD-R  $\Box$ 

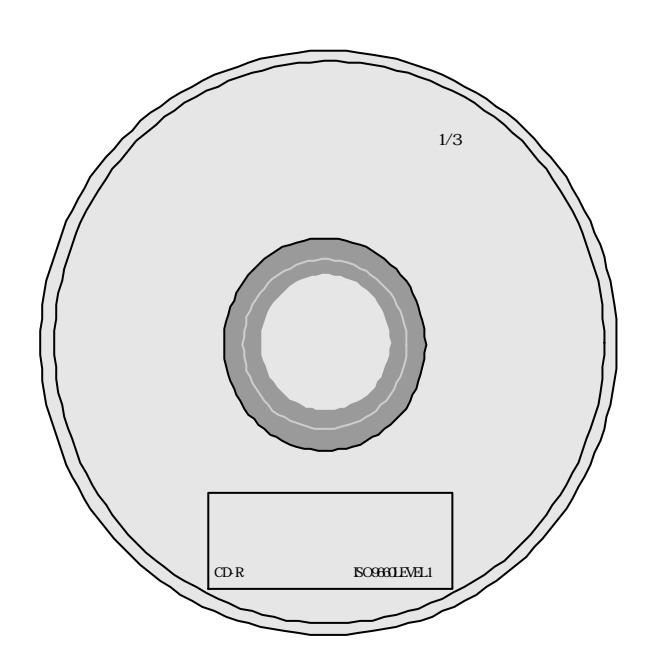

- $(2)$   $0$  $(3)$
- $(4)$  $7-1$
- $(5)$

 $1/3$ 

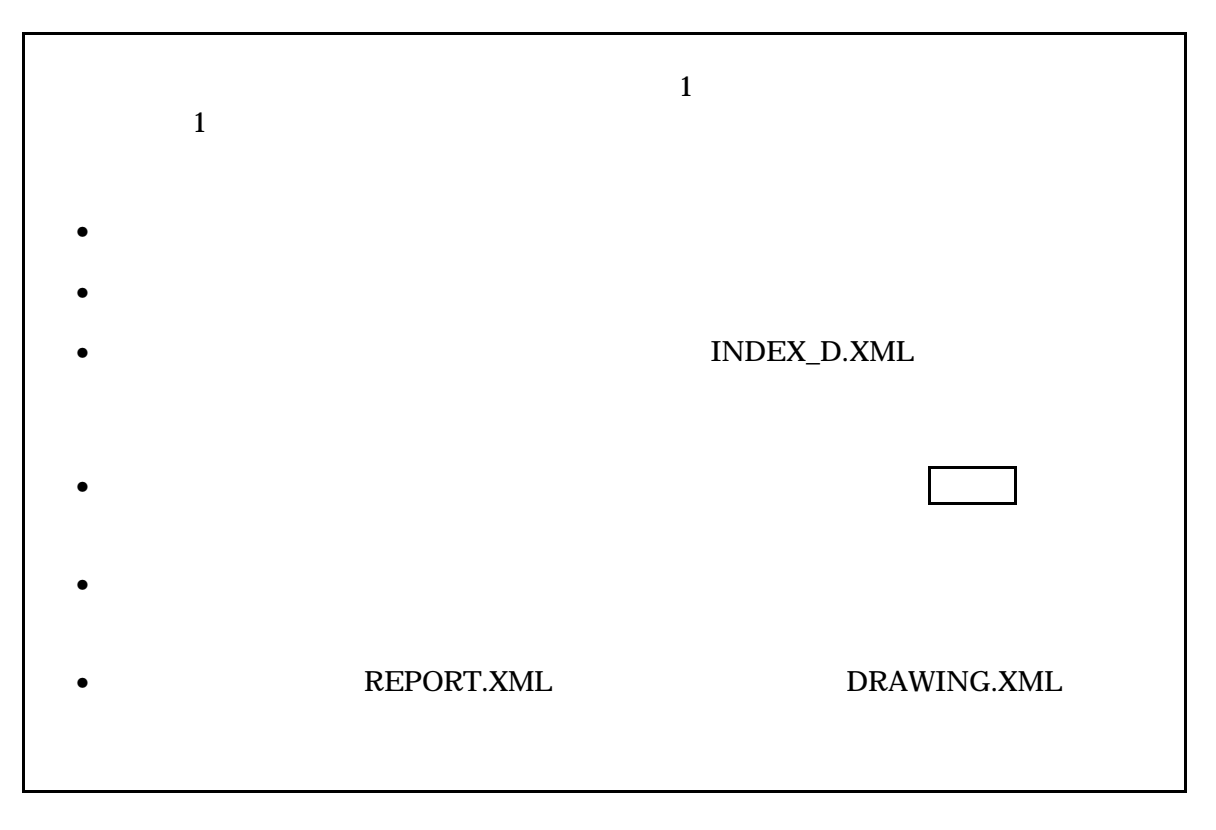

 $(1)$ 

 $\overline{7}$ 

 $71$ 

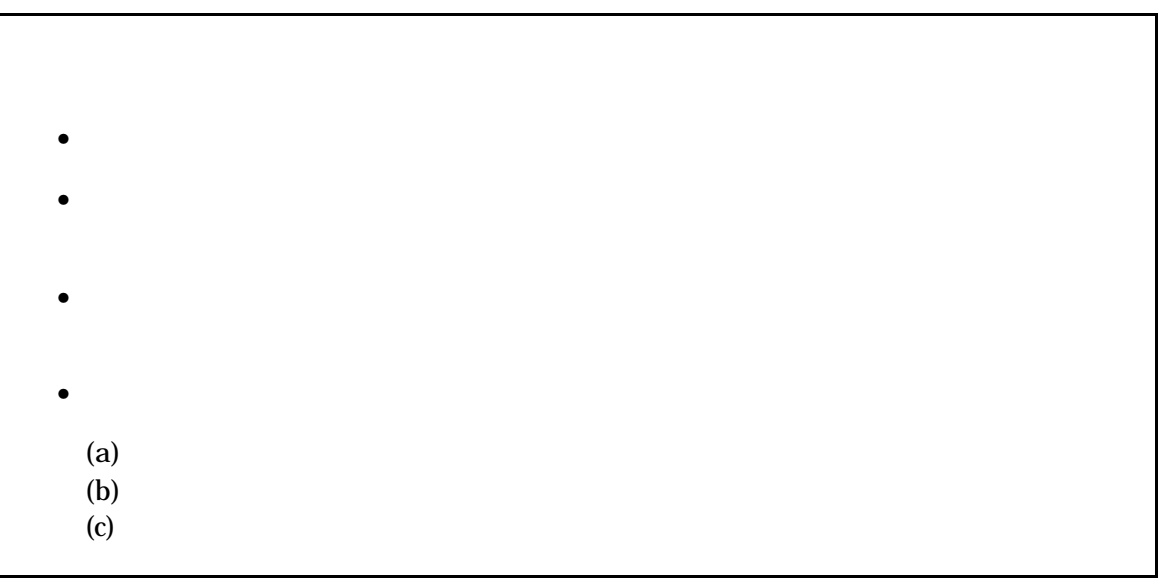

 $72$ 

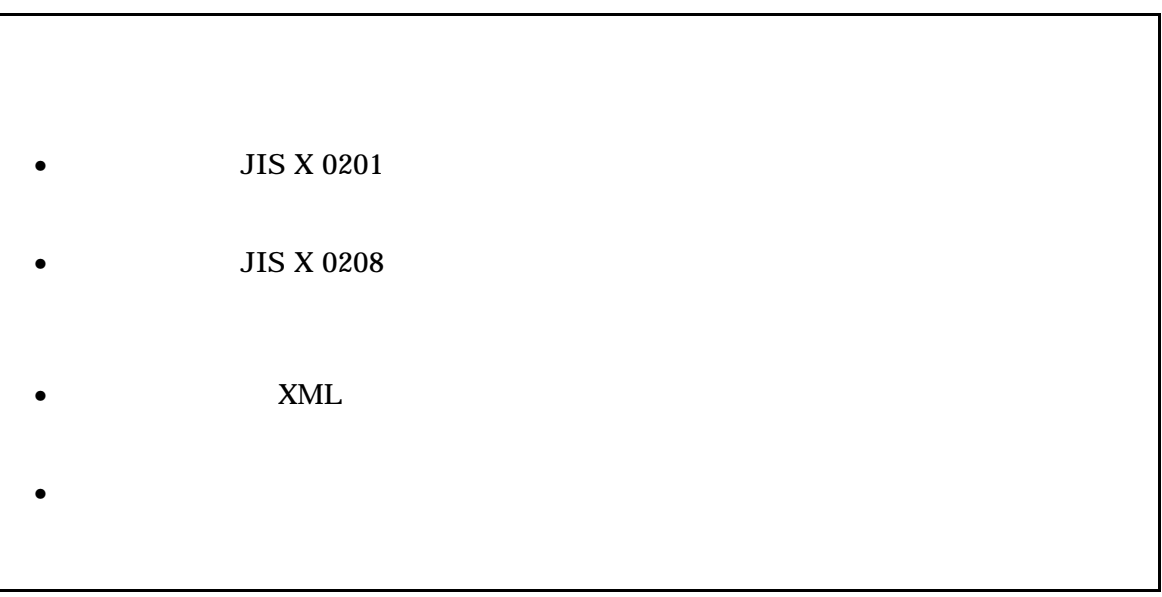

 $(1)$ 

 $(2)$  OS

 $(3)$ 

1)

JIS X 0208

 $2)$ 

3)

 $JIS X 0201$ 

(LATIN SMALL LETTER A Z)

4)  $JIS X 0201$  DIGIT ZERO NINE

(4)  $\hspace{1.6cm} 6$ 

 $\mathbf 1$  is the property of the property of the property of the property of the property of the property of the property of the property of the property of the property of the property of the property of the property of th

 $\mathbf 1$ 

 $1-1$ 

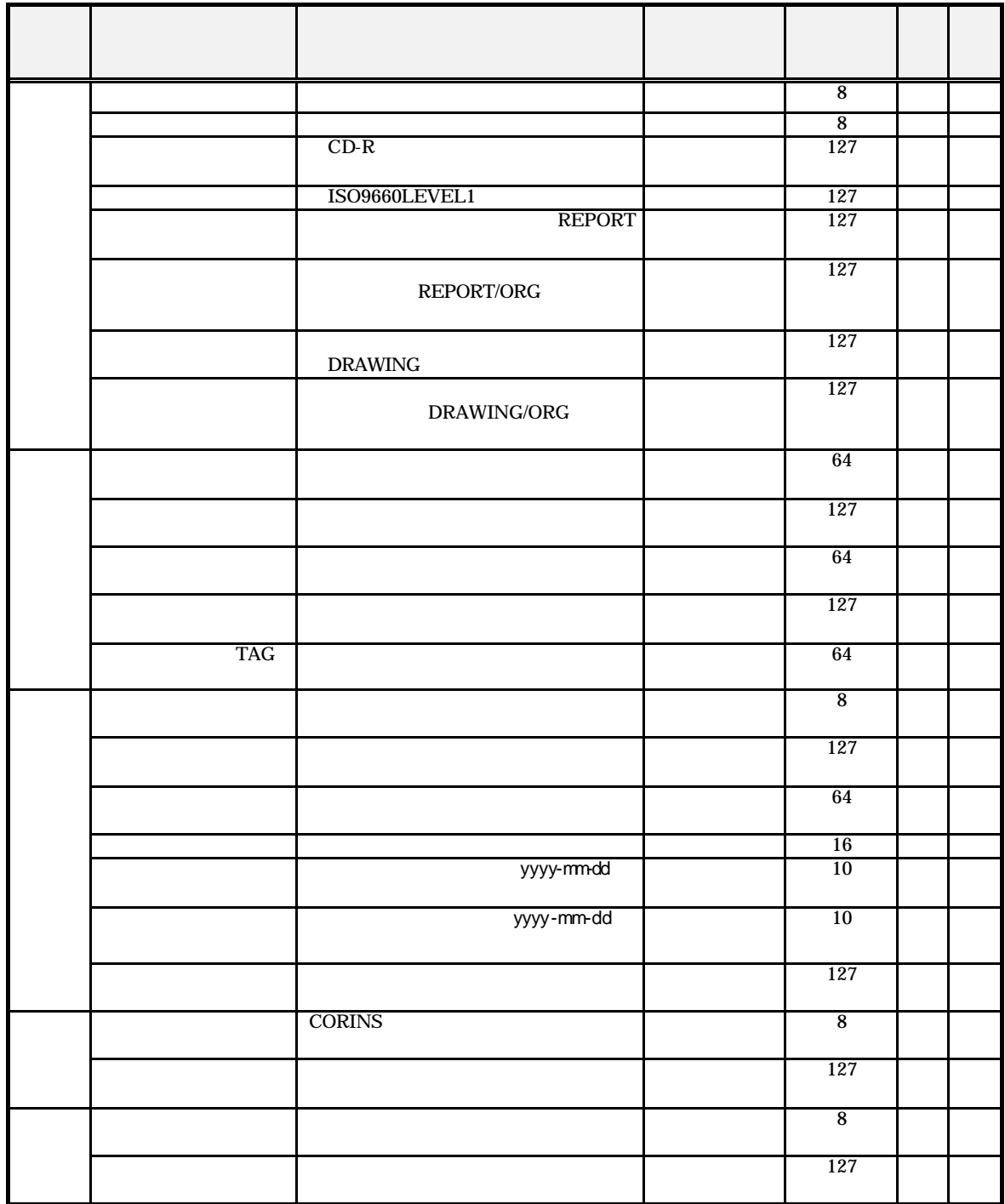

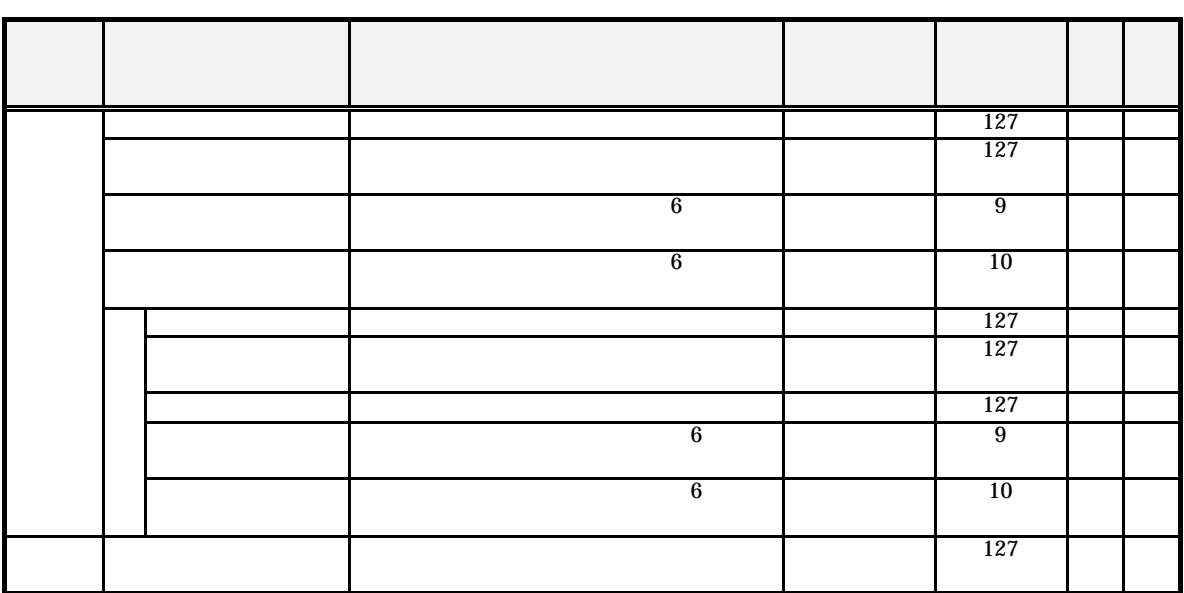

 全角文字と半角英数字が混在している項目については、全角の文字数を示しており、半角英数字は、  $\boldsymbol{2}$ 

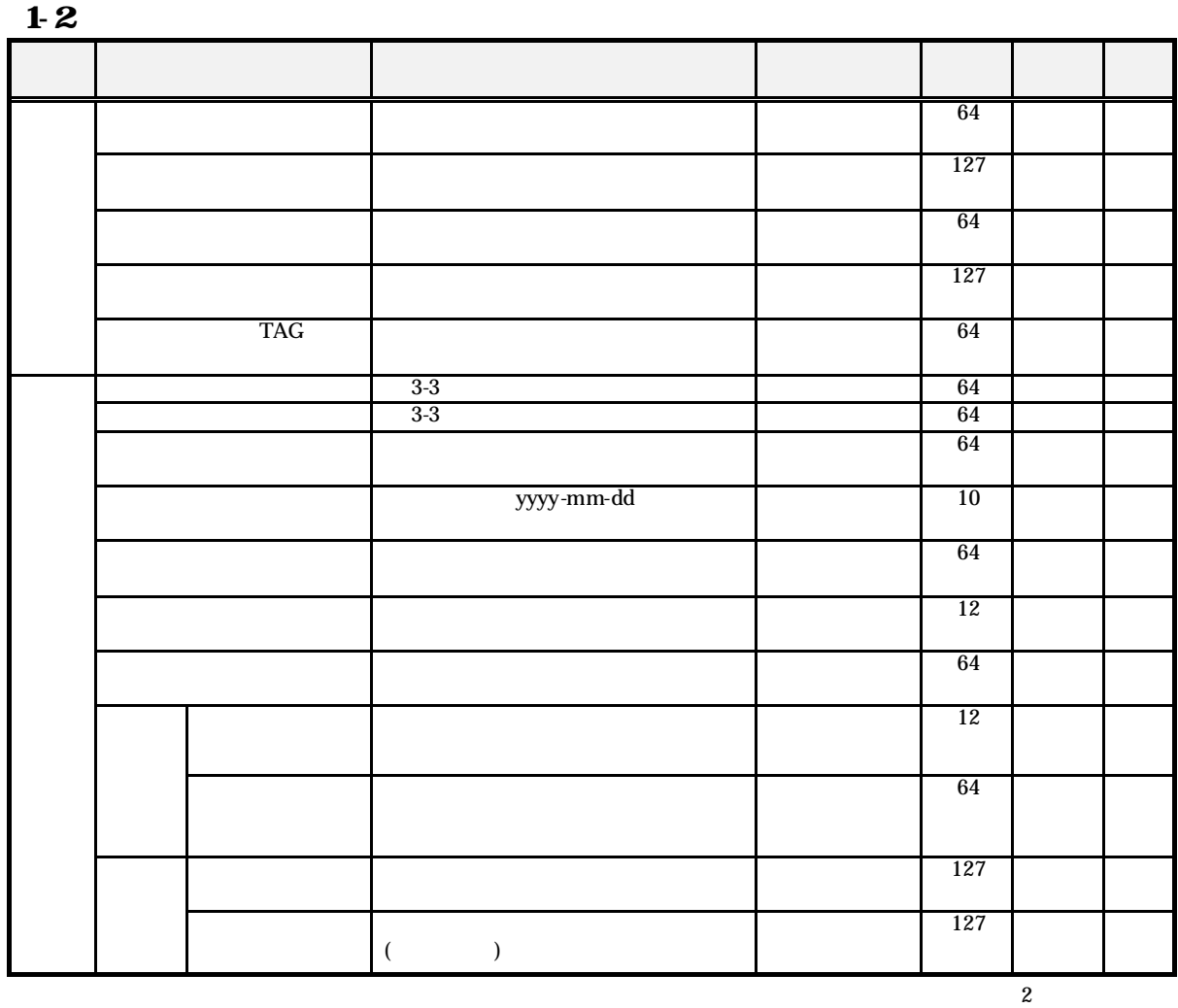

 全角文字と半角英数字が混在している項目については、全角の文字数を示しており、半角英数字は、  $1$ 

 $1$ 

 $2 \frac{1}{2}$ 

 $(1)$  $\vert$  (2)  $\vert$  (3) (4)  $(5)$  $(6)$ 記入例 (7)  $XML$  (8) (9)  $(10)$ 

 $\overline{1}$ 

### $(1)$

### $(2)$

 $\frac{4}{7-2}$  $6$  $1)$ **2**) 3) 4)  $(3)$  $(10)$  $\begin{array}{ccc} \text{2} & \text{1} & \text{2} & \text{2} & \text{$  $(4)$ 

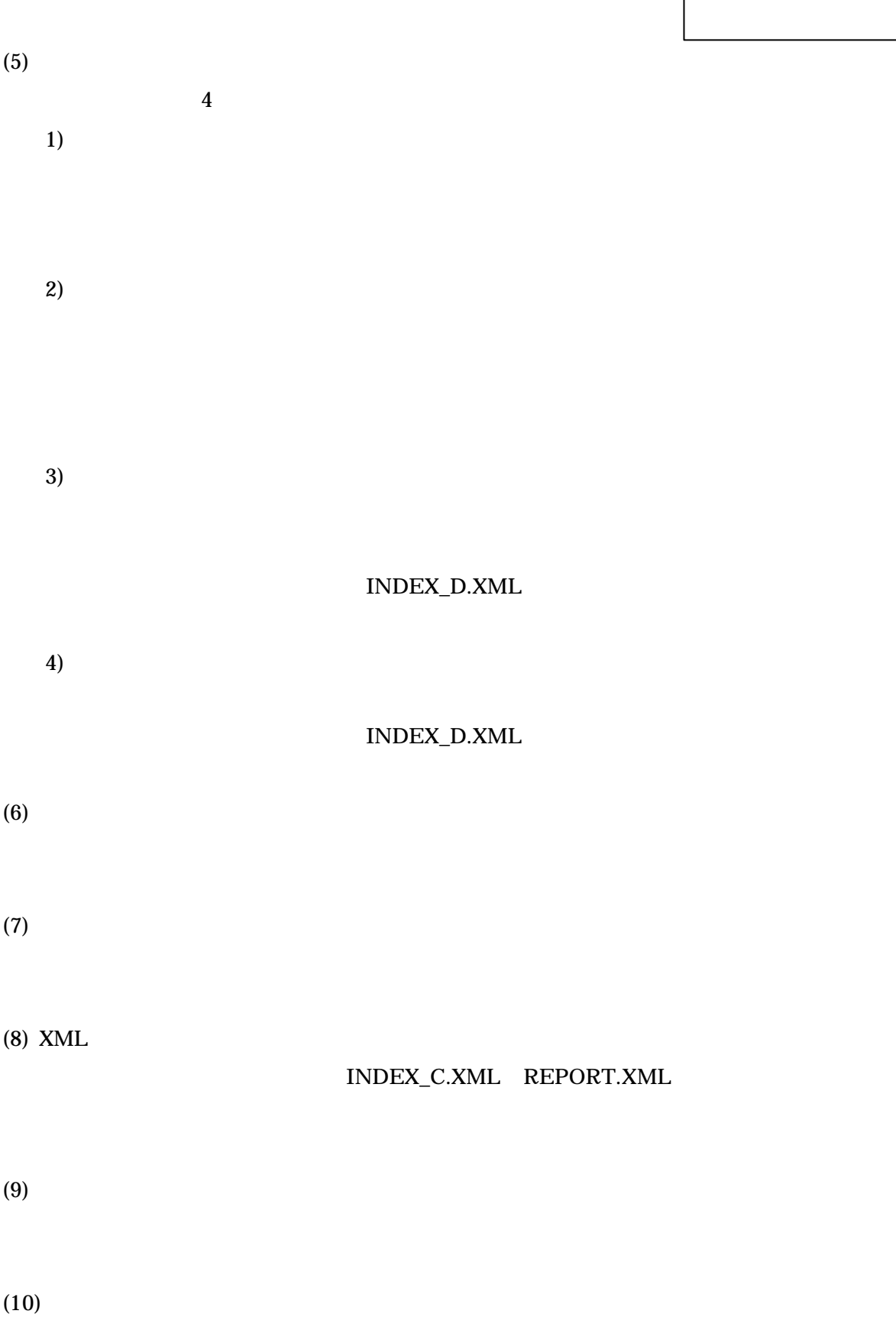

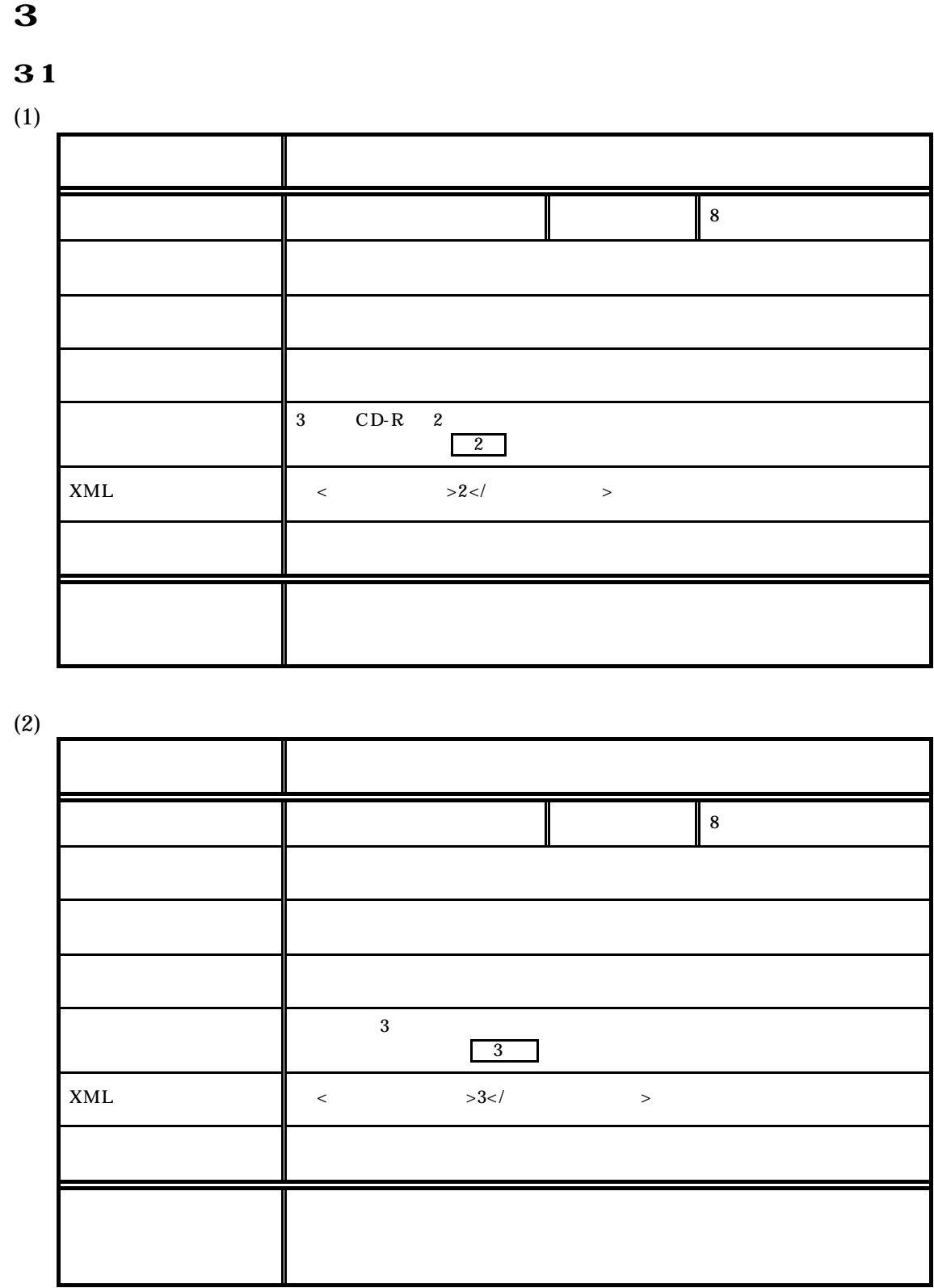

 $(3)$ 

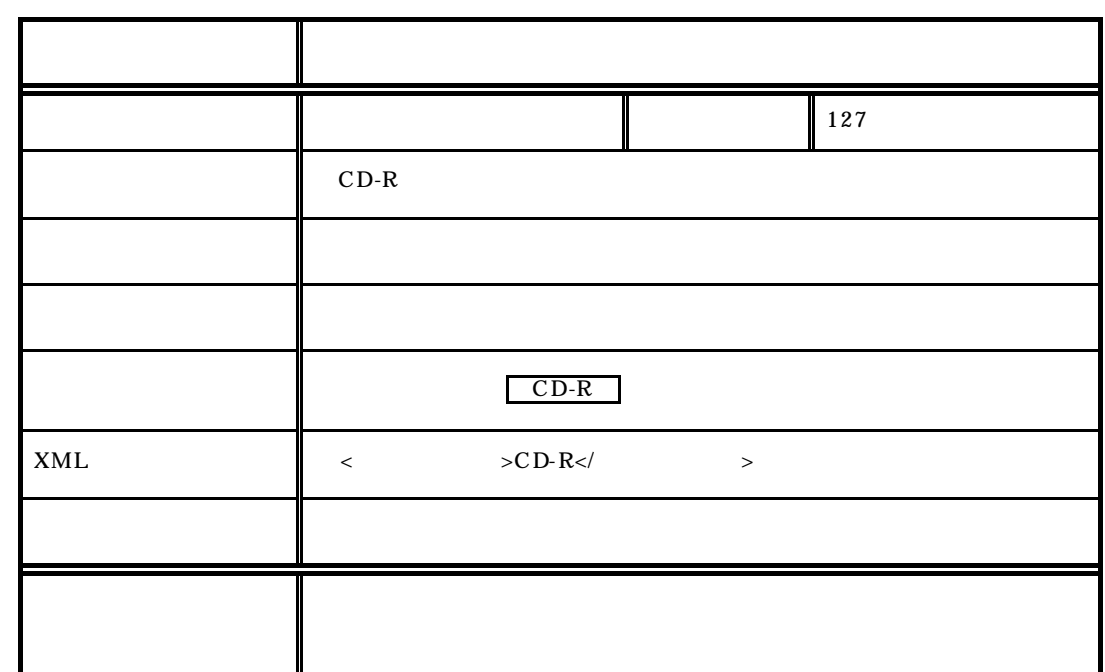

 $(4)$ 

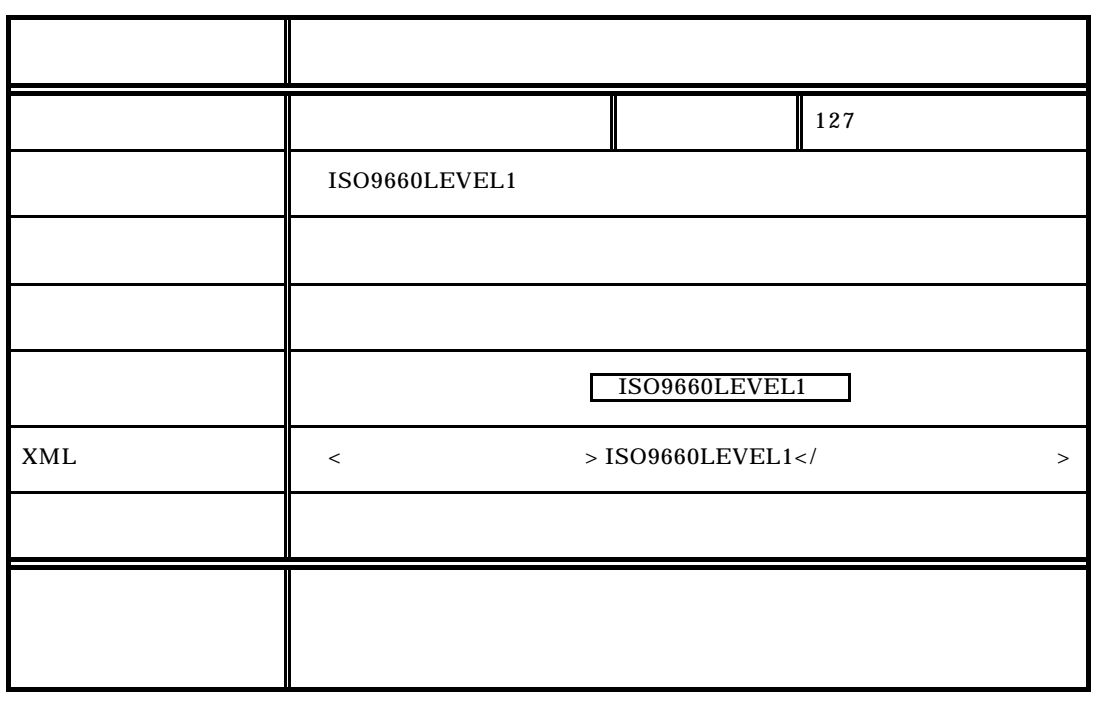

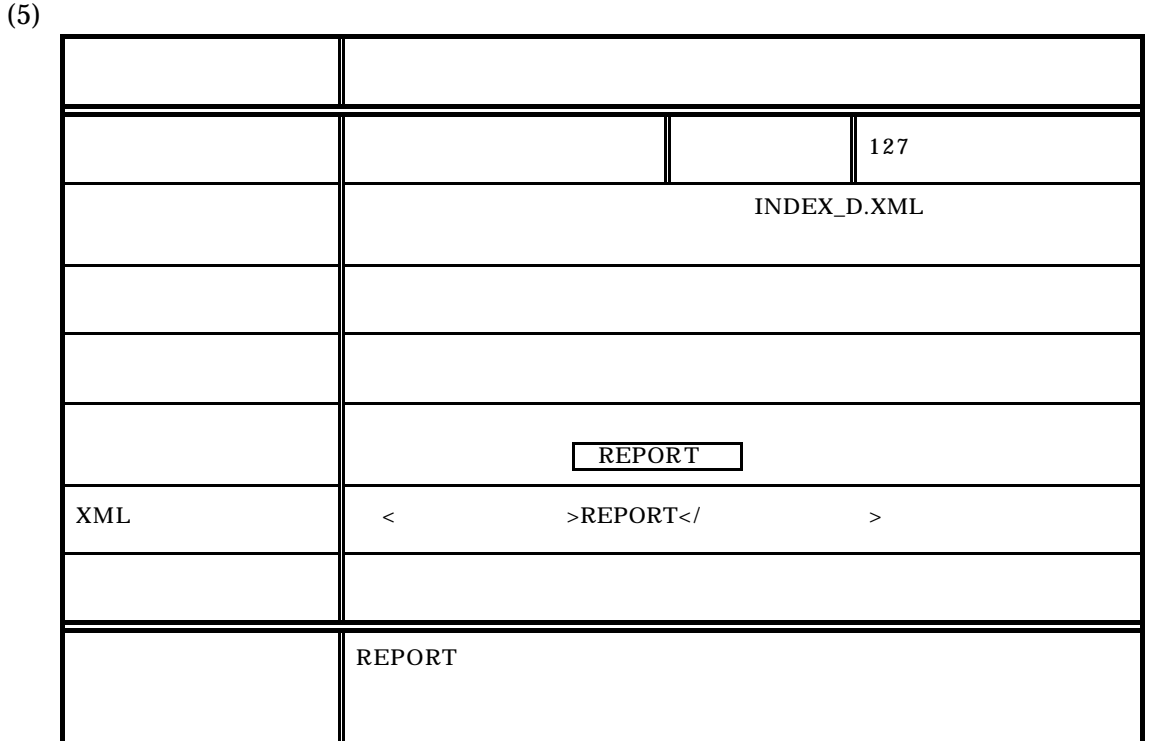

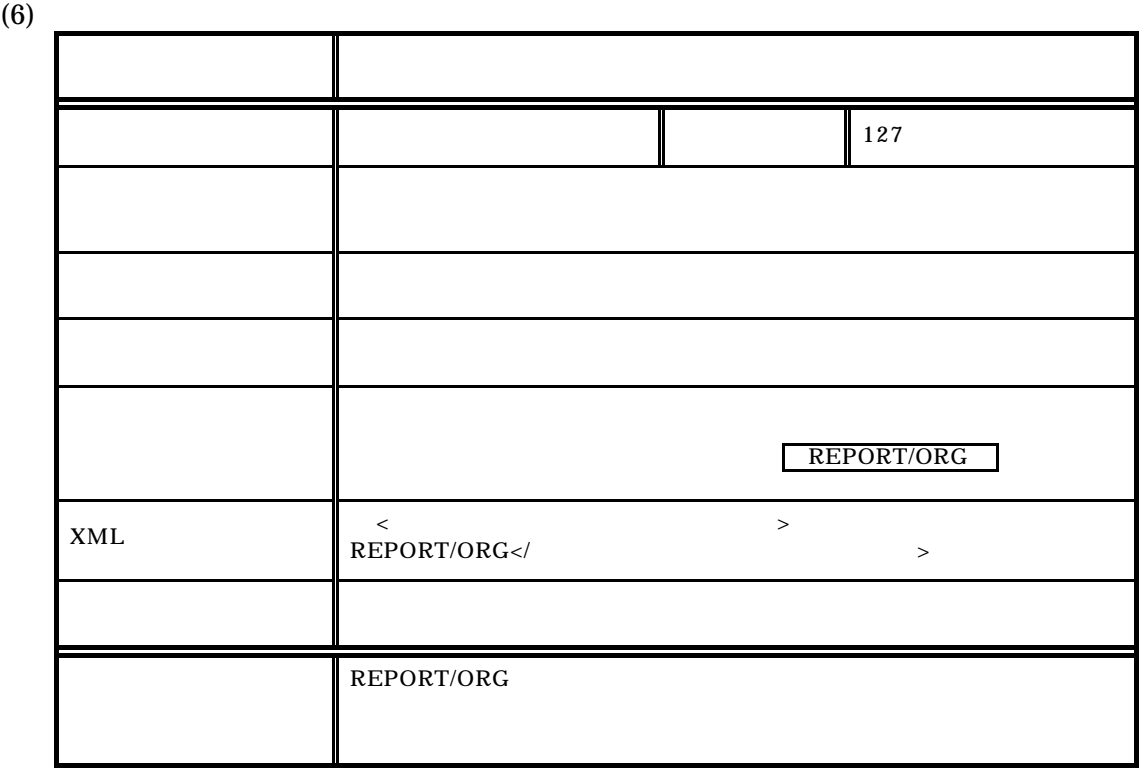

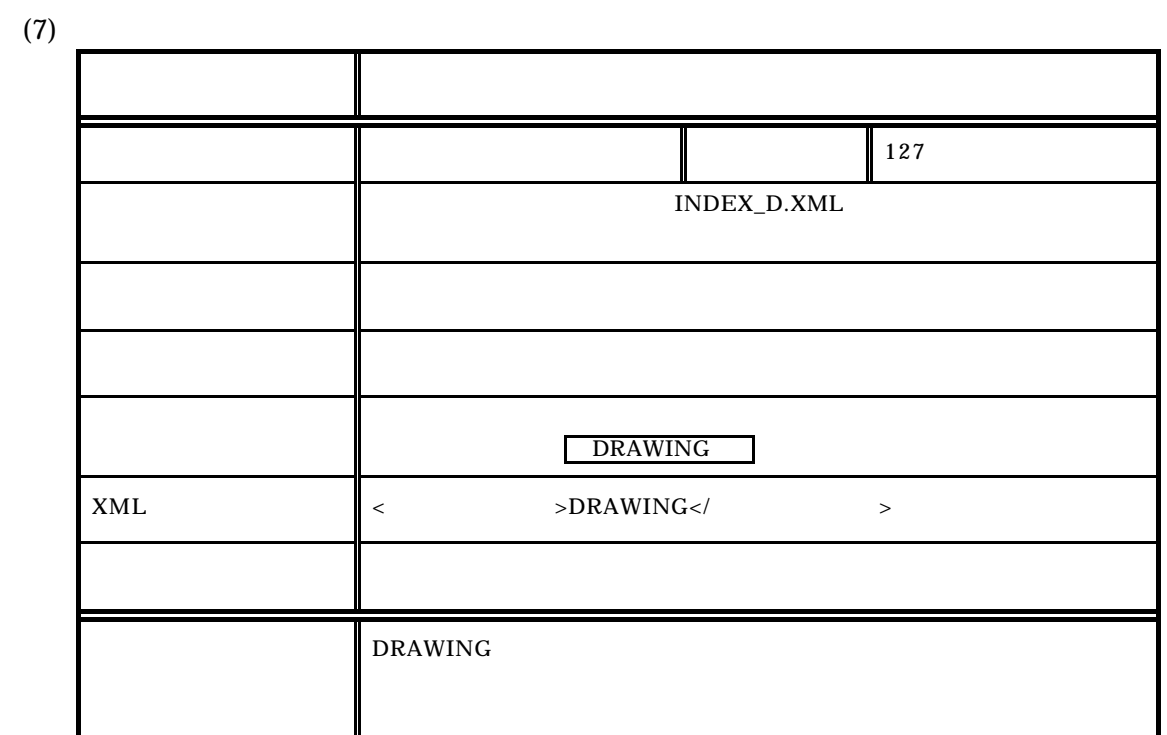

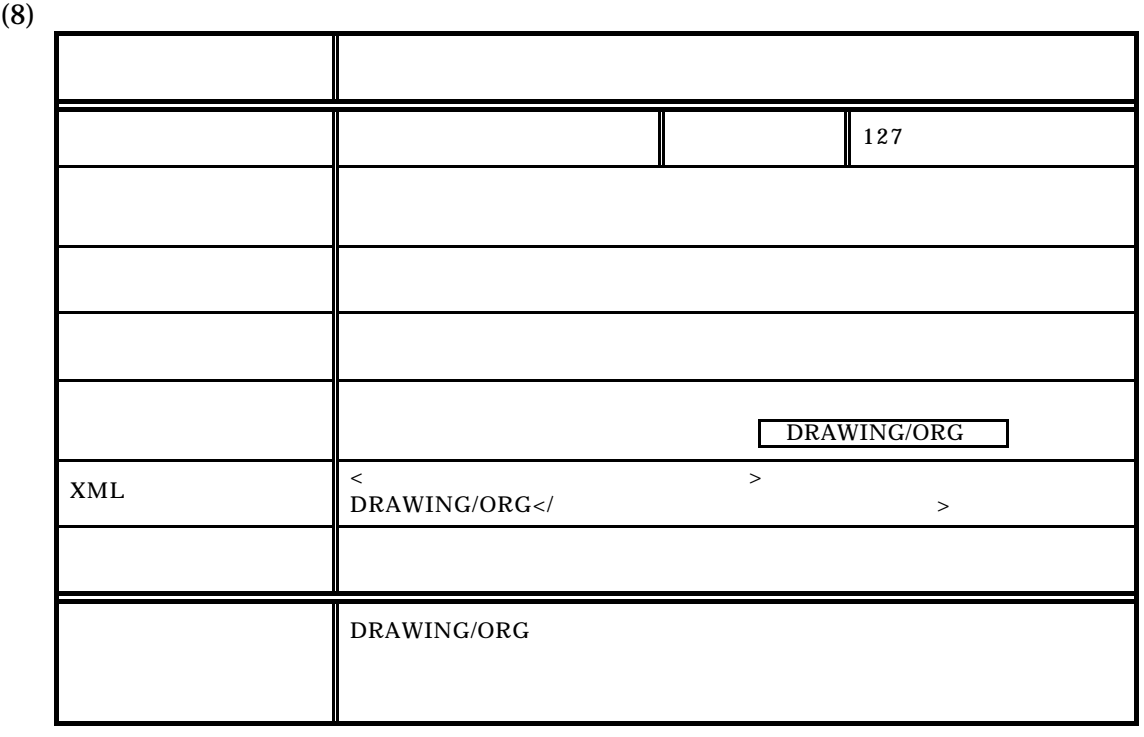

 $(1)$ 

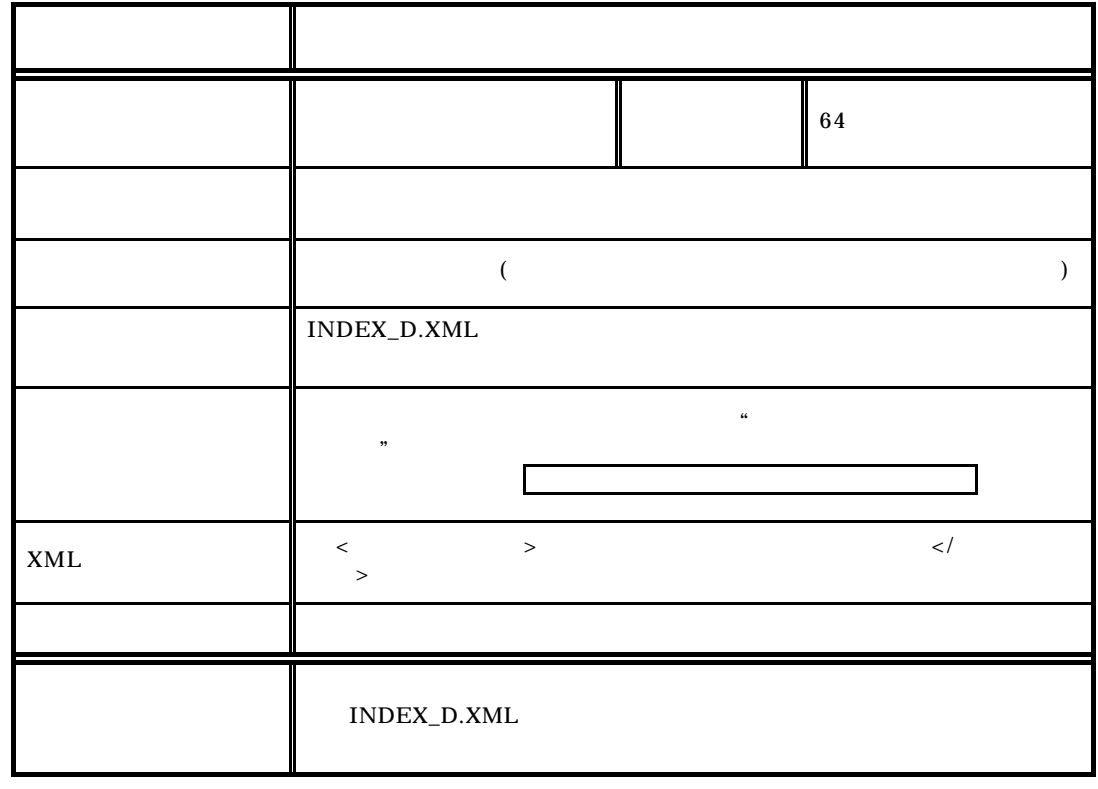

 $(2)$ 

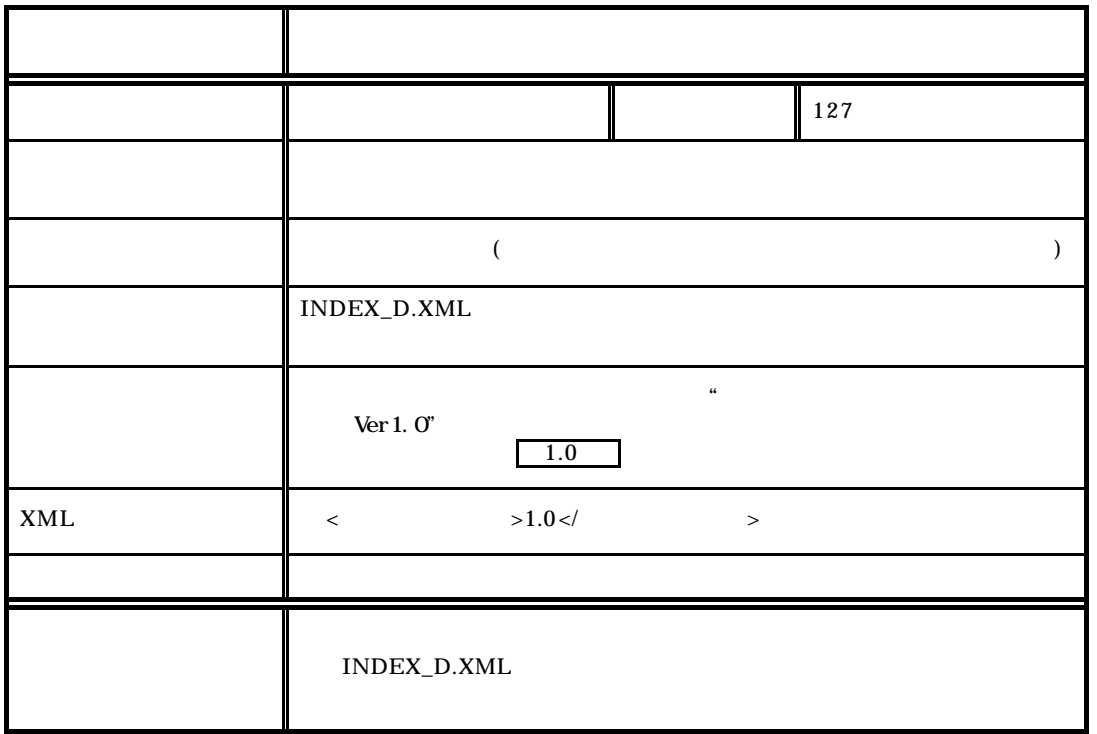

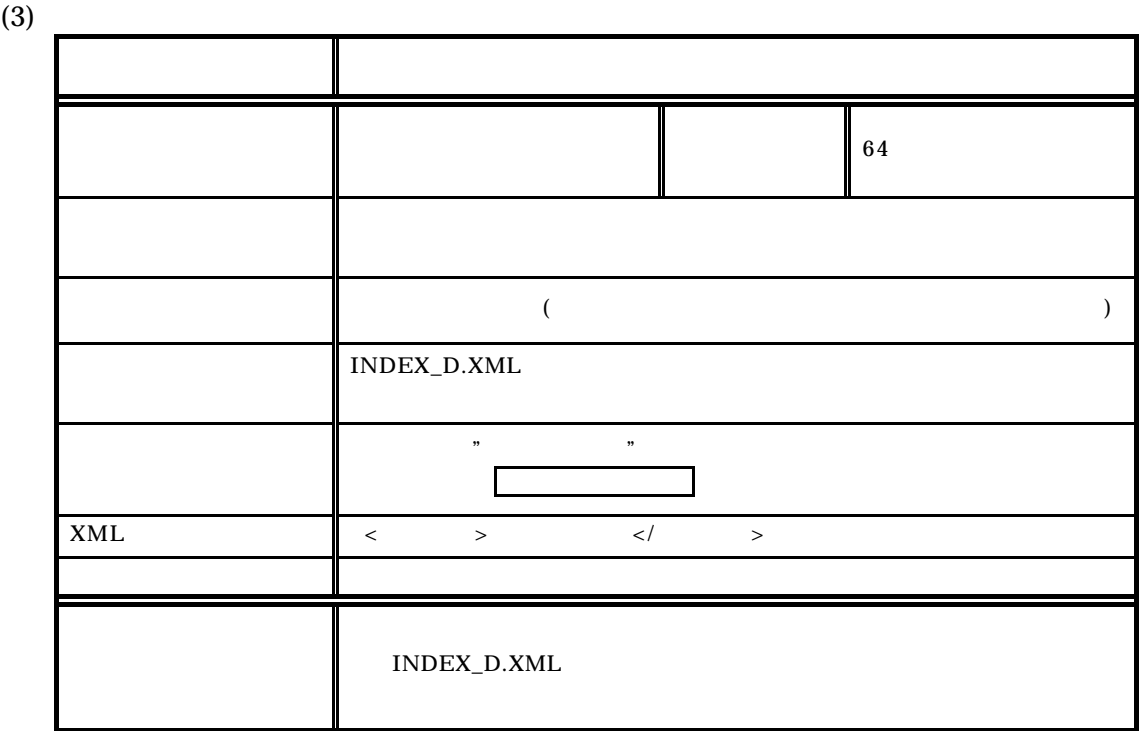

 $(4)$ 

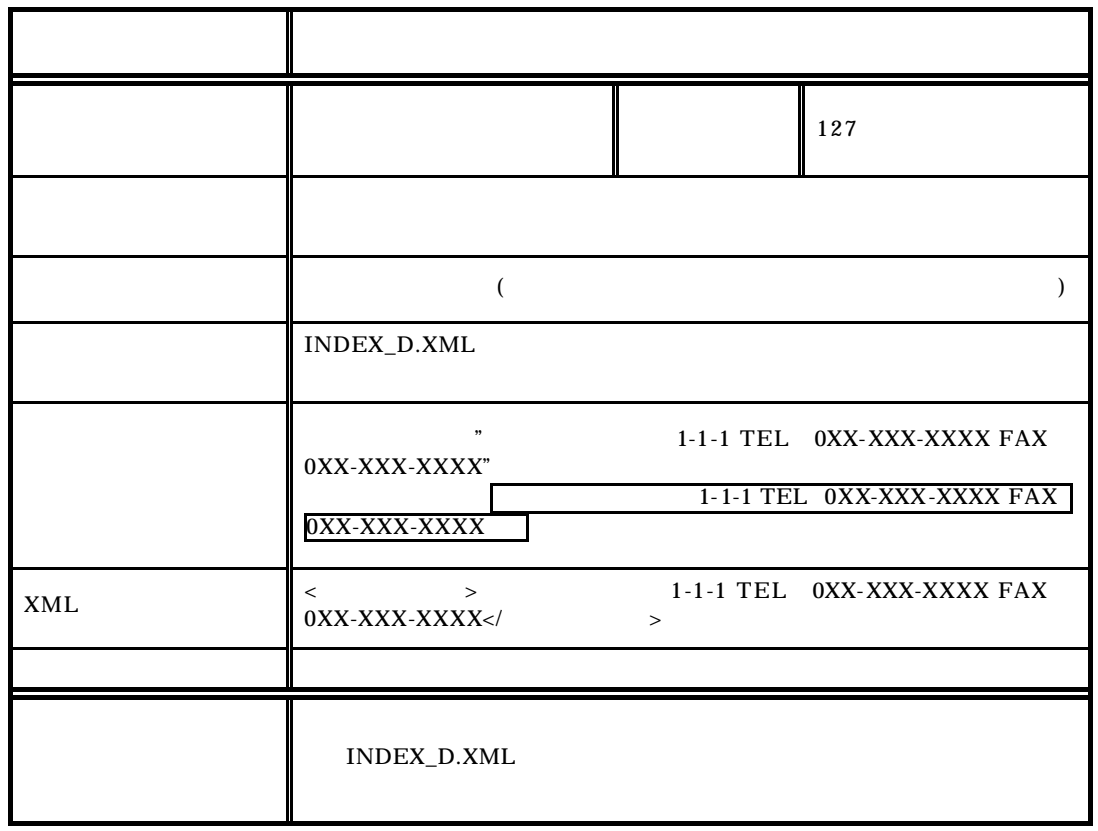

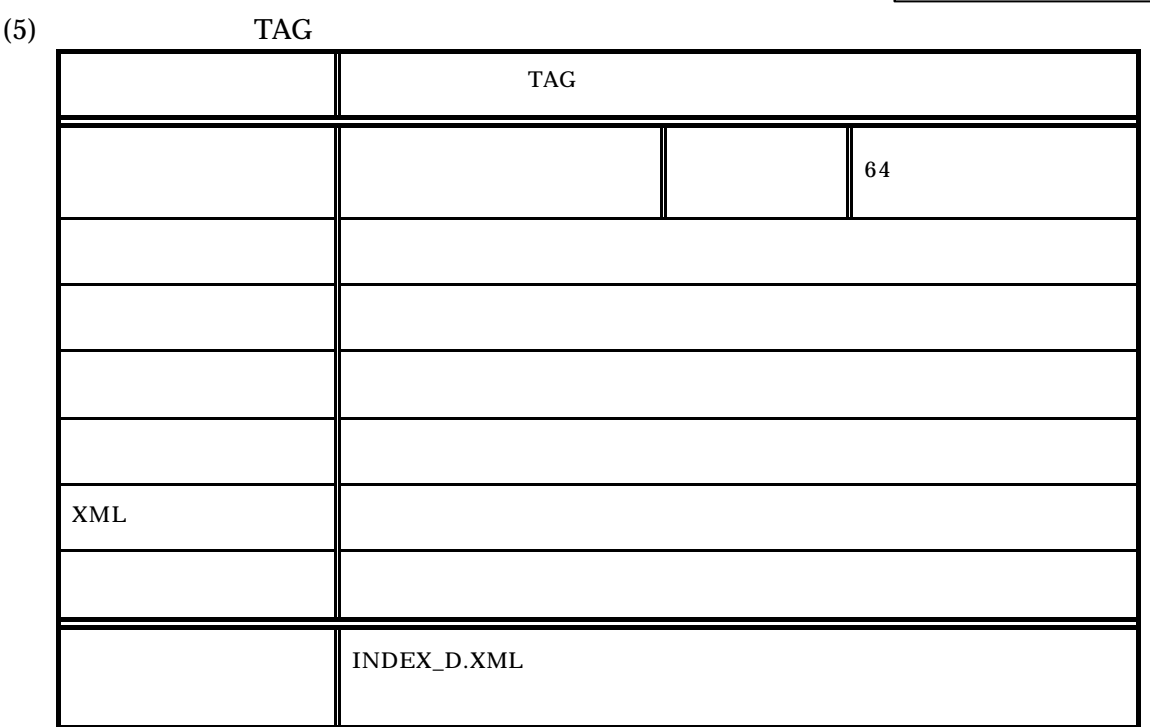

 $(1)$ 

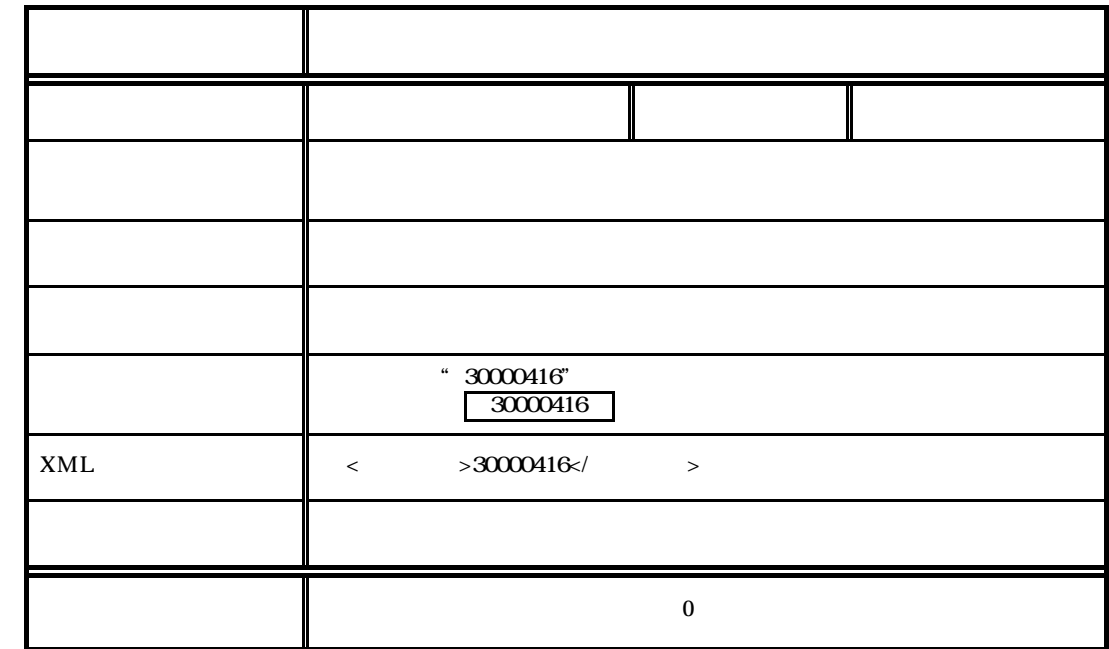

 $(2)$ 

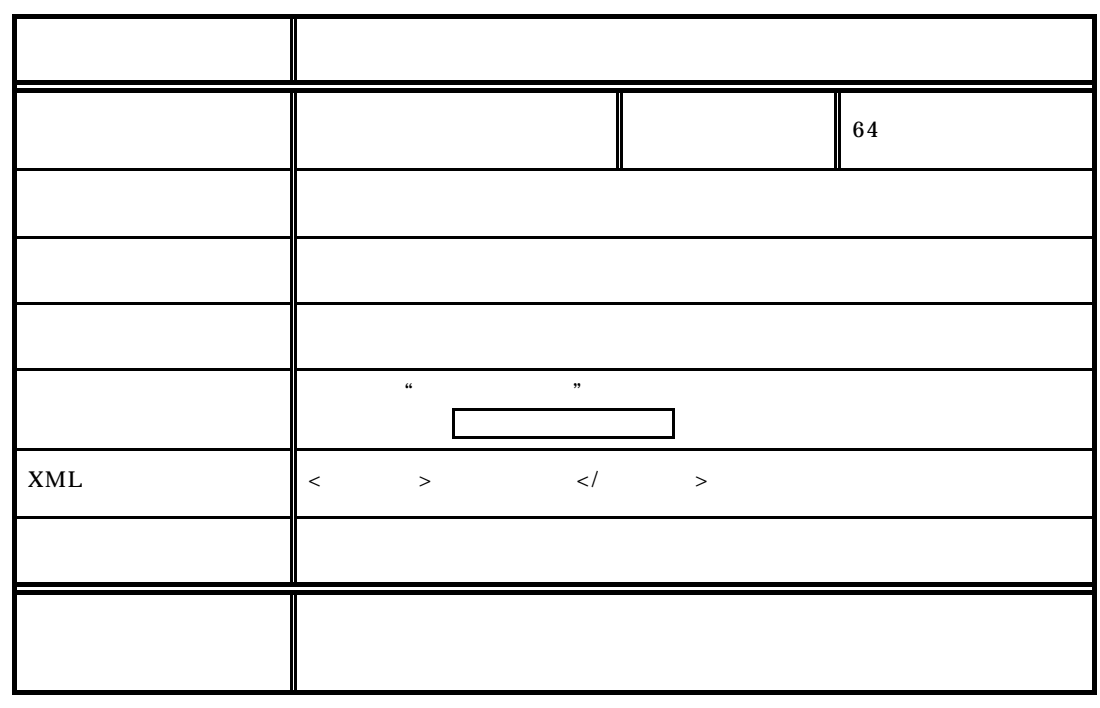

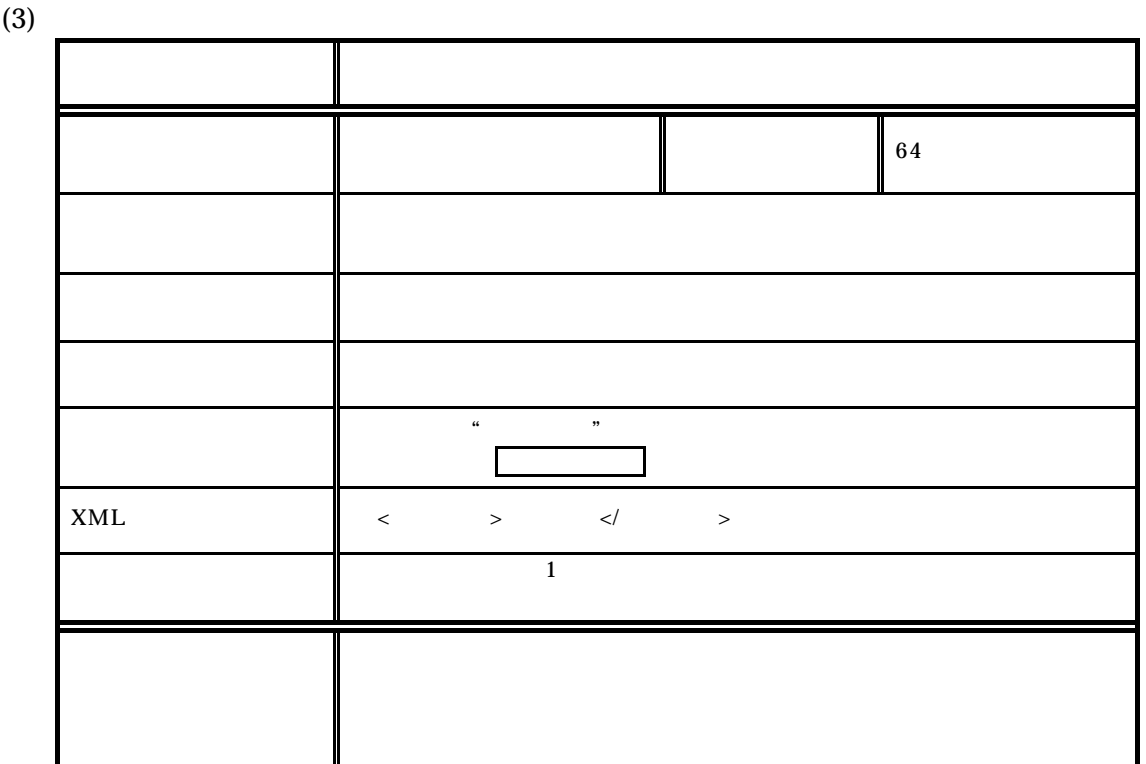

 $\overline{1}$ 

 $(4)$ 

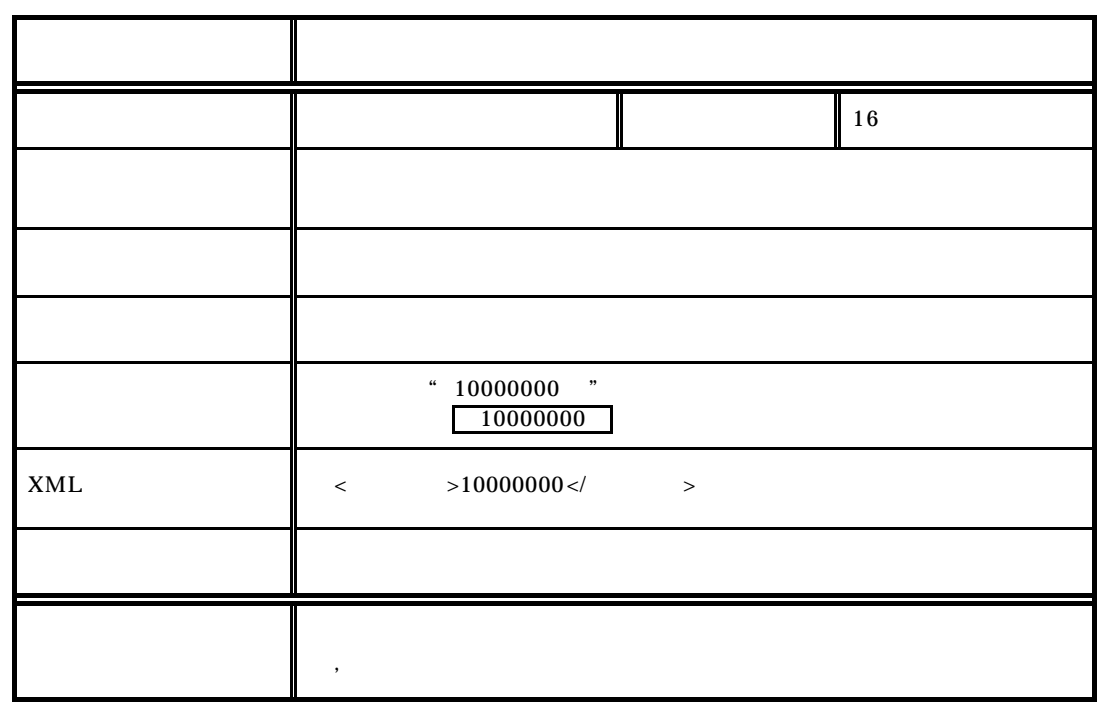

- 30 -

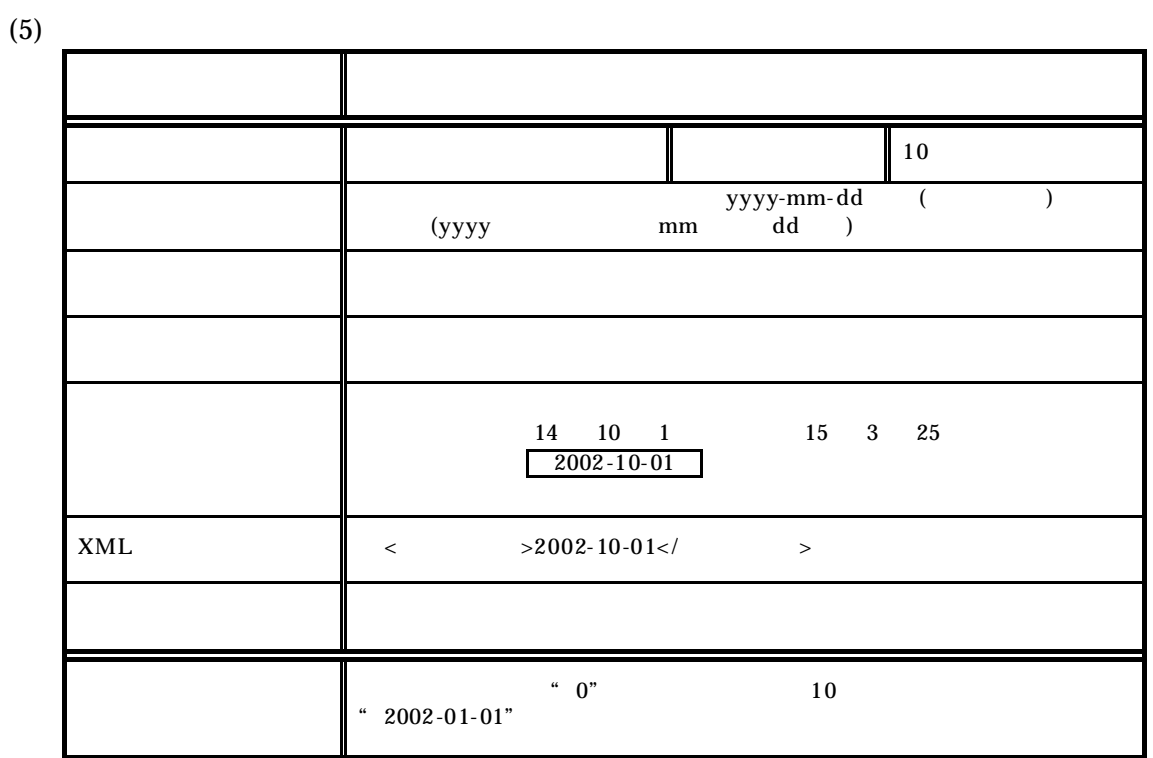

 $\overline{1}$ 

 $(6)$ 

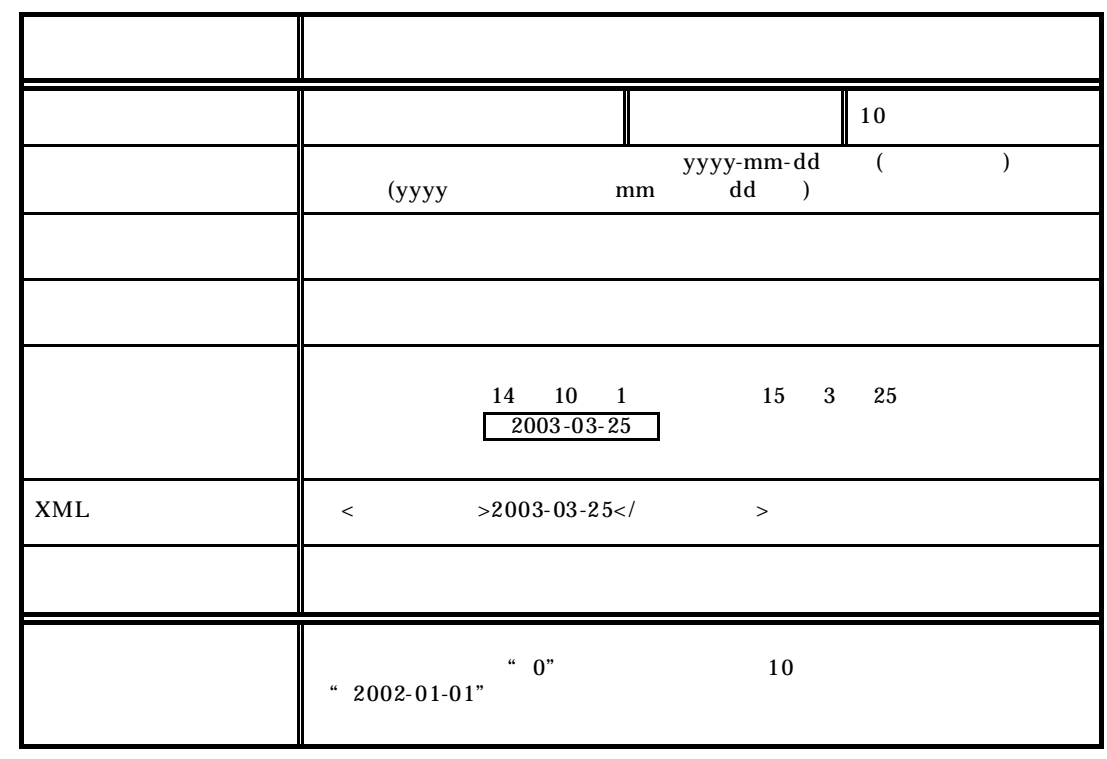

- 31 -

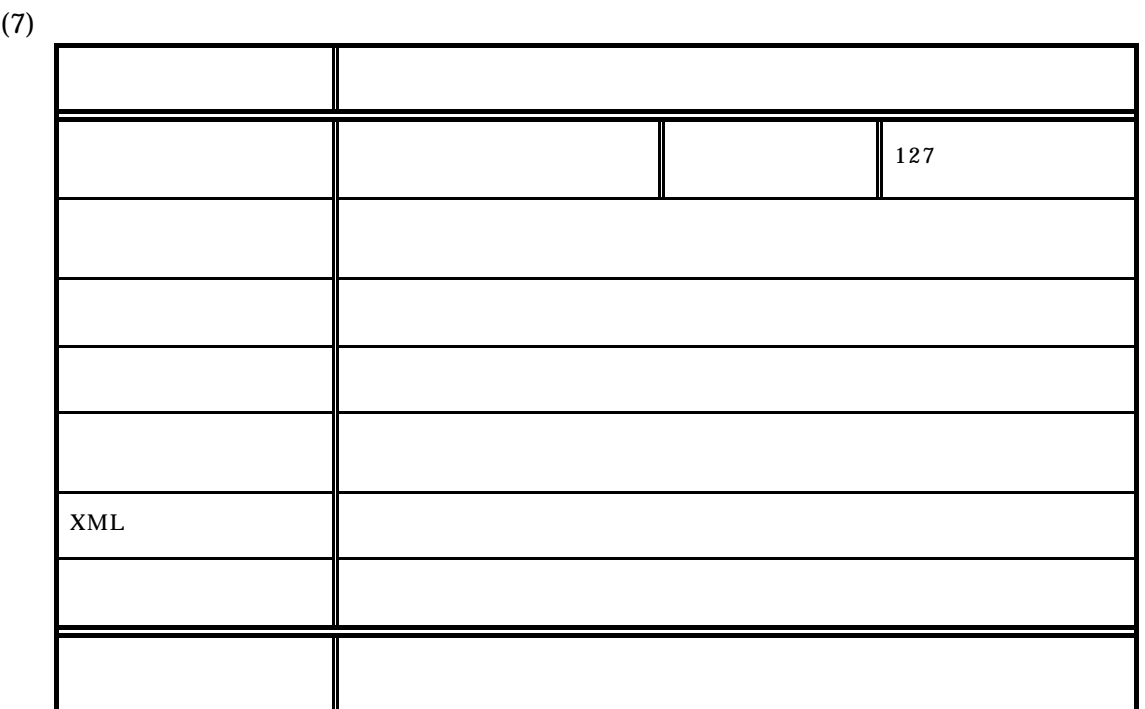

 $(1)$ 項目名 発注者コード データ表現 半角数字 文字数 8  $CORINS$ 記入必要度 必須記入 記入が必要な場合 必須記入  $"$  02101001" 発注者コード: 02101001  $x$  XML  $\sim$   $>02101001$   $<$ **CORINS CORINS** 

 $(2)$ 

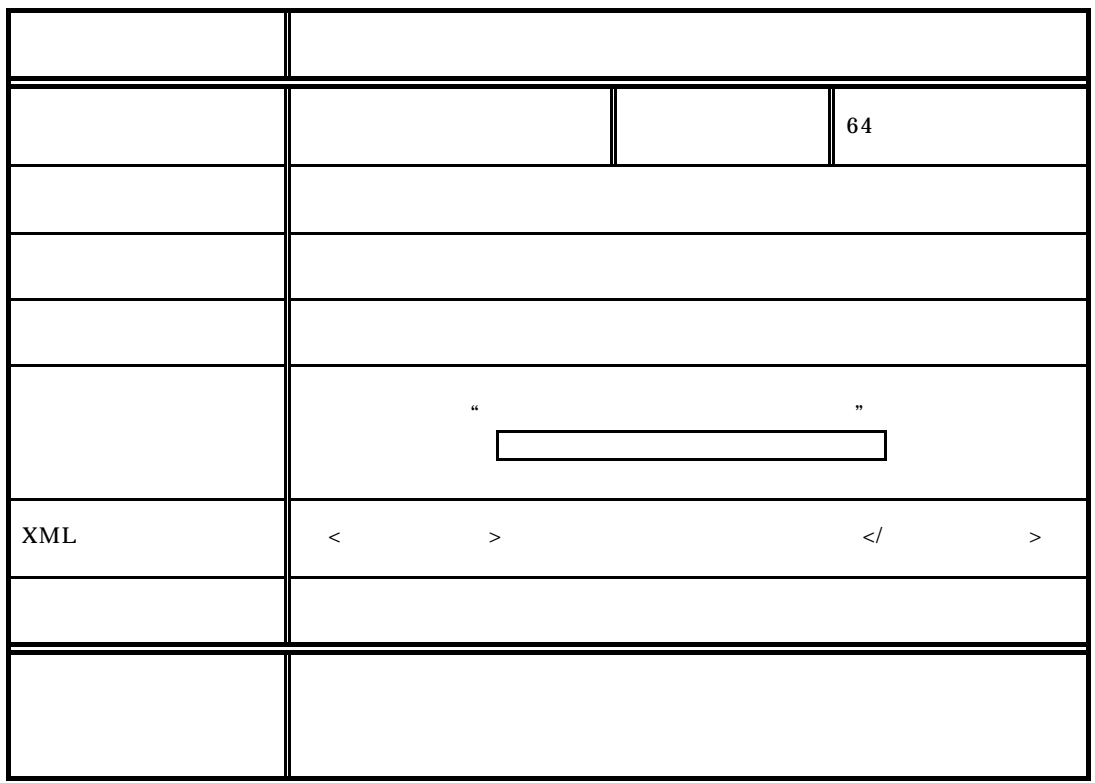
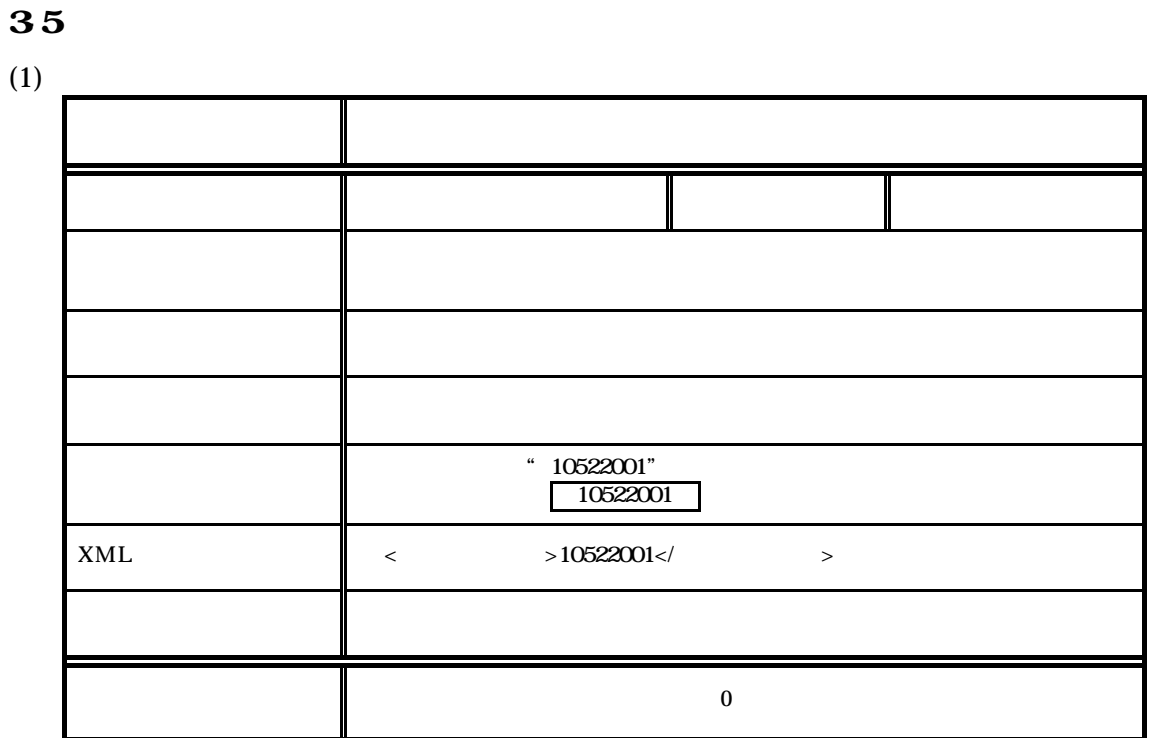

 $(2)$ 

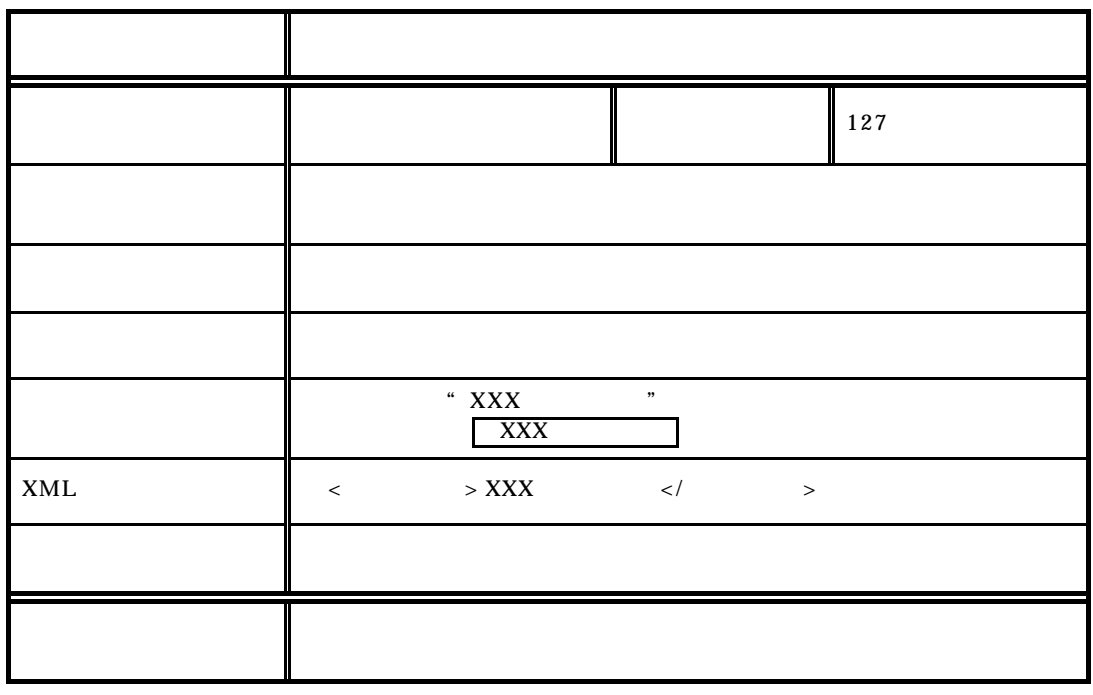

36

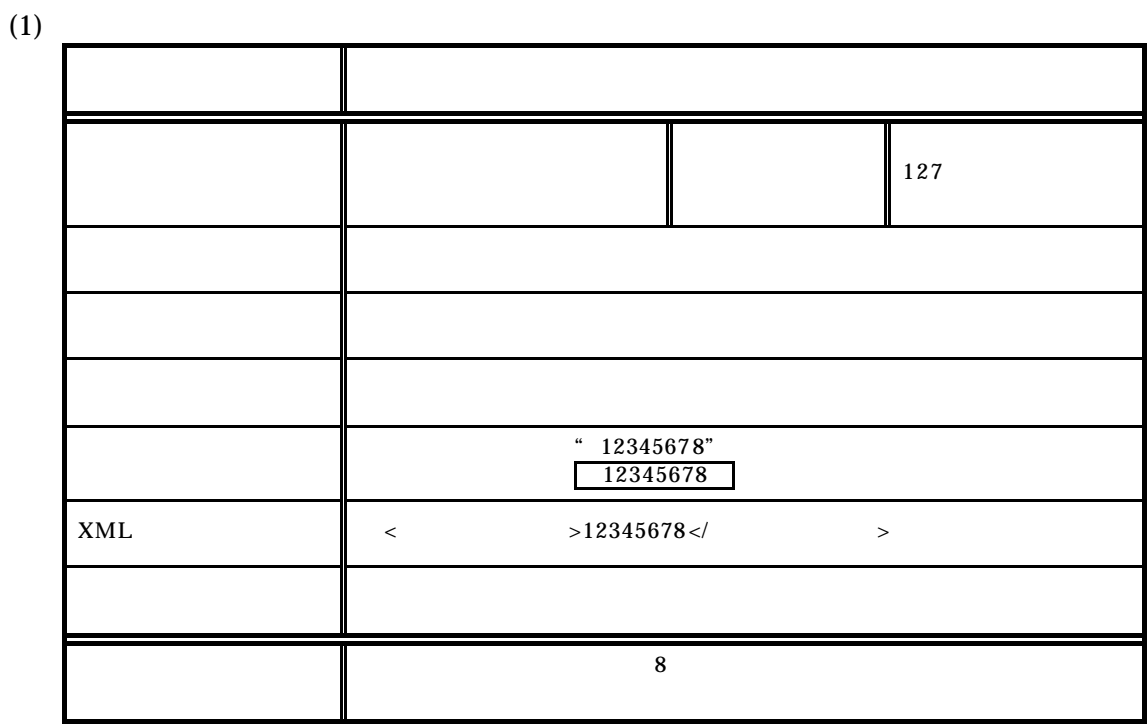

 $(2)$ 

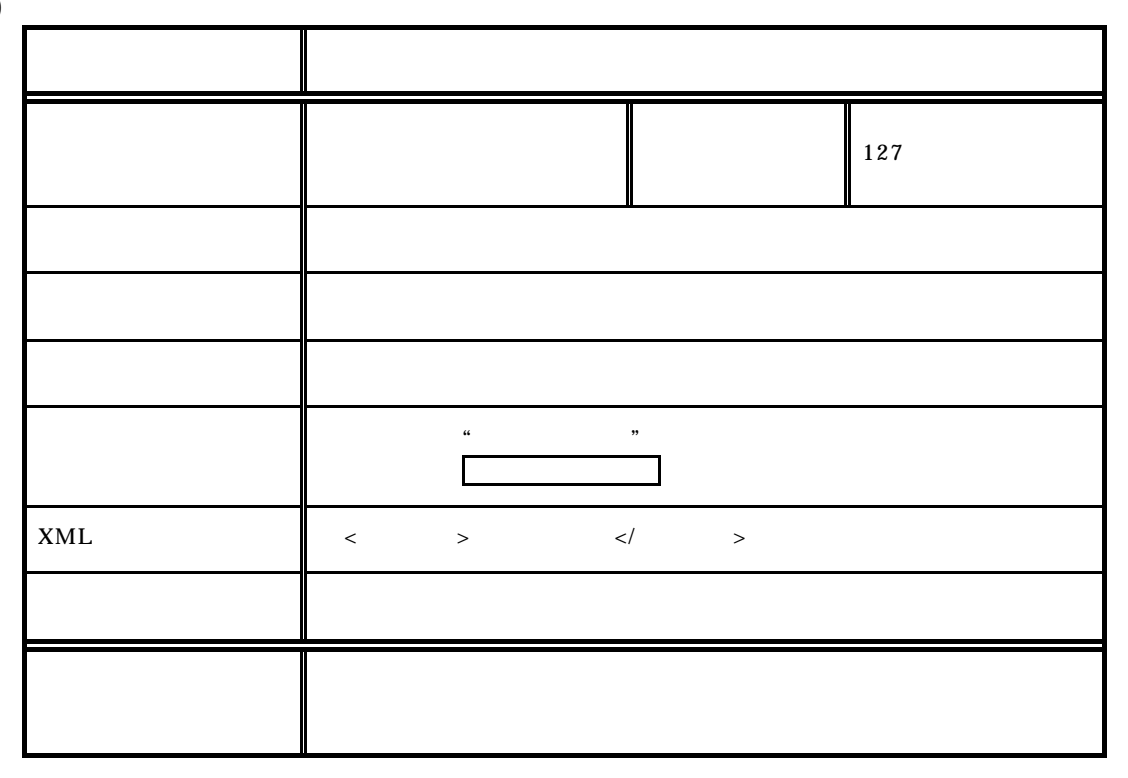

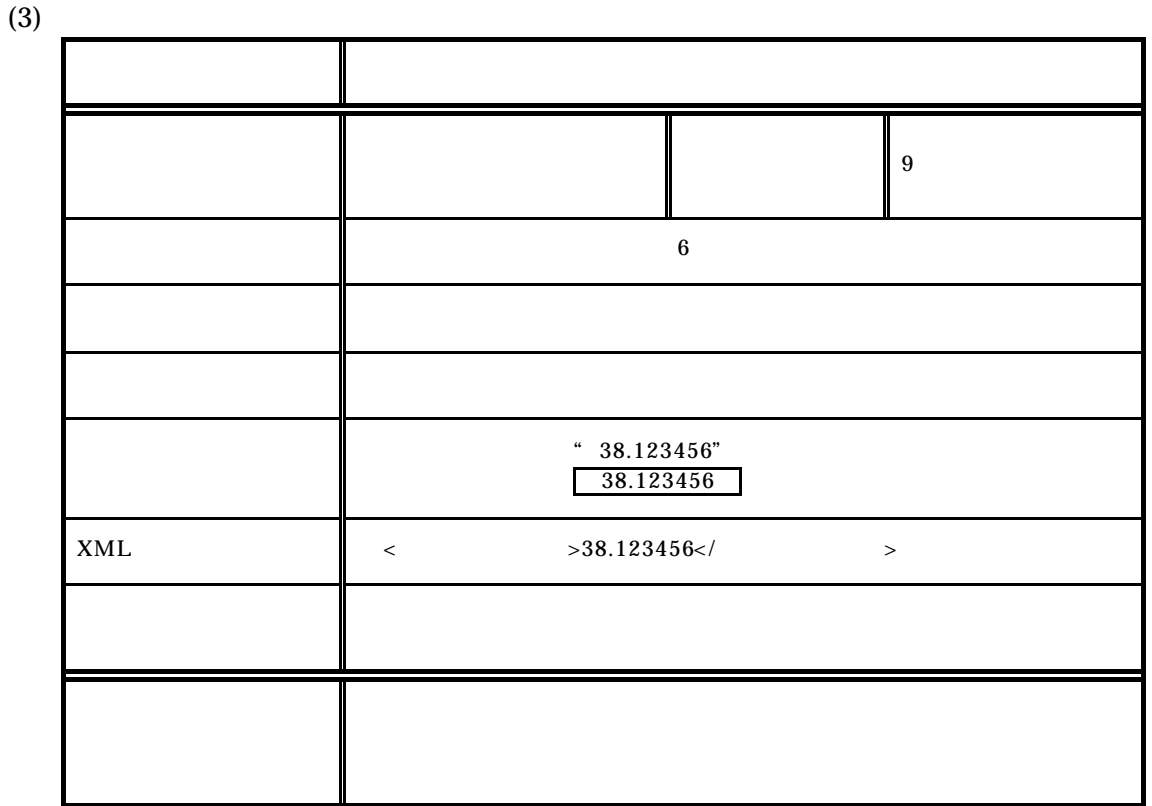

 $(4)$ 

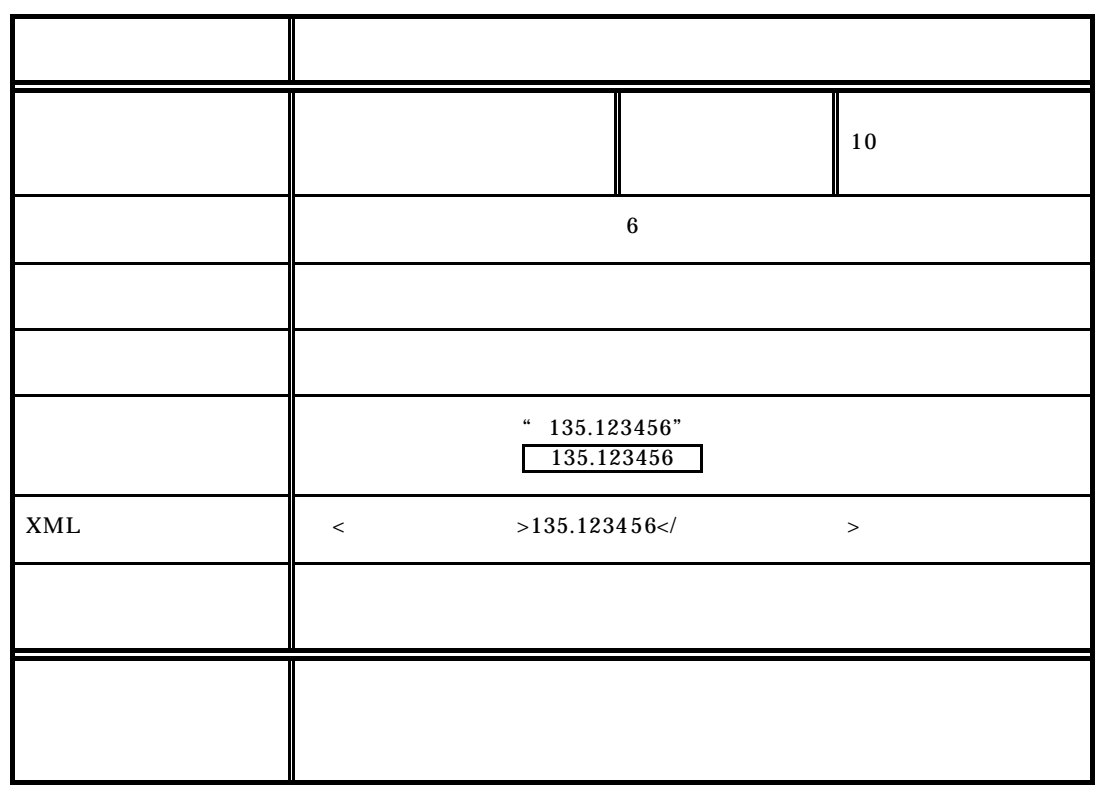

 $(5)$ 

 $1)$ 

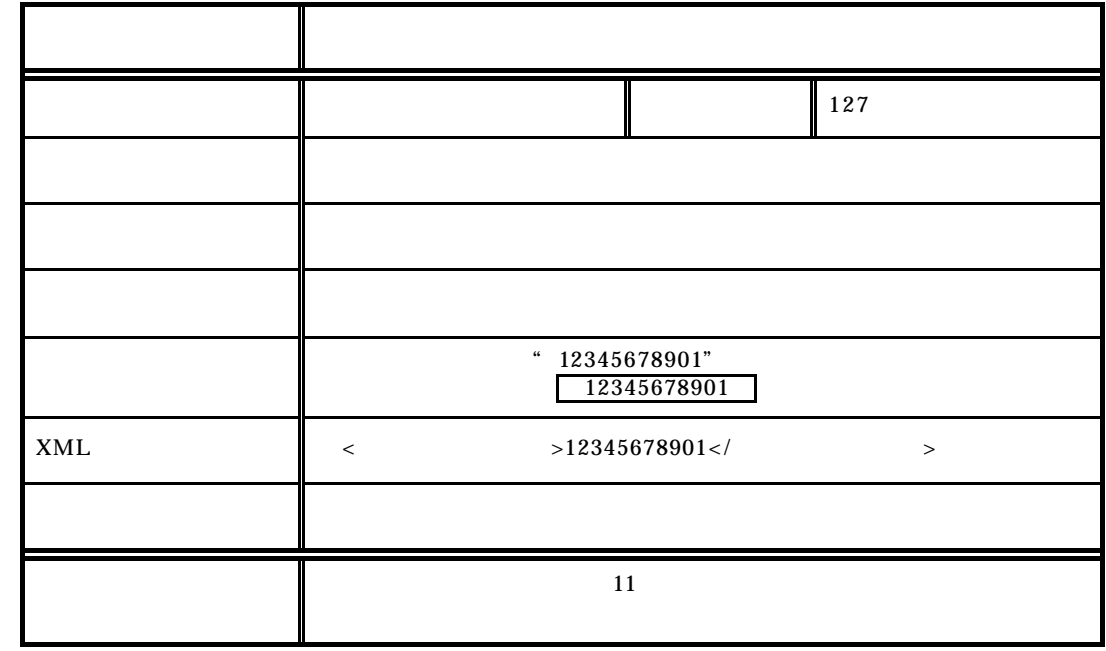

 $2)$ 

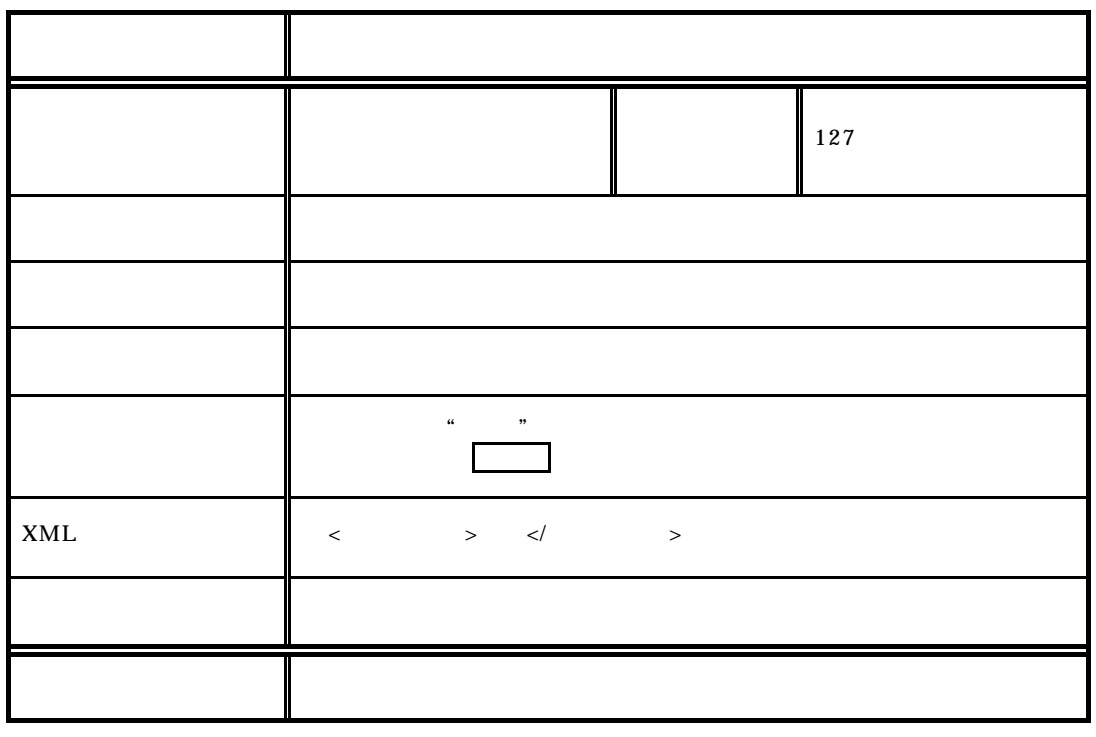

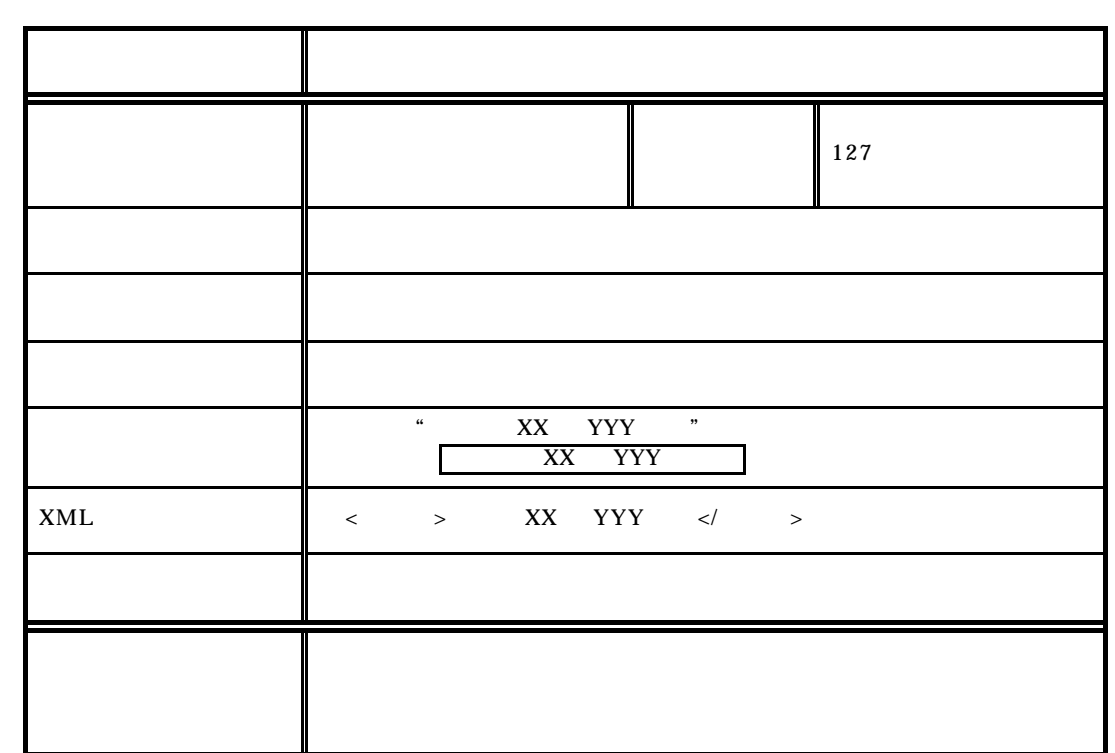

4)

 $3)$ 

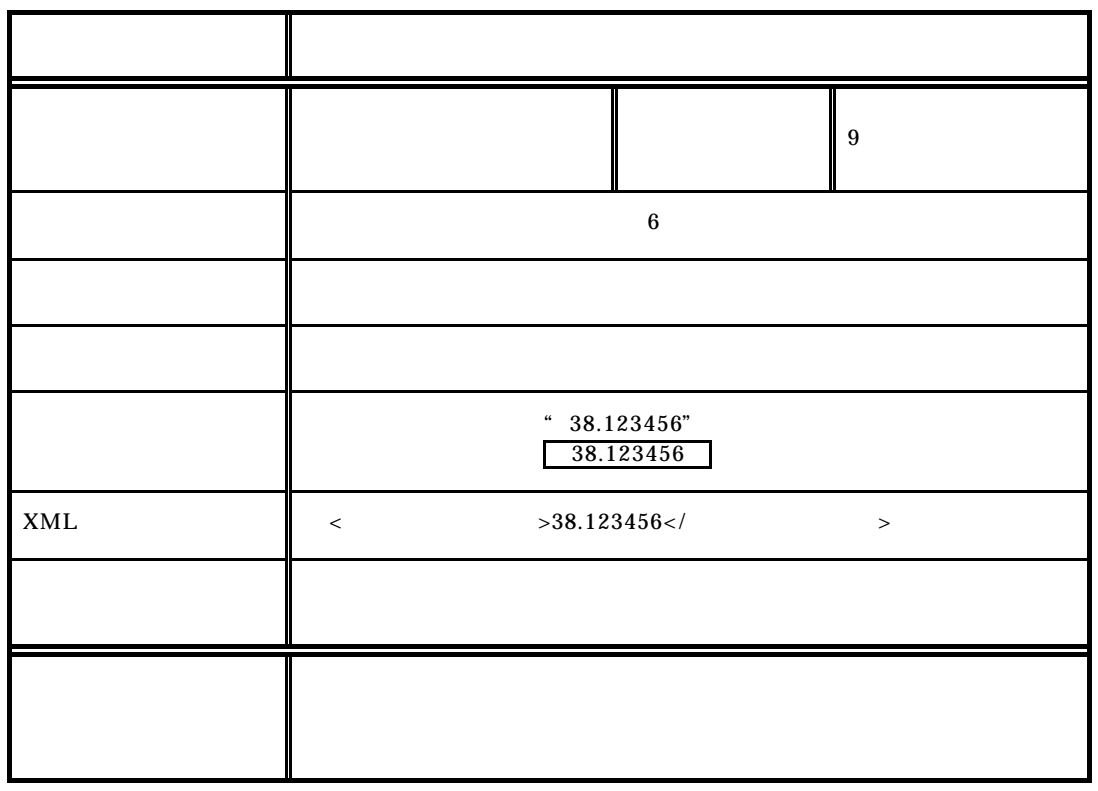

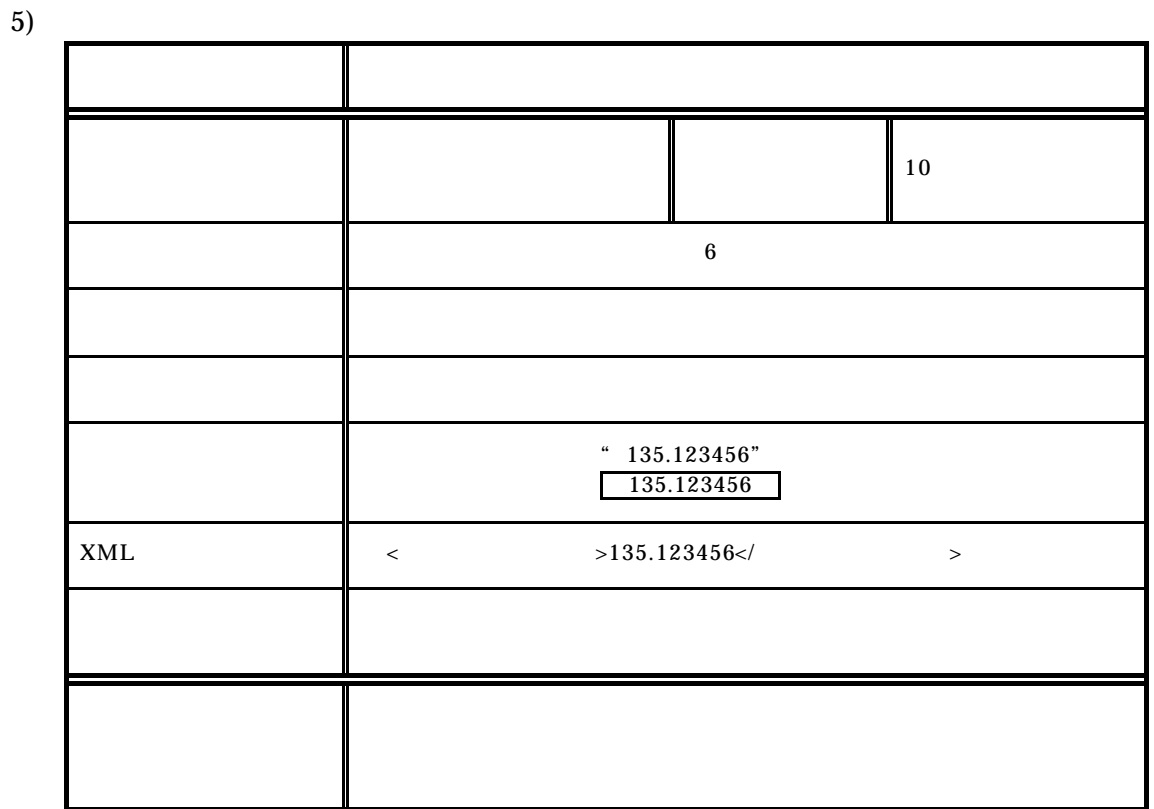

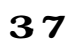

 $(1)$ 

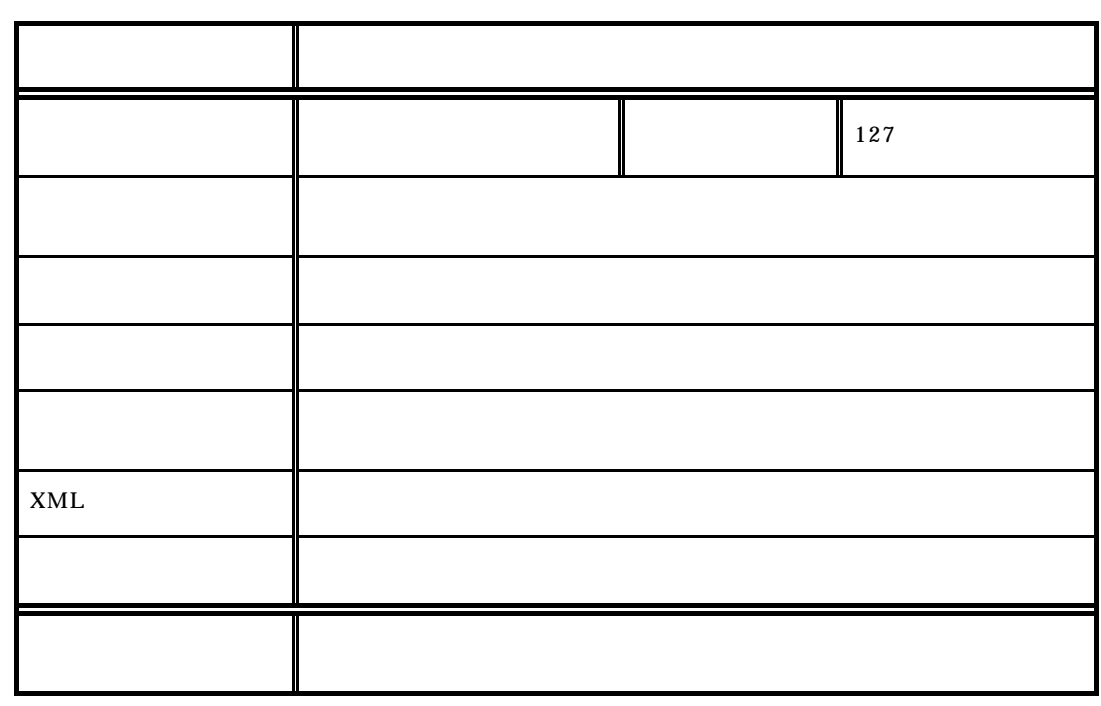

- 39 -

 $4$ 

### 41

 $(1)$ 

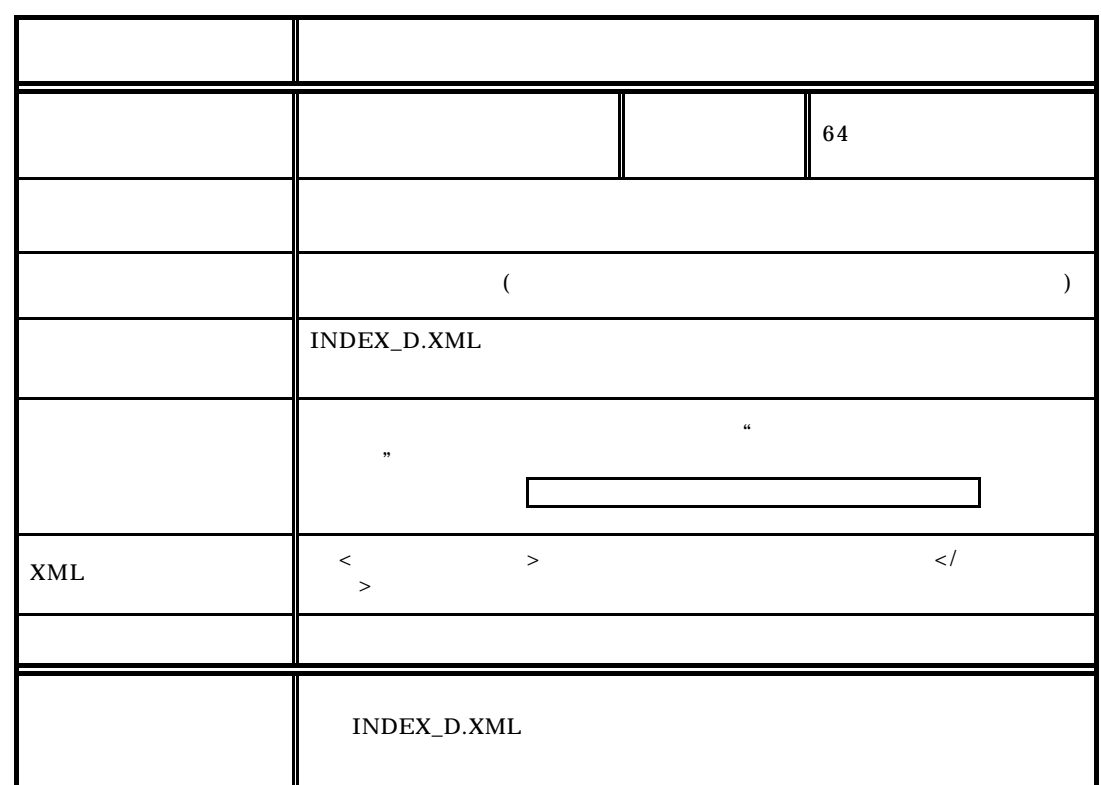

 $(2)$ 

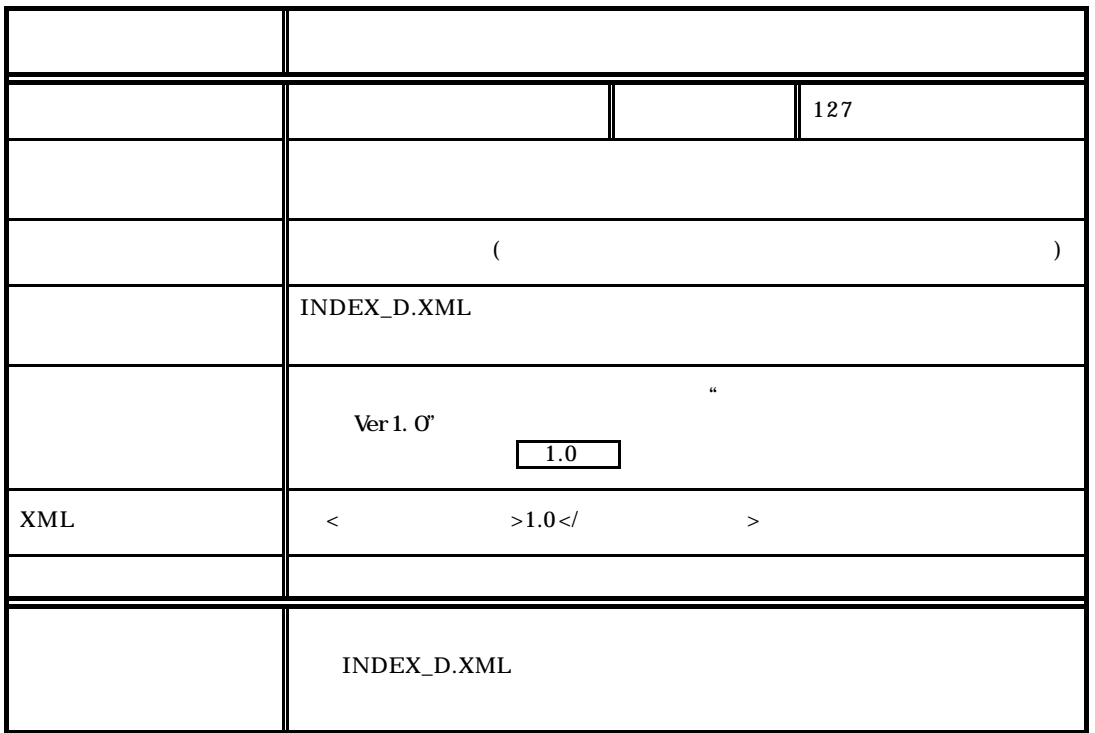

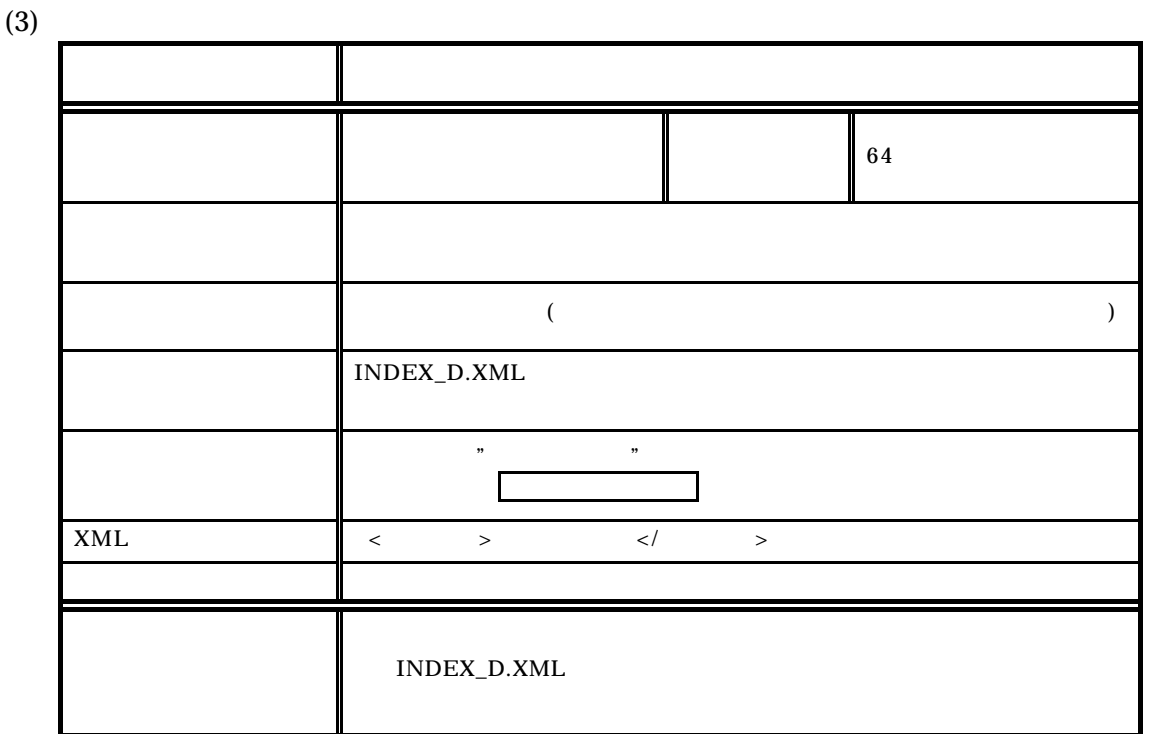

 $(4)$ 

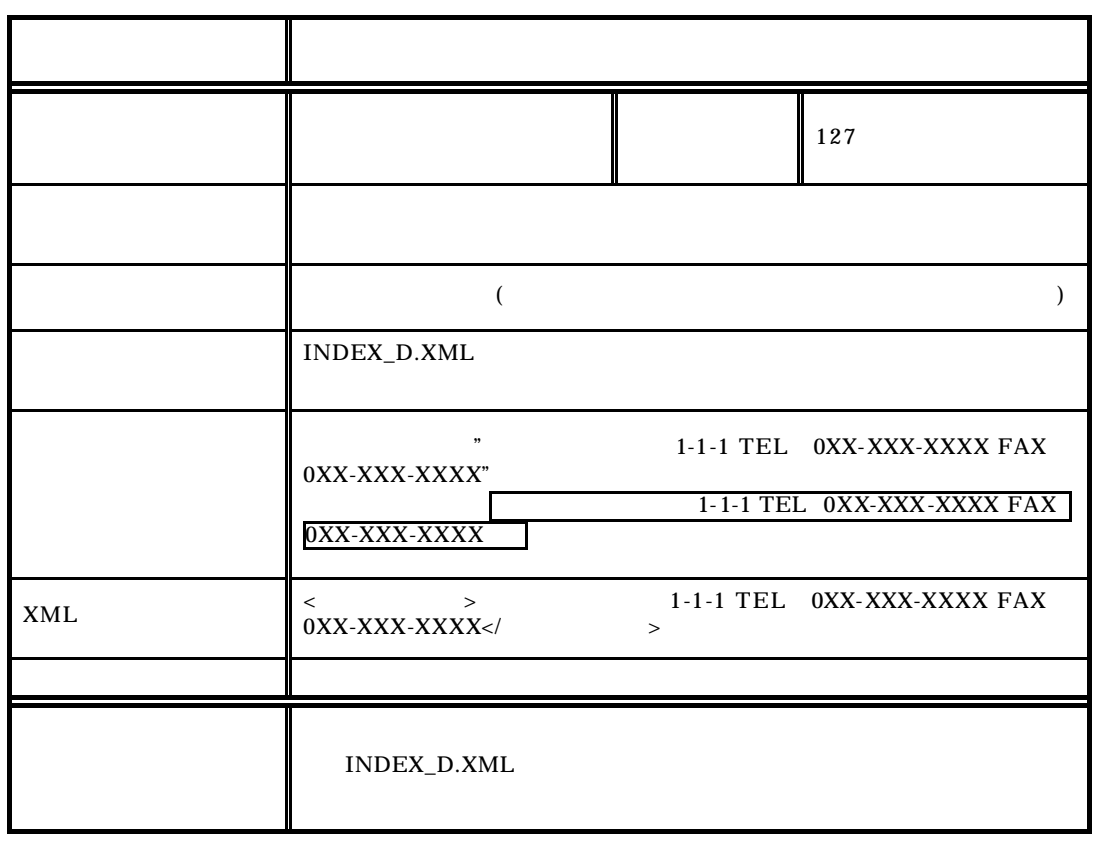

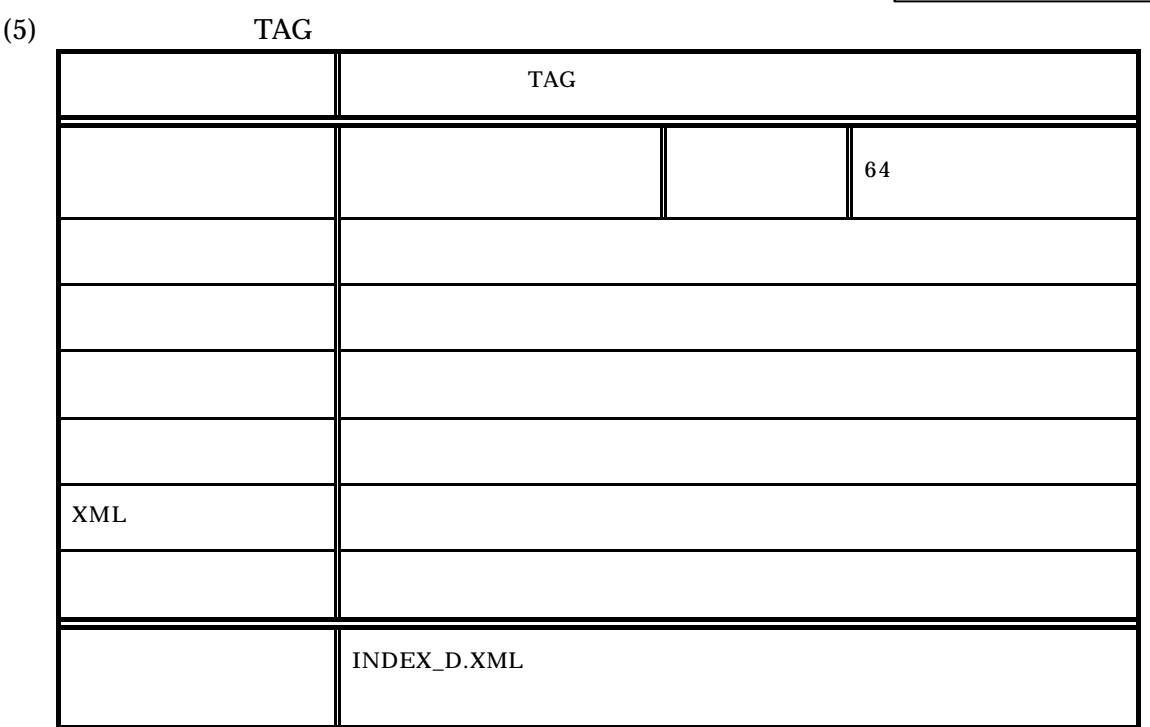

42

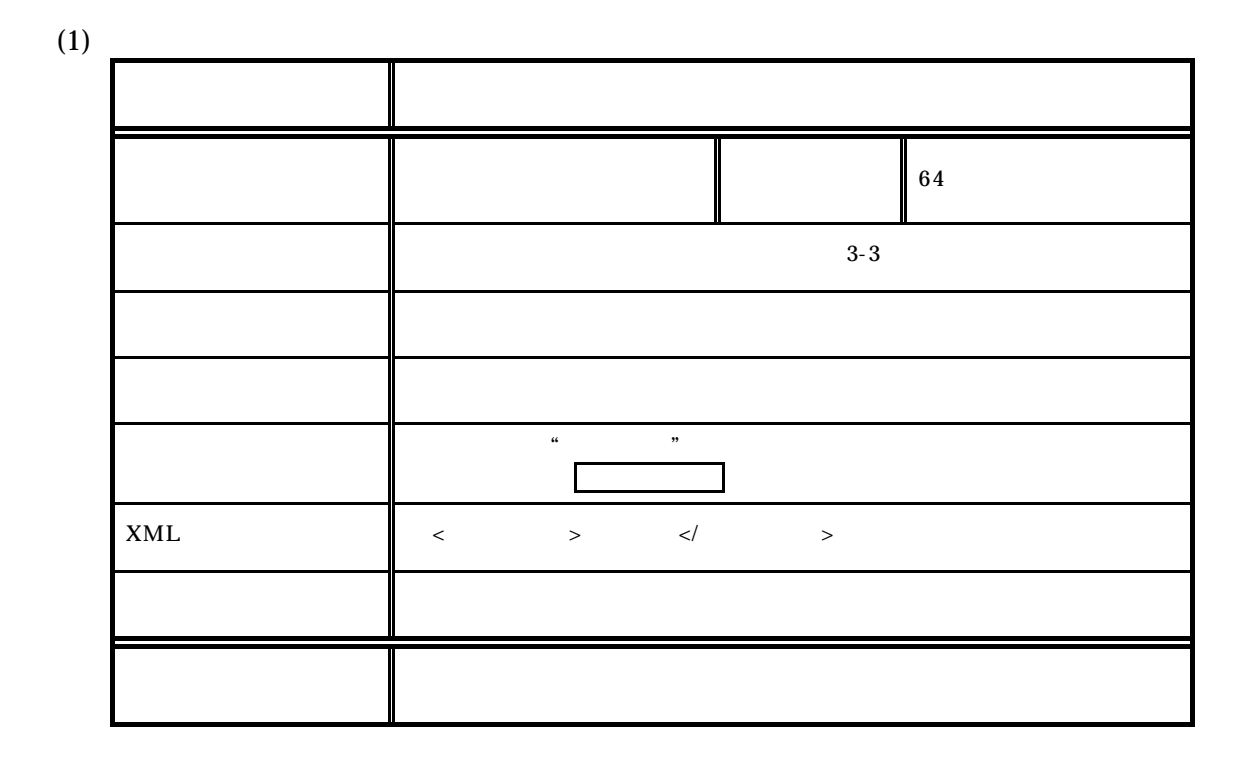

 $(2)$ 

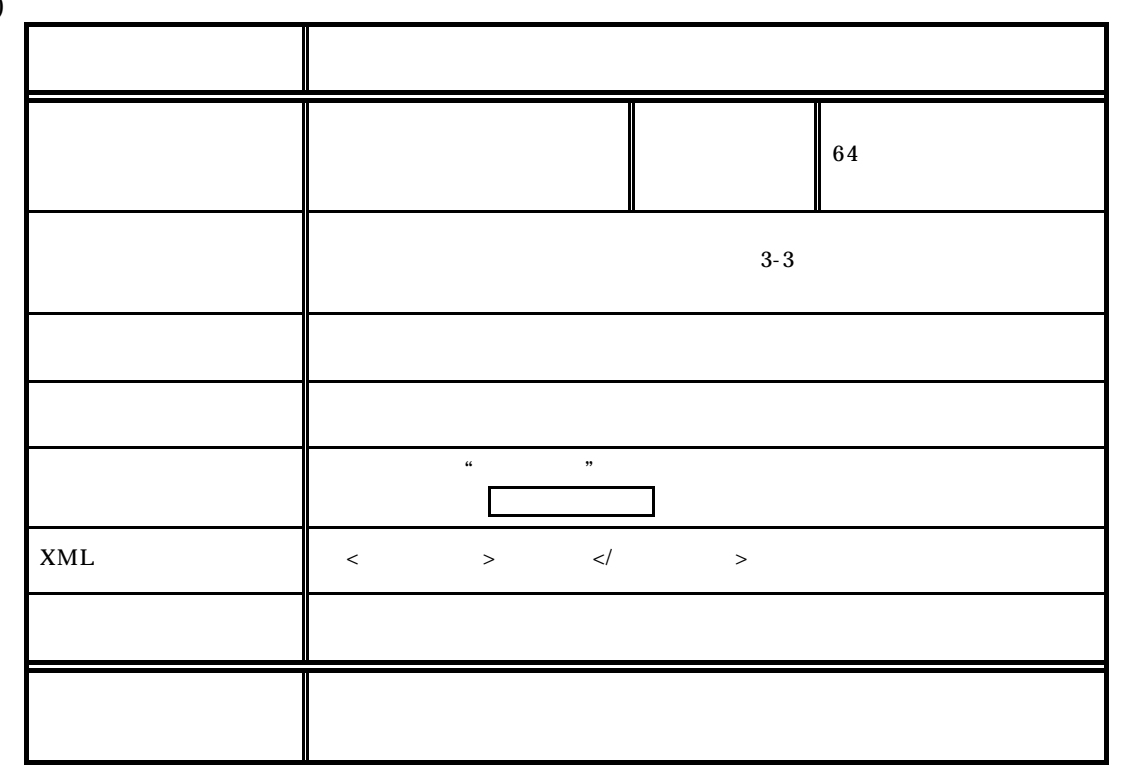

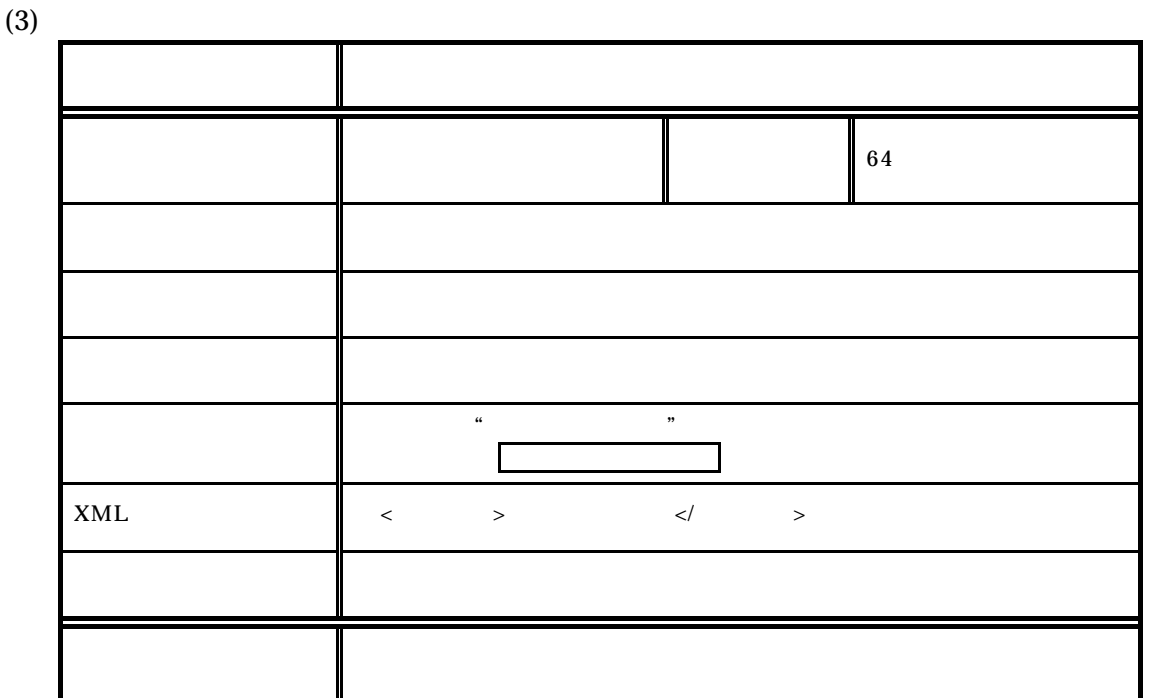

 $(4)$ 

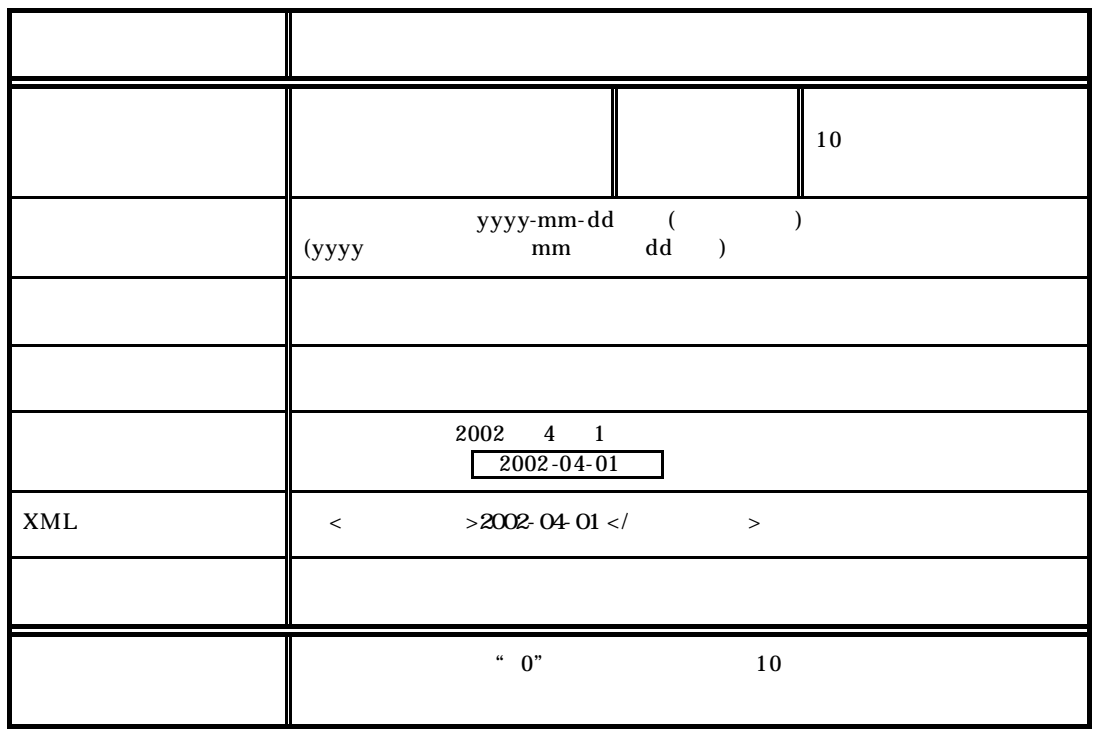

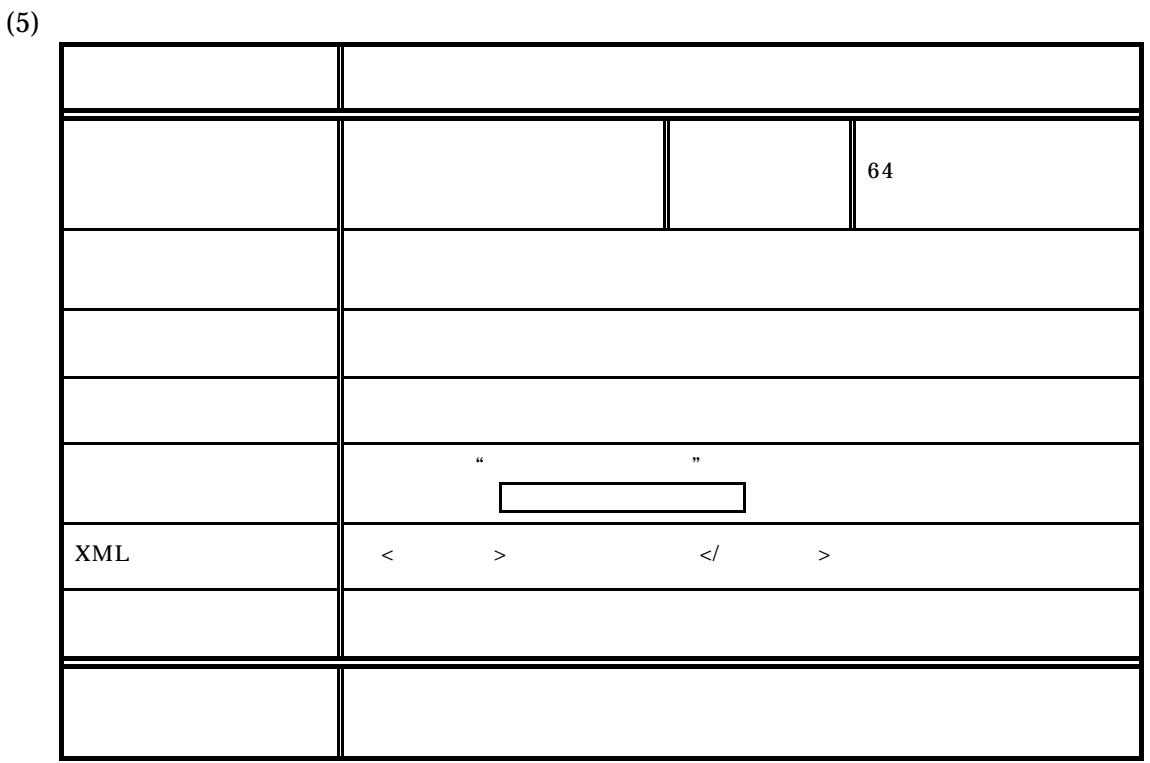

 $(6)$ 

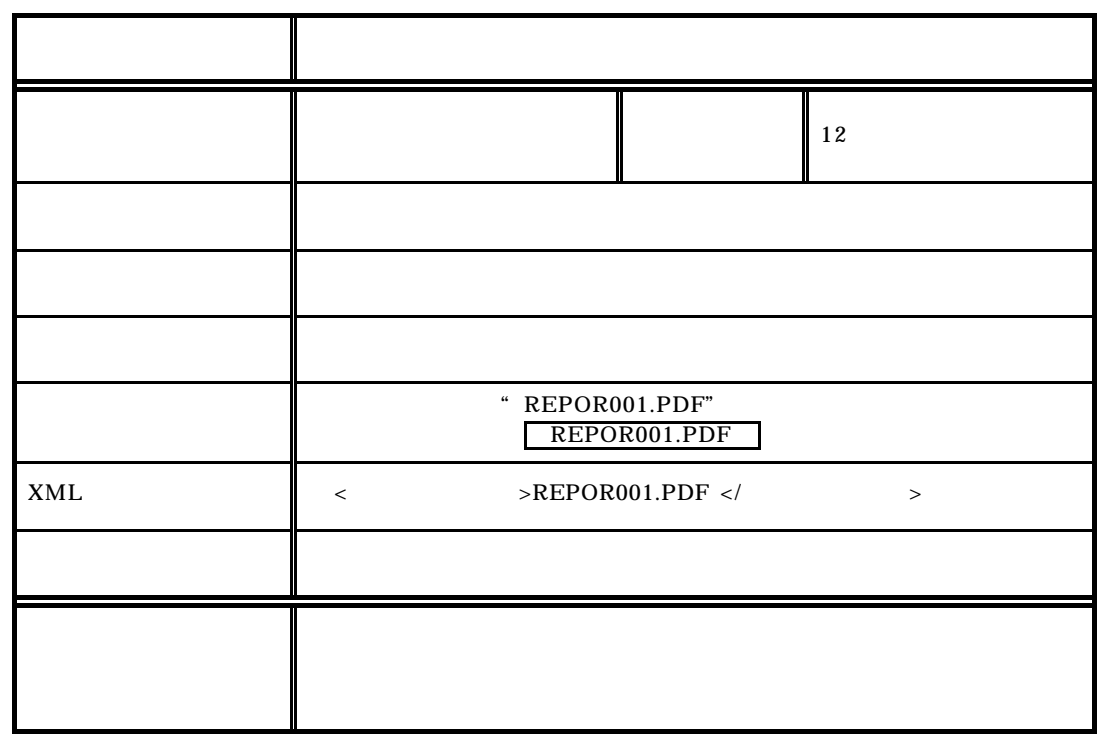

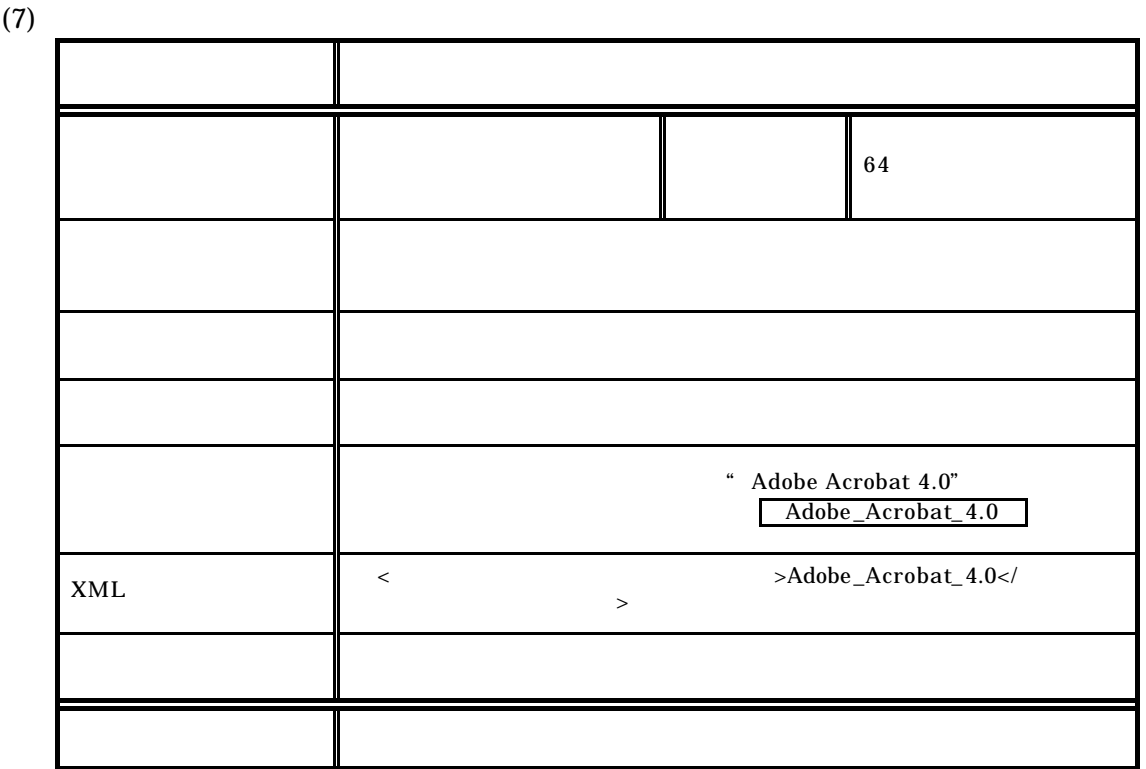

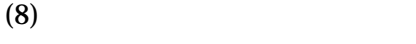

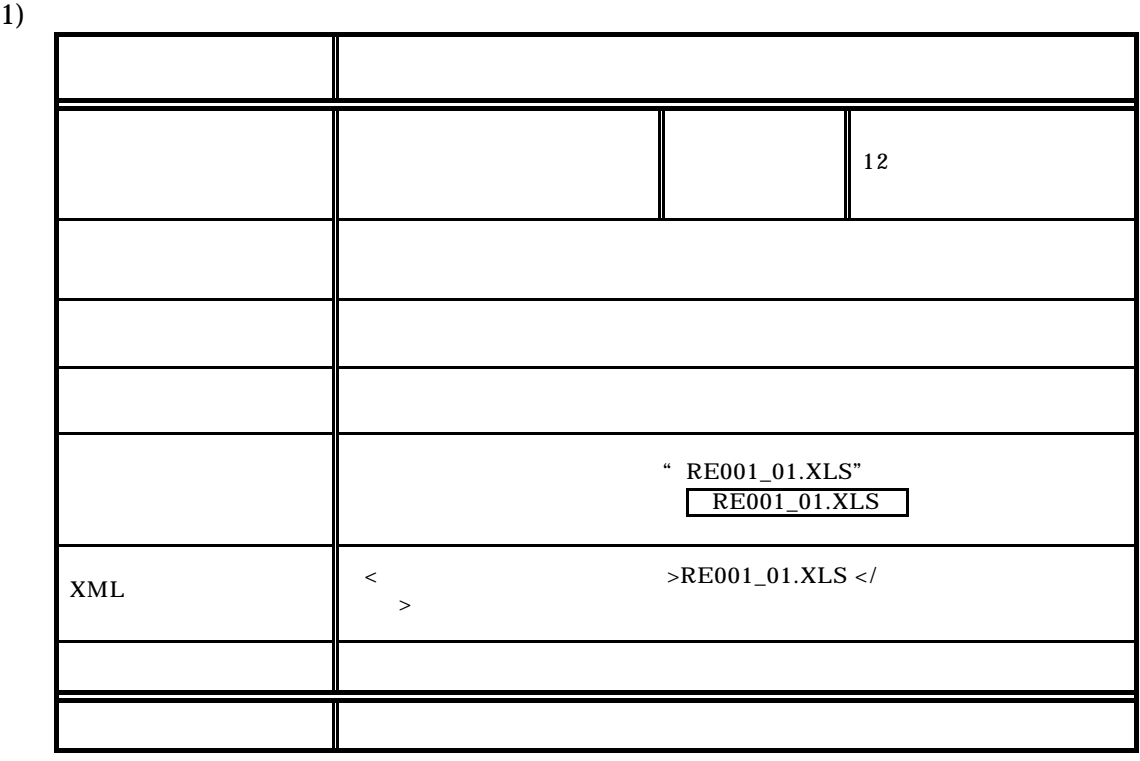

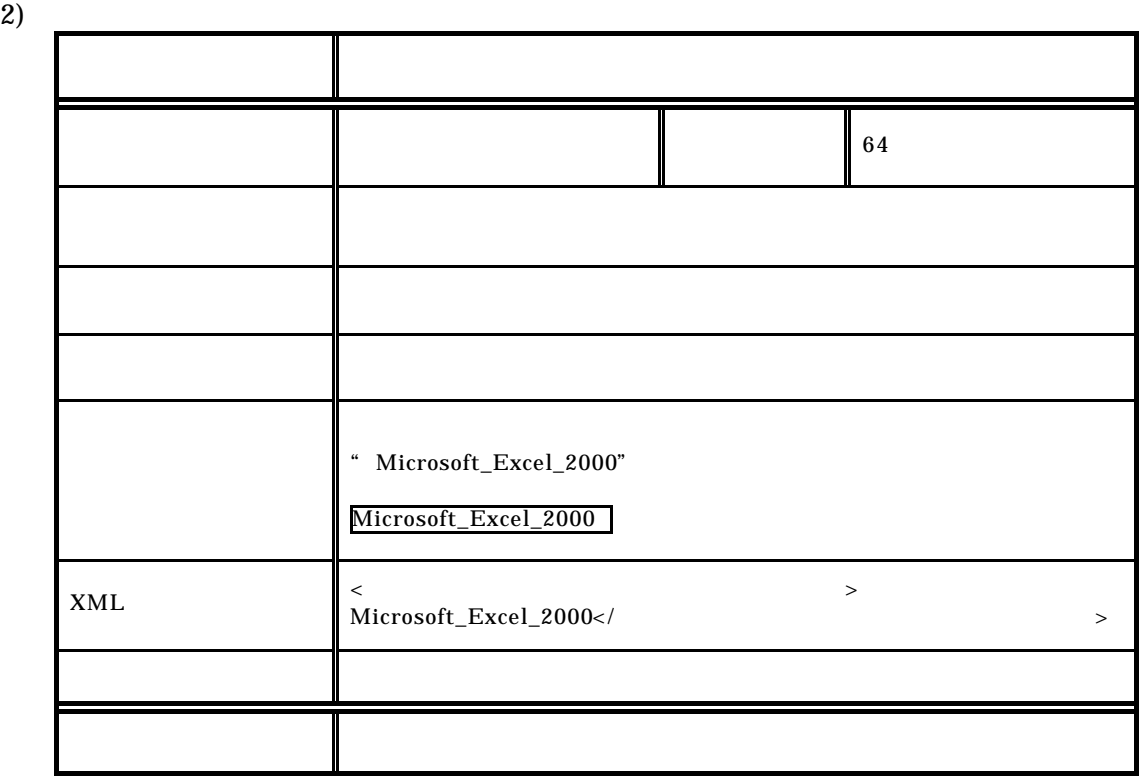

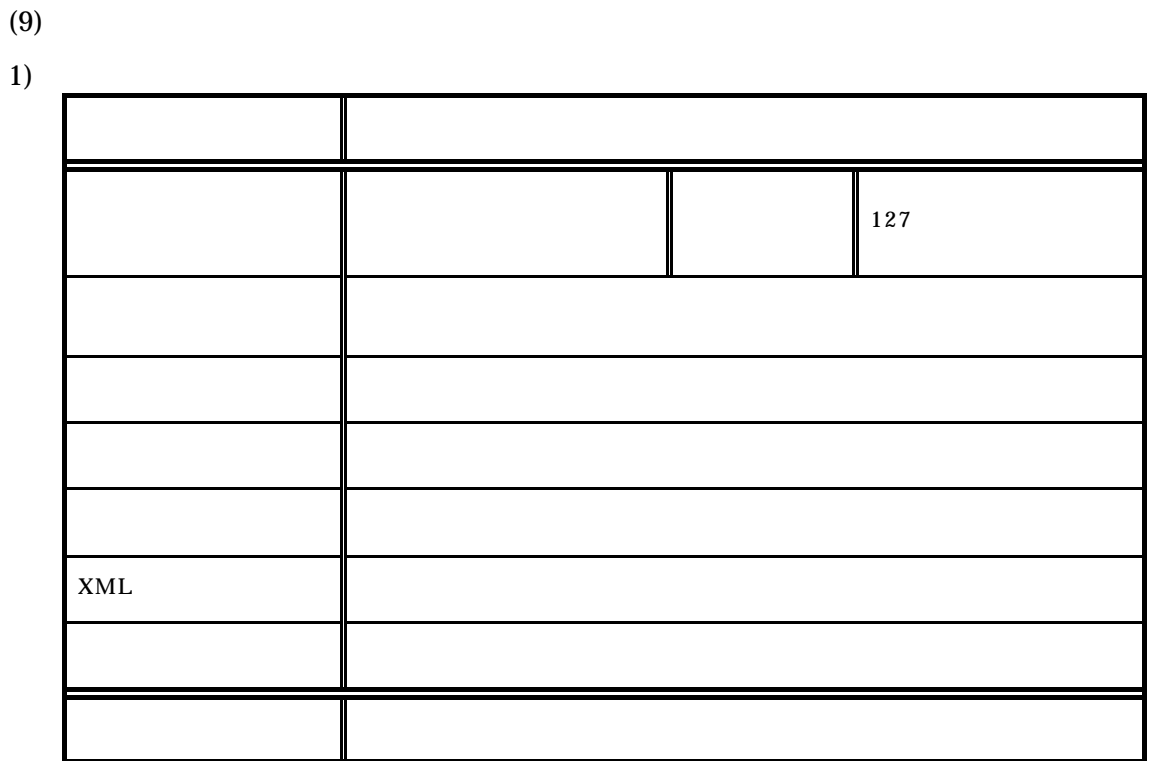

**2**)

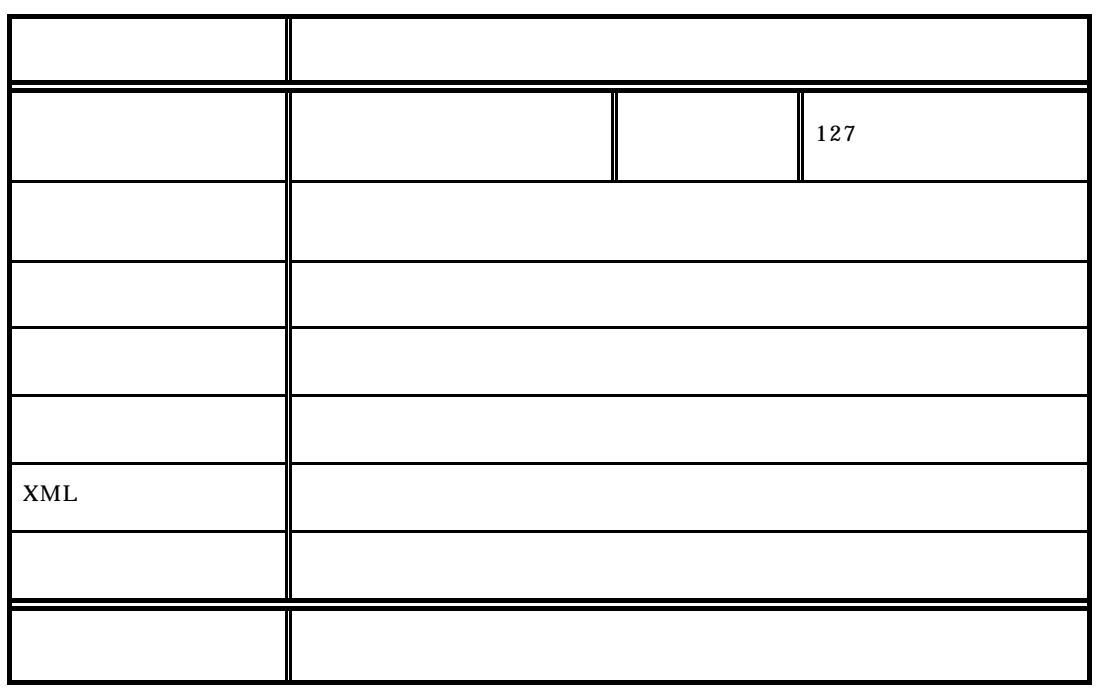

付属資料2 管理ファイルの DTD

1 **DTD** 

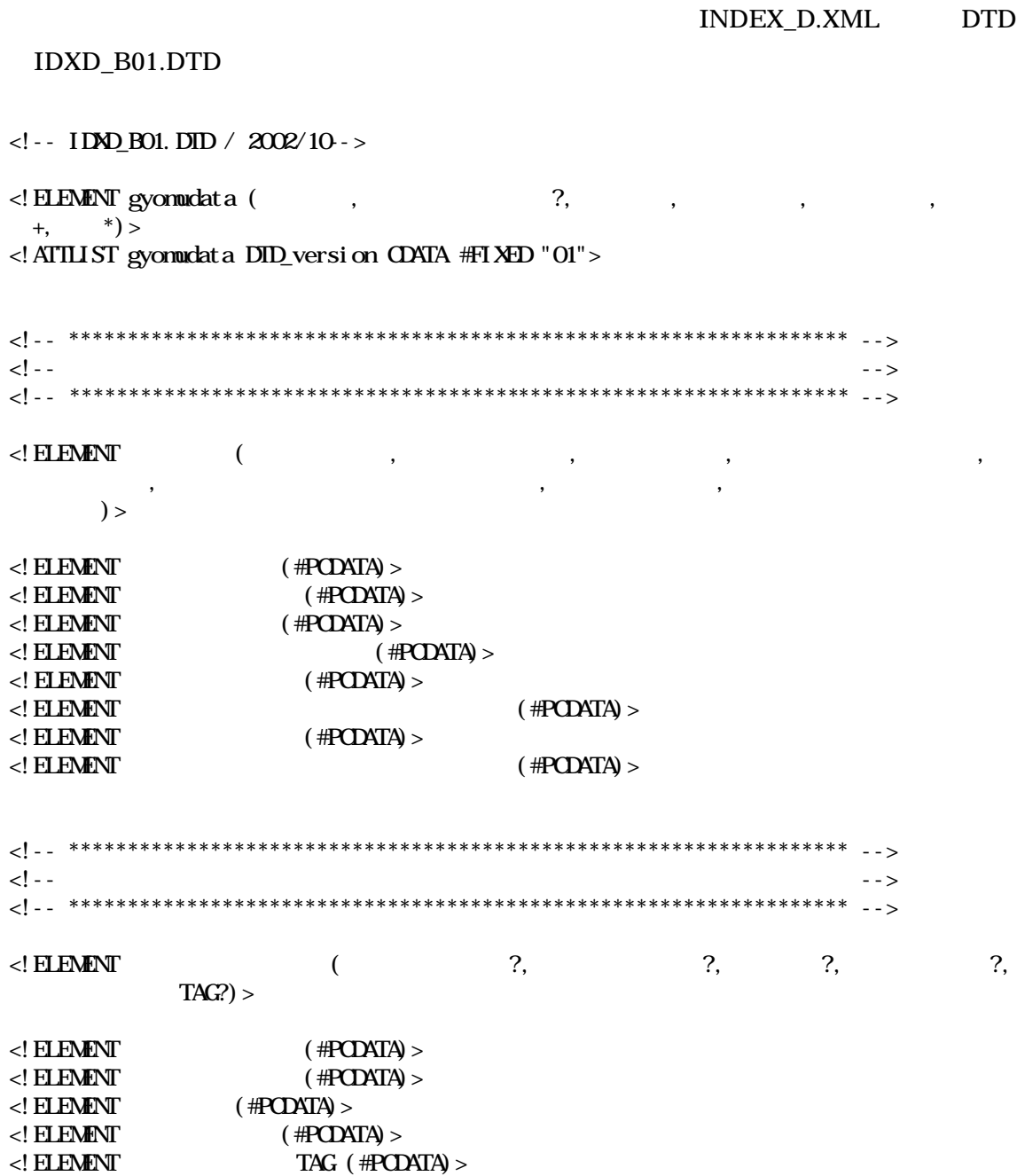

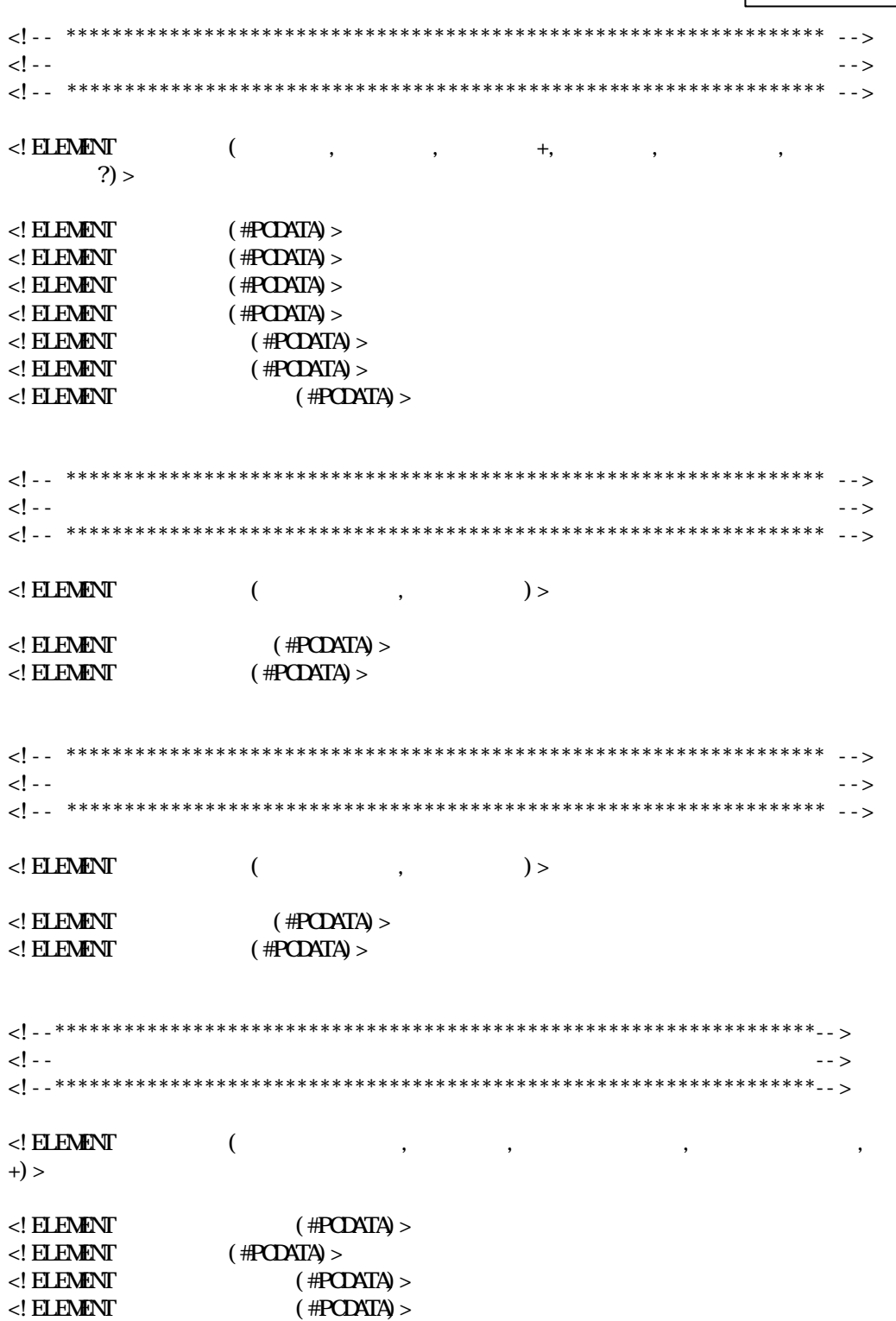

 $\boldsymbol{z}$  $\rm DID$ 

 $\cdot$ 

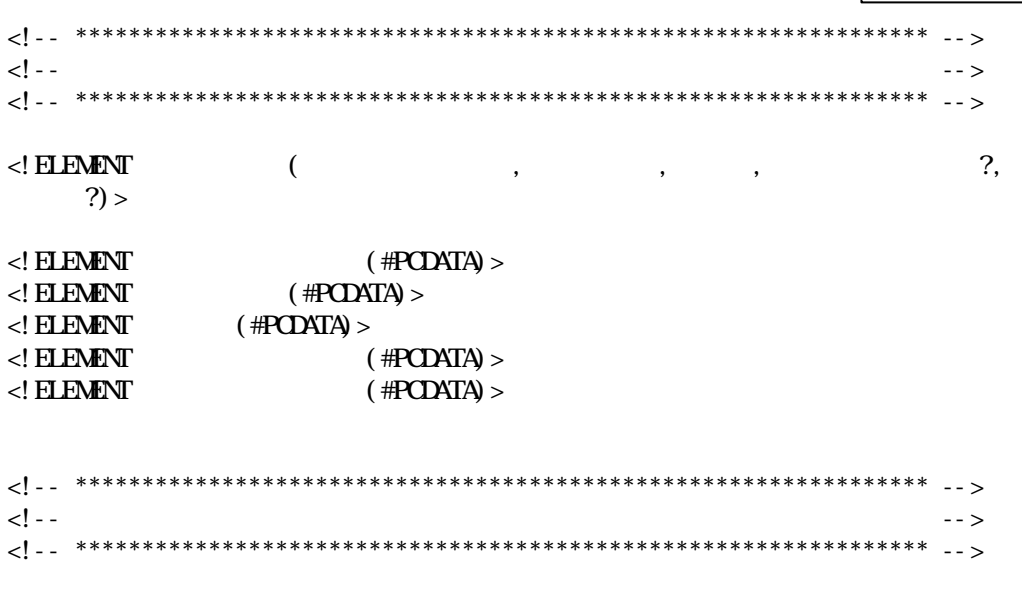

 $\boldsymbol{2}$  $\rm D\!I\!D$ 

 $\leq$ ! ELEMENT  $($  #PCDATA $)$  >

 $\,$  2  $\,$  $DD$ 

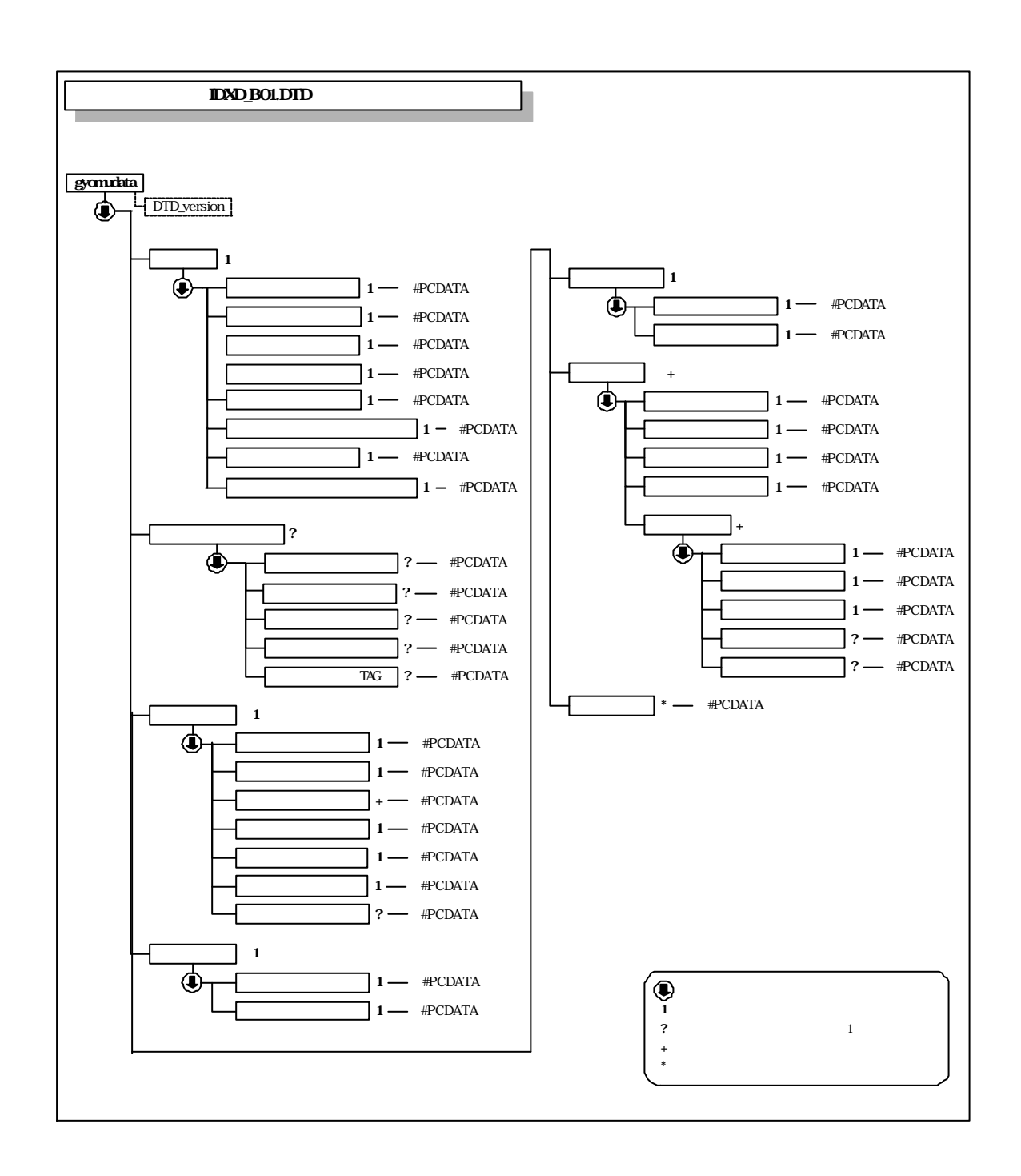

2 資料管理ファイルの DTD

#### REPORT.XML DTD REP\_B01.DTD

<!— REP\_B01.DTD / 2002/10-->  $\langle$ ! ELEMENT reportdata ( $\langle$  ?,  $+$ )> <!ATTLIST reportdata DTD\_version CDATA #FIXED "01"> <!-- \*\*\*\*\*\*\*\*\*\*\*\*\*\*\*\*\*\*\*\*\*\*\*\*\*\*\*\*\*\*\*\*\*\*\*\*\*\*\*\*\*\*\*\*\*\*\*\*\*\*\*\*\*\*\*\*\*\*\*\*\*\*\*\*\*\* --> <!-- ソフトウェア情報 --> <!-- \*\*\*\*\*\*\*\*\*\*\*\*\*\*\*\*\*\*\*\*\*\*\*\*\*\*\*\*\*\*\*\*\*\*\*\*\*\*\*\*\*\*\*\*\*\*\*\*\*\*\*\*\*\*\*\*\*\*\*\*\*\*\*\*\*\* --> <!ELEMENT ソフトウェア情報 (ソフトウェア名?,バージョン情報?,メーカ名?,メーカ連絡先?,  $TAG?$ ) >  $\langle$ ! ELEMENT  $($  #PCDATA)  $>$  $\langle$ ! ELEMENT (#PCDATA) >  $\langle$ ! ELEMENT  $($  #PCDATA) >  $\langle$ ! ELEMENT  $($  #PCDATA)  $>$  $\lt$ ! ELEMENT TAG (#PCDATA) > <!-- \*\*\*\*\*\*\*\*\*\*\*\*\*\*\*\*\*\*\*\*\*\*\*\*\*\*\*\*\*\*\*\*\*\*\*\*\*\*\*\*\*\*\*\*\*\*\*\*\*\*\*\*\*\*\*\*\*\*\*\*\*\*\*\*\*\* --> <!-- 資料情報 --> <!-- \*\*\*\*\*\*\*\*\*\*\*\*\*\*\*\*\*\*\*\*\*\*\*\*\*\*\*\*\*\*\*\*\*\*\*\*\*\*\*\*\*\*\*\*\*\*\*\*\*\*\*\*\*\*\*\*\*\*\*\*\*\*\*\*\*\* --> <!ELEMENT 資料情報 (資料大分類,資料小分類,資料名称,資料作成日,資料副題?,資料ファイル名,  $\langle \, , \, \, \rangle$  $\langle$ ! ELEMENT  $($  #PCDATA)  $>$  $\langle$ ! ELEMENT  $($  #PCDATA) >  $\langle$ ! ELEMENT  $($  #PCDATA) >  $\langle$ ! ELEMENT  $($  #PCDATA) >  $\langle$ ! ELEMENT  $($  #PCDATA) >  $\langle \angle$ ! ELEMENT  $($  #PCDATA) >  $\langle$ ! ELEMENT  $($  #PCDATA)  $>$ 

### <!-- \*\*\*\*\*\*\*\*\*\*\*\*\*\*\*\*\*\*\*\*\*\*\*\*\*\*\*\*\*\*\*\*\*\*\*\*\*\*\*\*\*\*\*\*\*\*\*\*\*\*\*\*\*\*\*\*\*\*\*\*\*\*\*\*\*\* --> <!-- 資料オリジナルファイル情報 --> <!-- \*\*\*\*\*\*\*\*\*\*\*\*\*\*\*\*\*\*\*\*\*\*\*\*\*\*\*\*\*\*\*\*\*\*\*\*\*\*\*\*\*\*\*\*\*\*\*\*\*\*\*\*\*\*\*\*\*\*\*\*\*\*\*\*\*\* -->  $\langle$ ! ELEMENT ( $\langle$ ),  $\langle$ )  $\rangle$  $\left( \frac{1}{2} \right)$  $\langle$ ! ELEMENT  $($  #PCDATA) >  $\langle$ ! ELEMENT  $($  #PCDATA) > <!-- \*\*\*\*\*\*\*\*\*\*\*\*\*\*\*\*\*\*\*\*\*\*\*\*\*\*\*\*\*\*\*\*\*\*\*\*\*\*\*\*\*\*\*\*\*\*\*\*\*\*\*\*\*\*\*\*\*\*\*\*\*\*\*\*\*\* --> <!-- その他 --> <!-- \*\*\*\*\*\*\*\*\*\*\*\*\*\*\*\*\*\*\*\*\*\*\*\*\*\*\*\*\*\*\*\*\*\*\*\*\*\*\*\*\*\*\*\*\*\*\*\*\*\*\*\*\*\*\*\*\*\*\*\*\*\*\*\*\*\* -->  $\langle$ ! ELEMENT (2, 3) >  $\langle$  ELEMENT (#PCDATA) >  $\leq$  ELEMENT  $($  #PCDATA) >

付属資料 2  $DD$ 

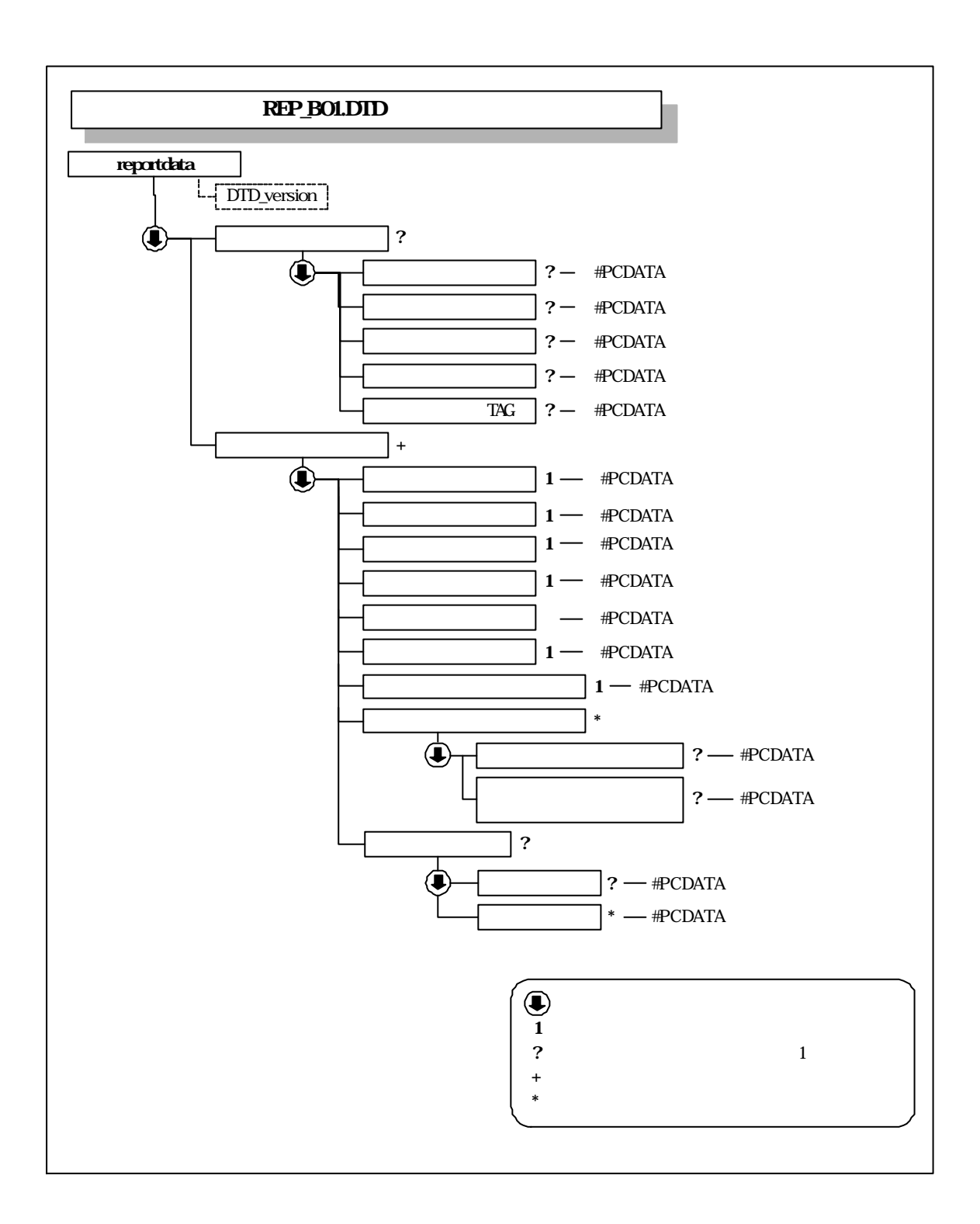

 $\boldsymbol{2}$  $\rm DID$ 

 $XML$ 

付属資料3 管理ファイルの XML 記入例

 $1$  XML

INDEX\_D.XML

 $1-1$ 

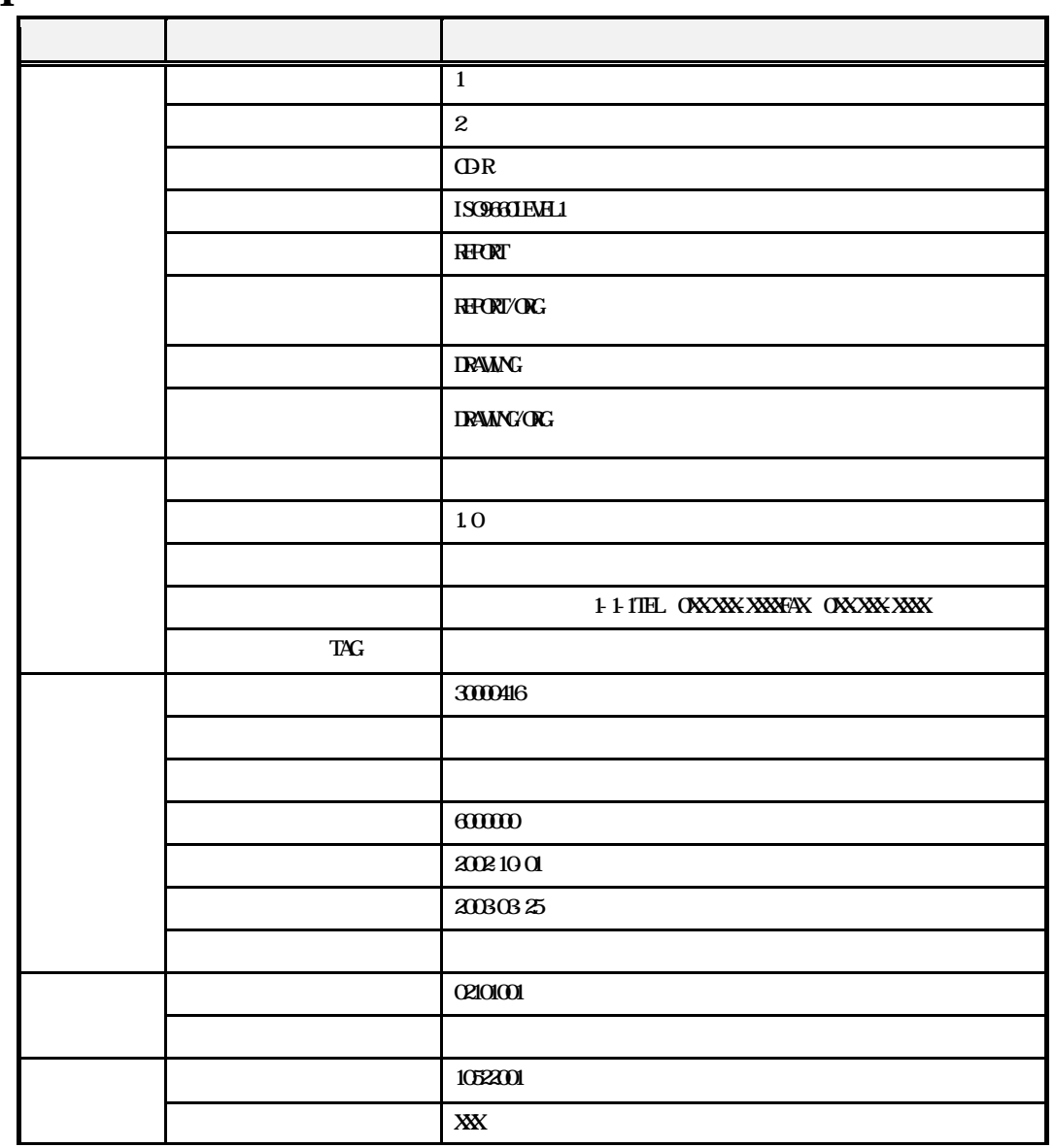

- 56 -

 $XML$ 

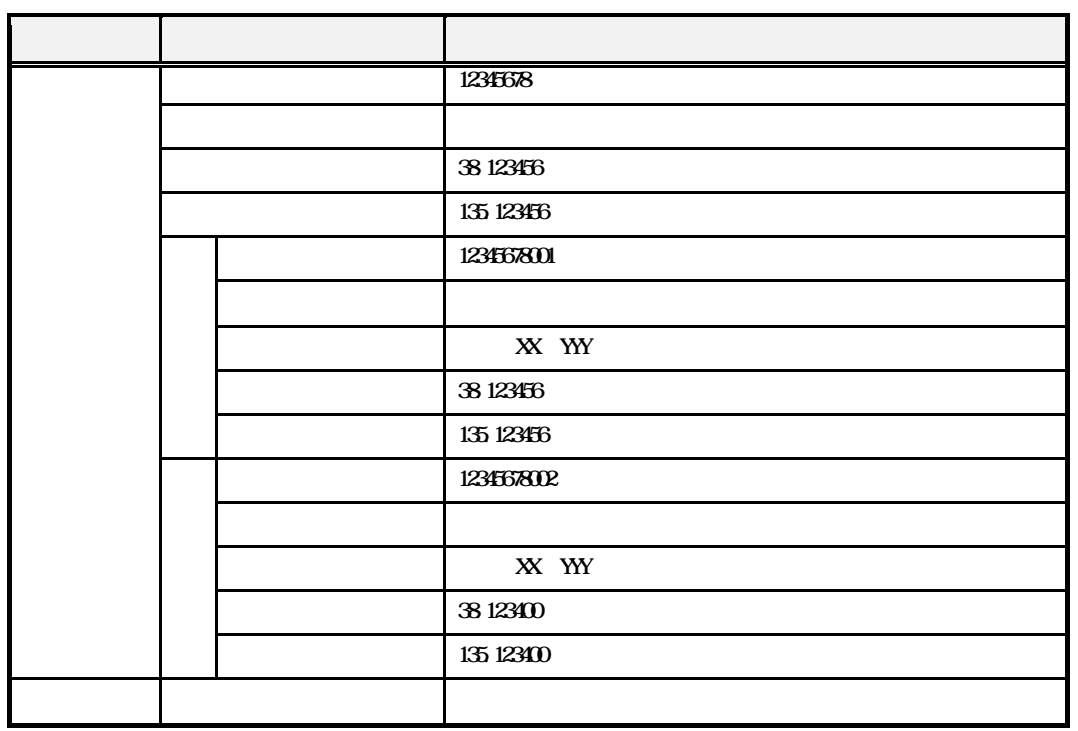

 $XML$ 

 $\mathbf 3$ 

#### $1-2$

<?xml version="1.0" encoding="Shift\_JIS"?> <!DOCTYPE gyomudata SYSTEM "IDXD\_B01.DTD">

<gyomudata DTD\_version="01">

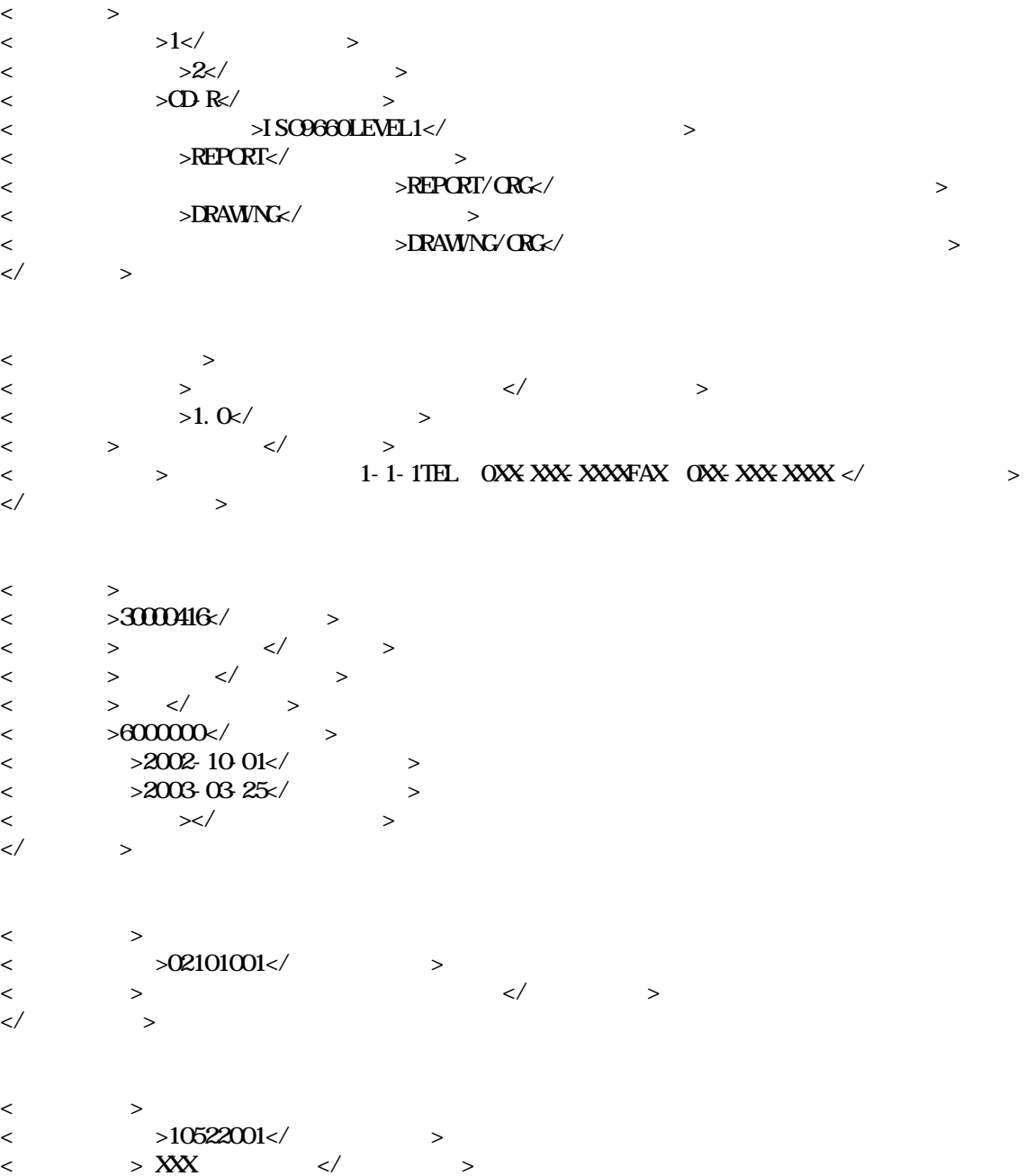

 $\lt/$ 

 $X\!M$ 

 $\mathbf 3$ 

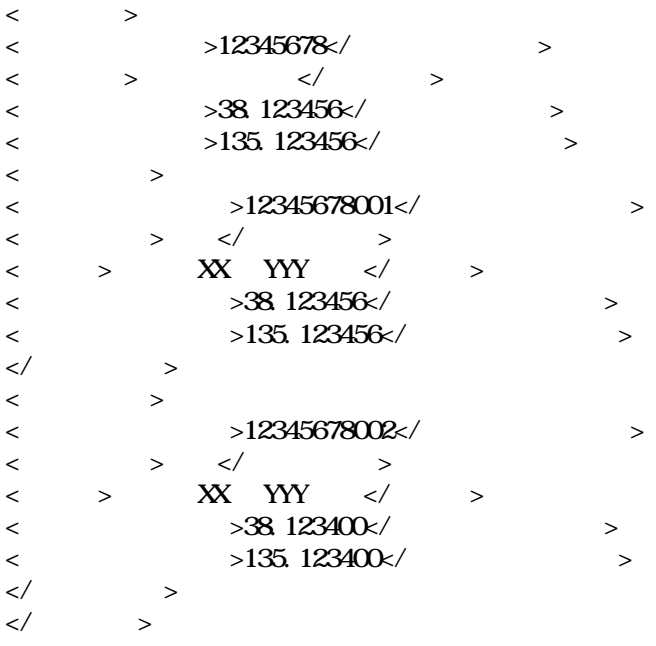

</gyomudata>

付属資料 3

 $X\!M$ 

 $2$   $\lambda$ ML

 $21$ 

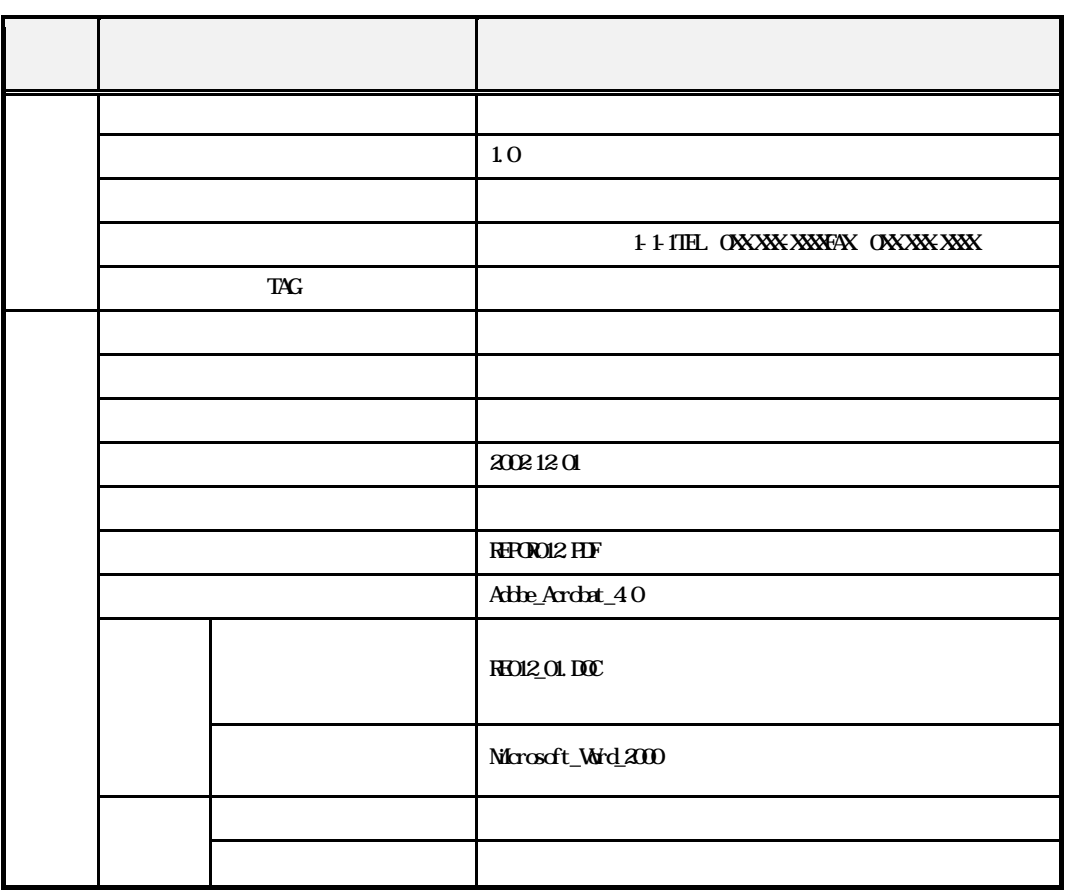

REPORT.XML

 $\mathbf{X} \mathbf{M}$ 

 $\mathbf 3$ 

#### 22

 $\langle$  2xml version="1.0" encoding="Shift\_JIS"?> <!DOCTYPE reportdata SYSTEM "REP\_B01.DTD">

<reportdata DTD\_version="01">

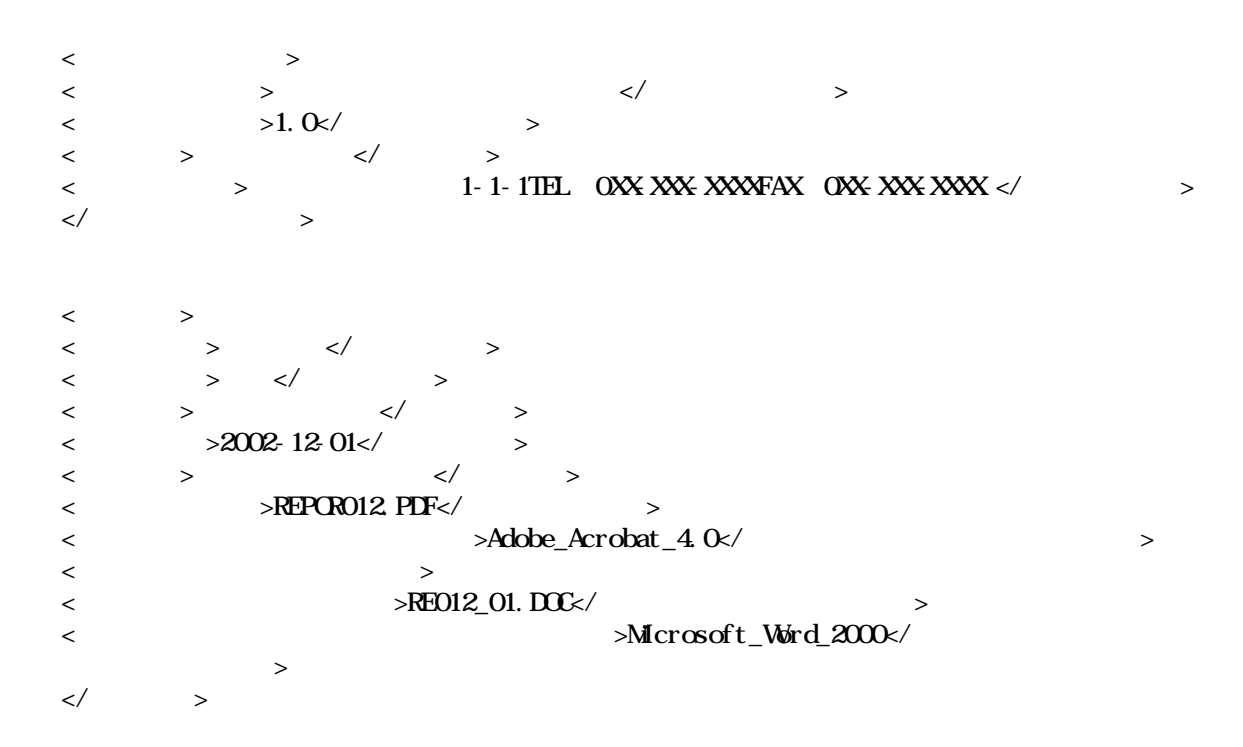

</report dat a>

 $\overline{\text{PDF}}$ 

付属資料 4

## 4 **PDF**

 $\rm PDF$ 

 $\mathbf{1}$ 

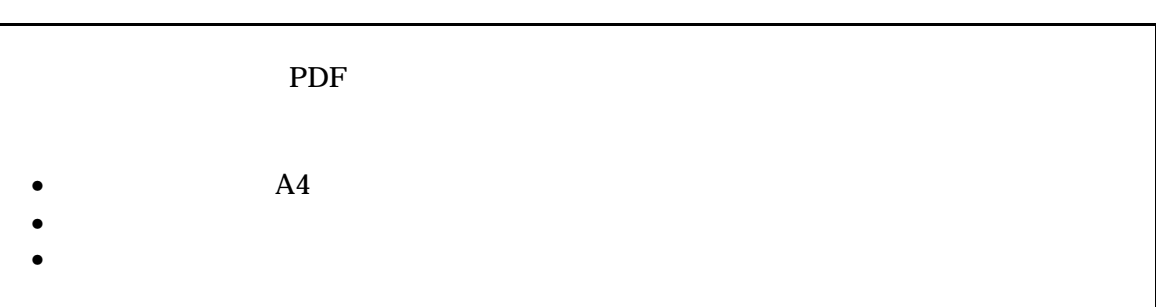

 $\rm PDF$ 

 $(1)$  A4

 $(2)$ 

 $(3)$ 

 $\overline{\text{PDF}}$ 

付属資料 4

**2** 

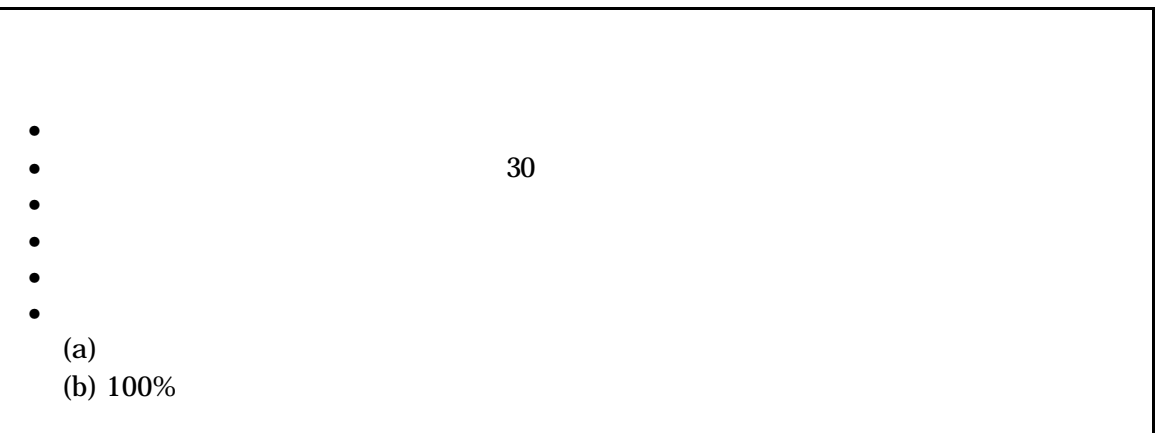

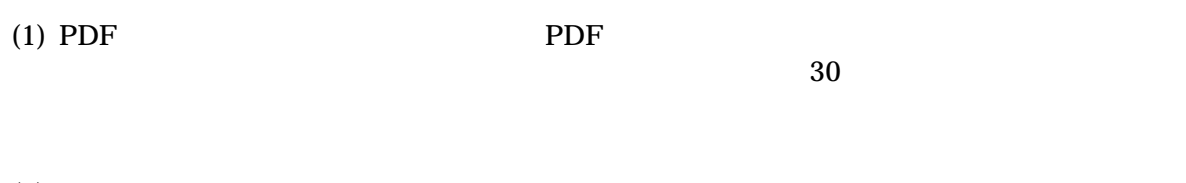

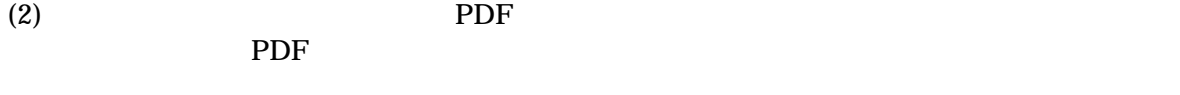

 $(3)$ 

 $(4)$ 

 $\mathbf{X}\mathbf{M}$ 

 $5\,$ 

#### 5 **XML**

XML

- (1) XML  $7-2$
- (2) XML<br>XML XML Unicode UTF-16 UTF-8 Shift\_JIS
- (3)  $XML$  DTD
- (4) XML  $JIS X 0201$ (より大)(> 、アンパサンド(& 、アポストロフィー(')、引用符("))については、

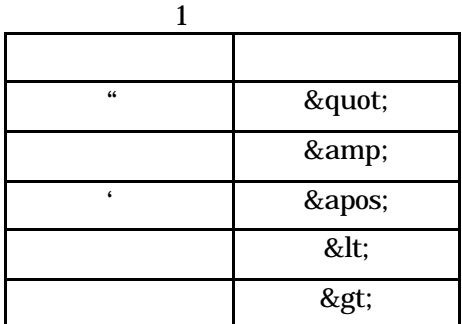

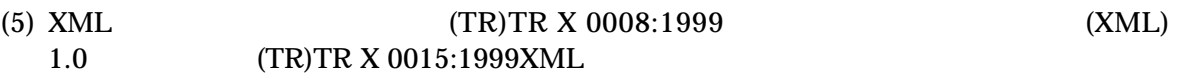

 $\overline{6}$ 

 $\dots$ 

- $(1)$  7-2  $W$ ndows  $S$ hift\_JIS
- $(2)$
- $\ldots$  8145
- $\mathbf 1$

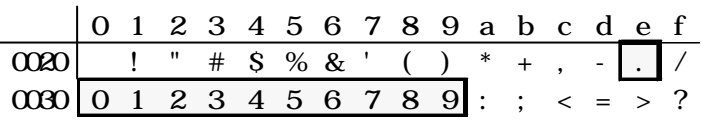

 $\boldsymbol{z}$ 

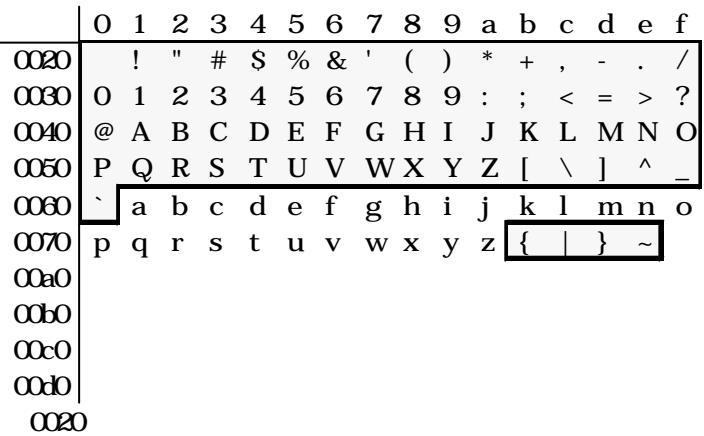

 $3$ 

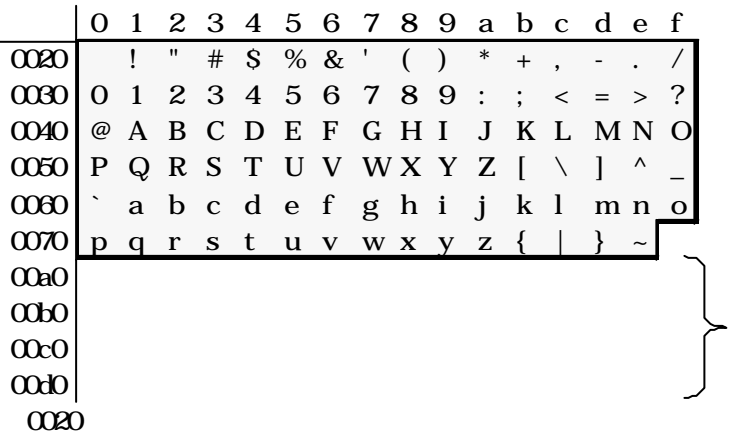

 $\overline{\mathbf{4}}$ 

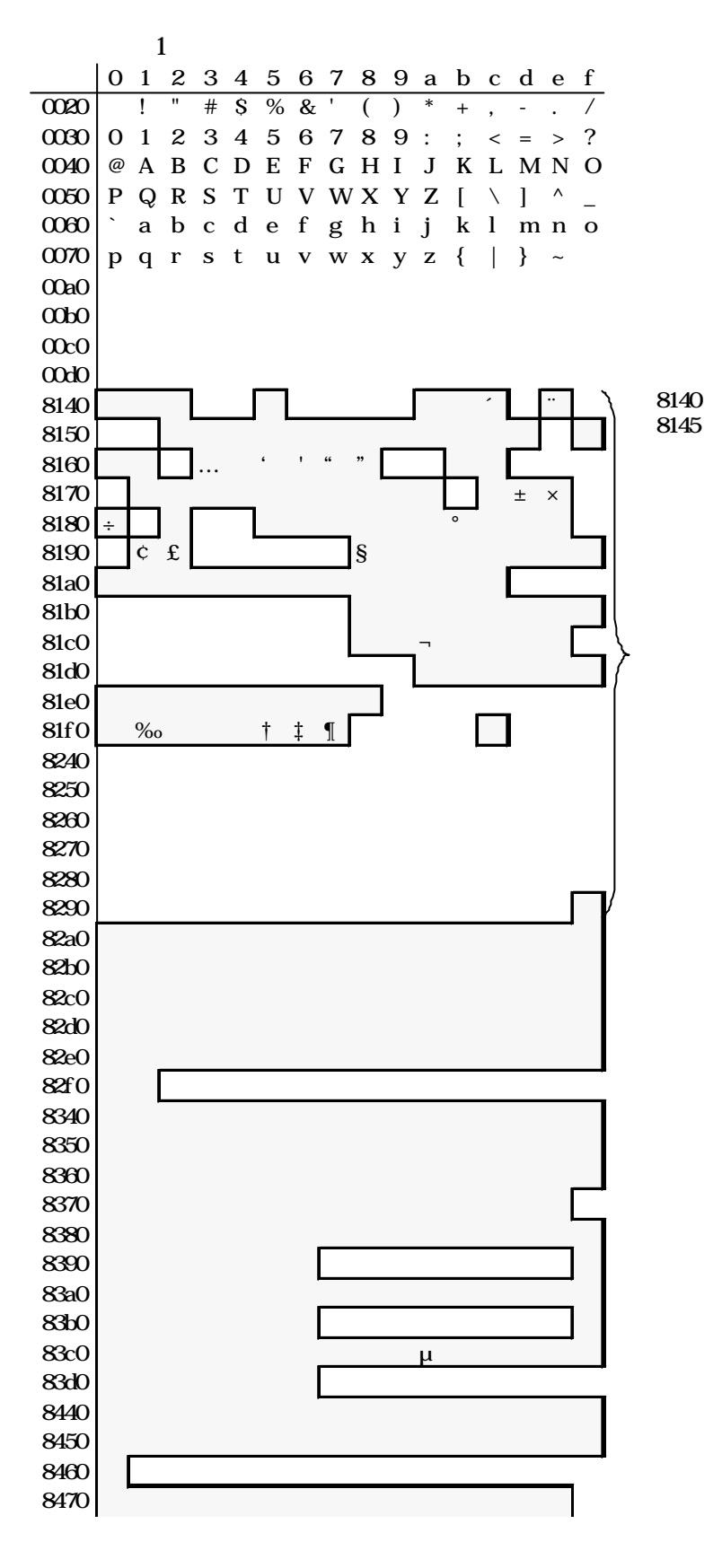

 $\,6\,$ 

# 

全角文字 (2)

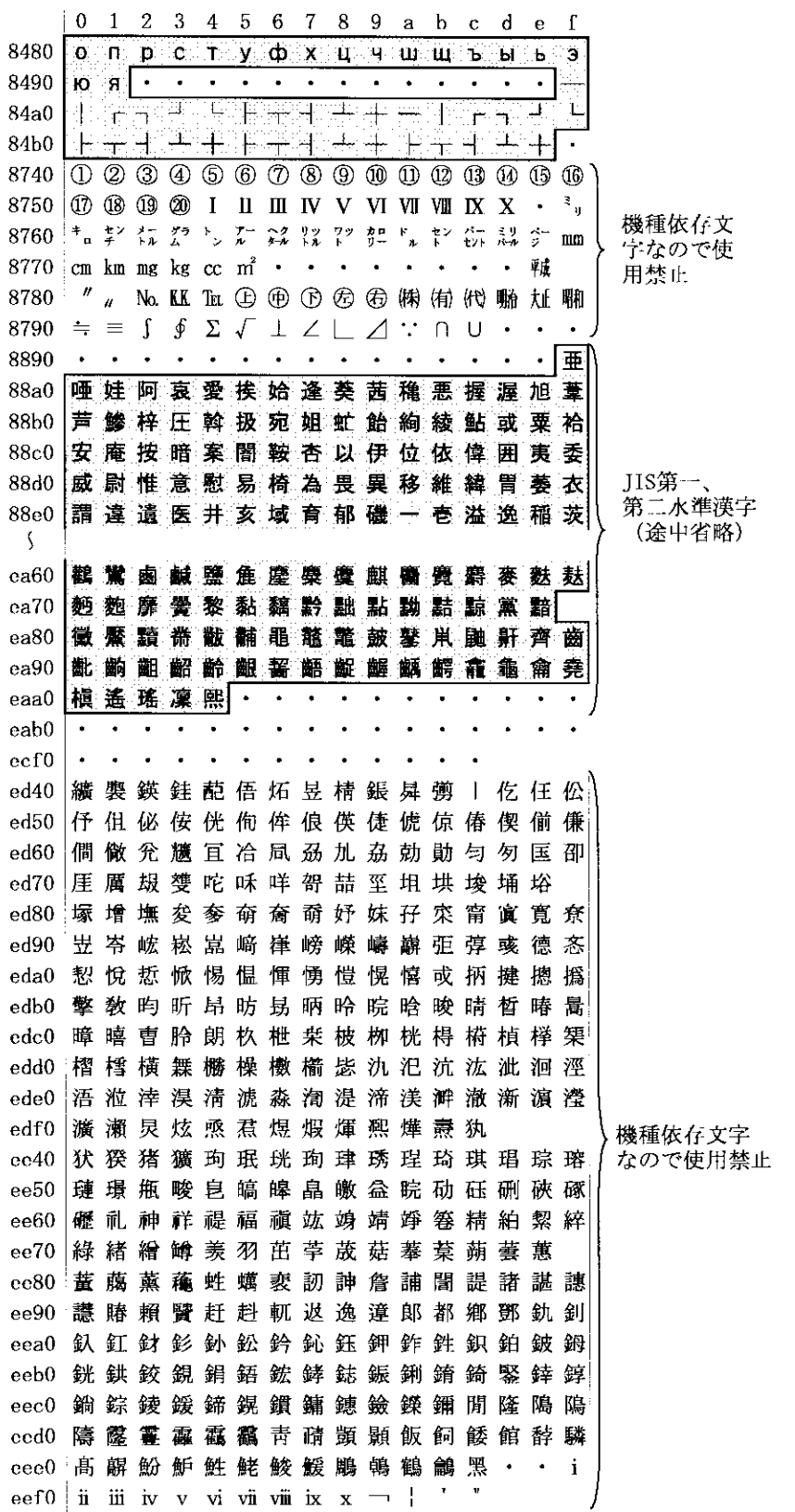

#### 付属資料6 使用可能文字一覧

全角文字 (3)

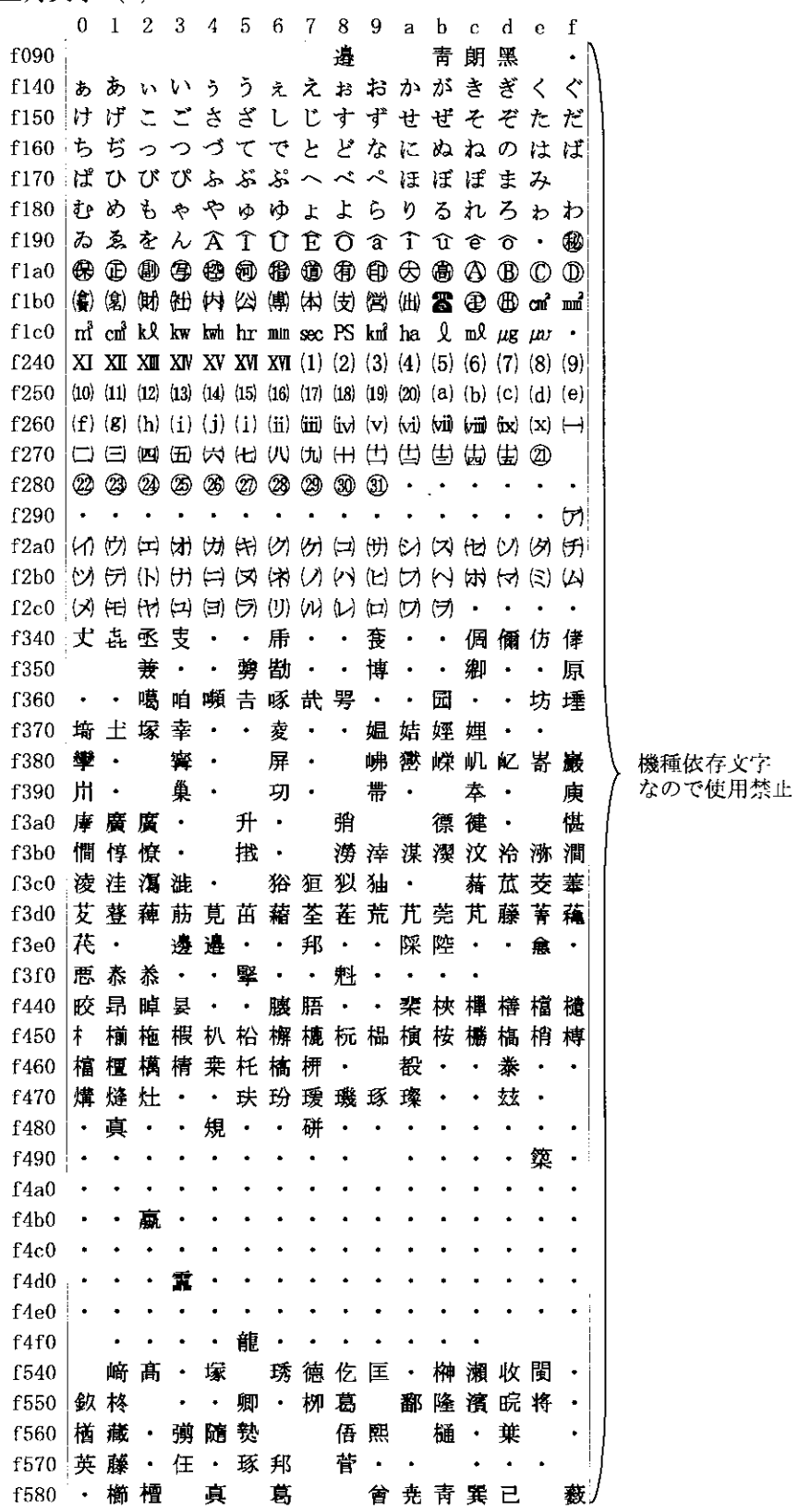

全角文字 (4)

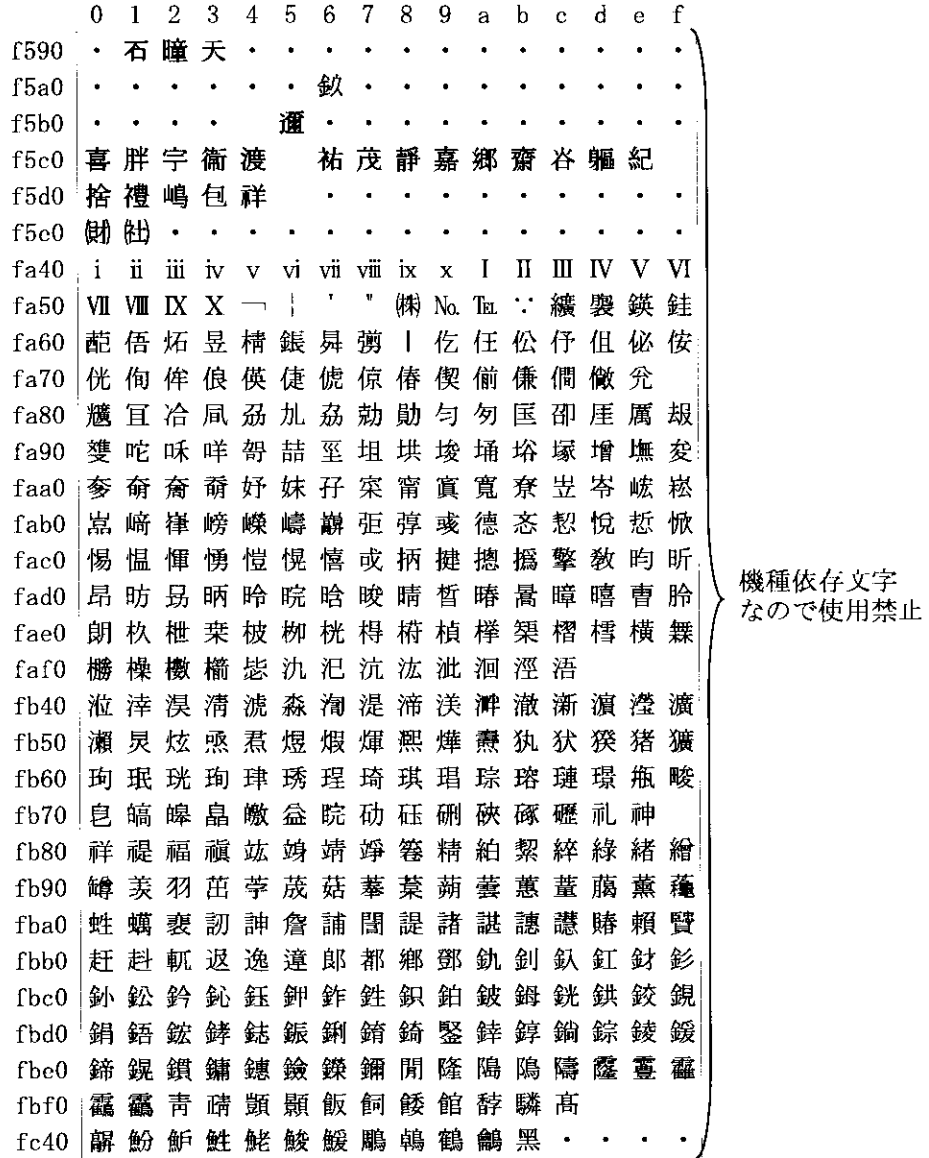

 $\bar{z}$ 

# 5 ファイル名の使用可能文字 (IS09660LEVEL1 の使用可能文字)

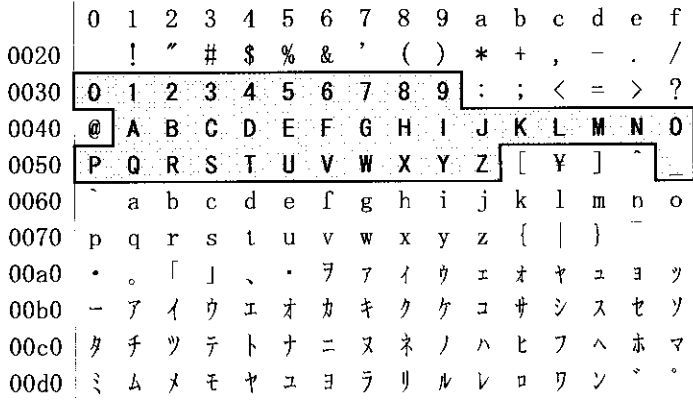